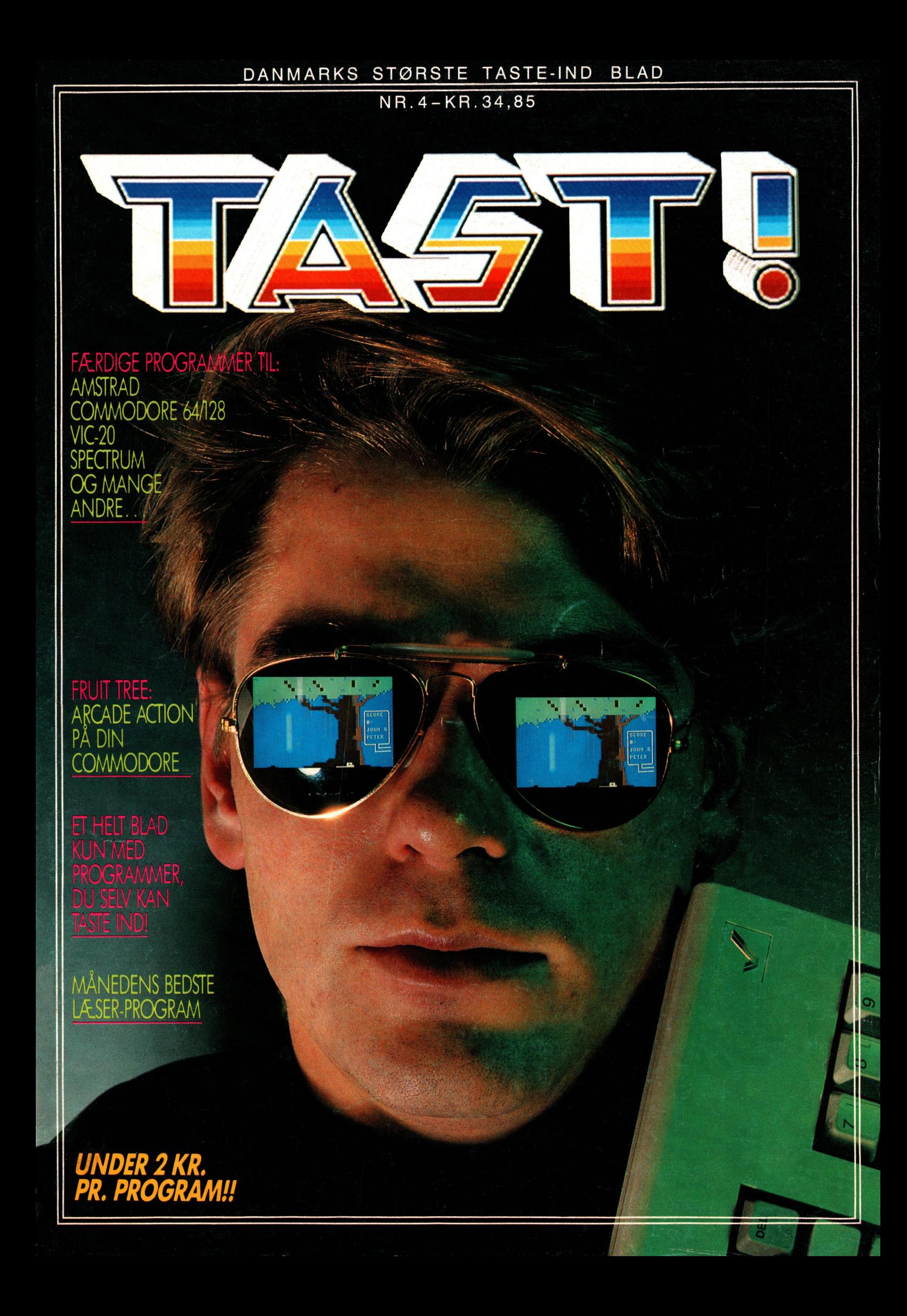

### *DET TYKKE TILBUD:*

# Tegn abonnement på Danmarks største program-bibliotek.

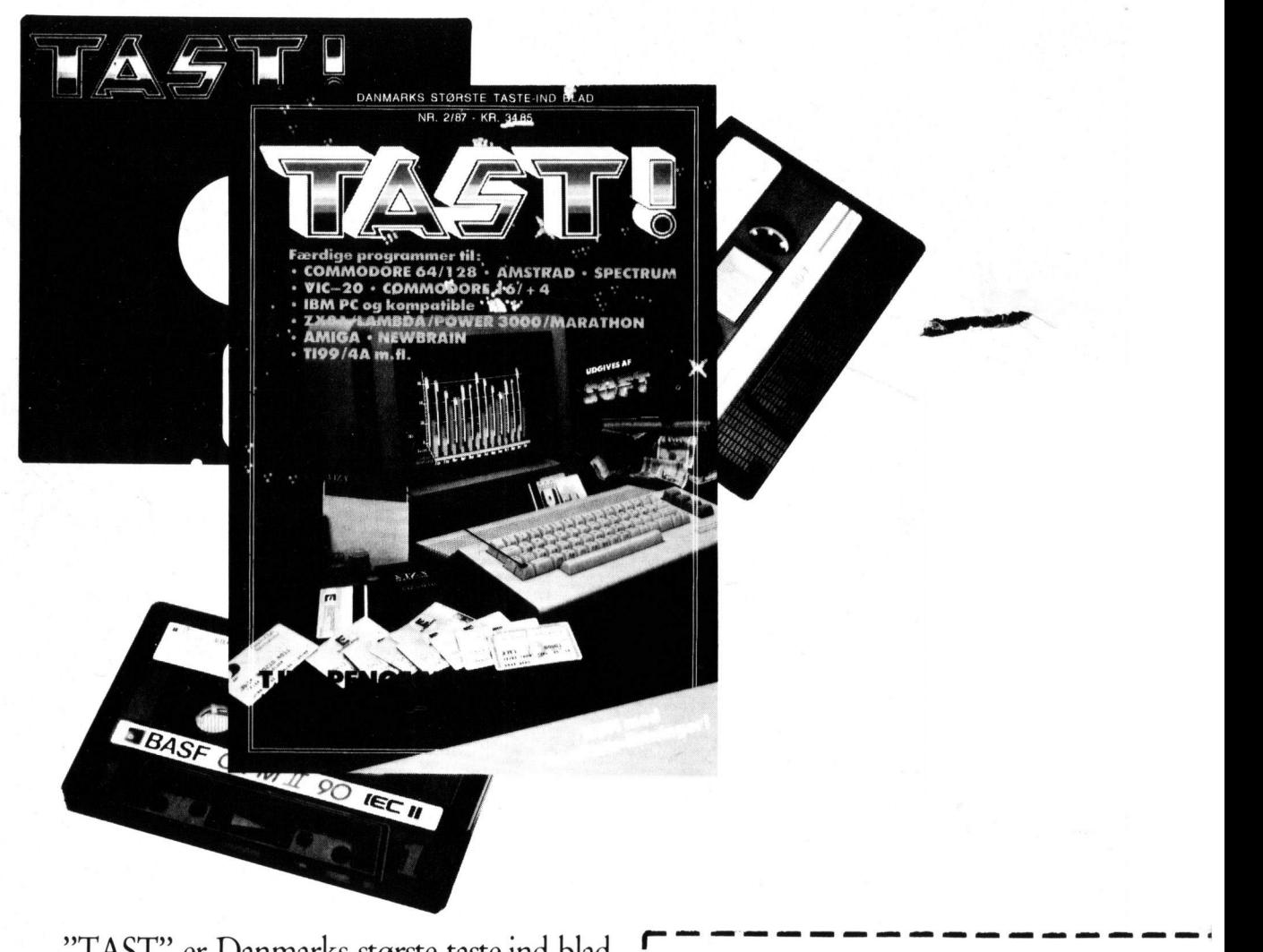

**I**  *I* 

**I** 

"TAST" er Danmarks største taste-ind blad. Et sandt bibliotek af spændende kvalitetsprogrammer, der nu udkommer fast hver tredje måned.

Tegn abonnement NU! Ikke bare er det den billigste løsning, men du får også bladet bragt til døren - gerne 3-4 dage før det udkommer. Et helt år koster bare 122 kroner. Eller omkring en krone pr. program

### *SEND KUPONEN IDÅG! <sup>I</sup>*

### Ja tak, lad mig tegne abonnement *I*  **b** på "TAST" i et år (4 numre). *I*

 $J$ eg har: Indsat kr. 122,- på giro 9 40 60 77 *I*  Vedlagt en check på kr. 122,- $\Box$ *I* 

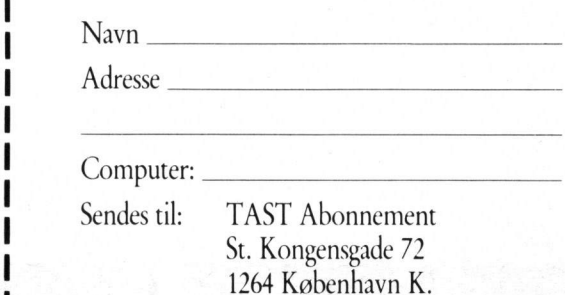

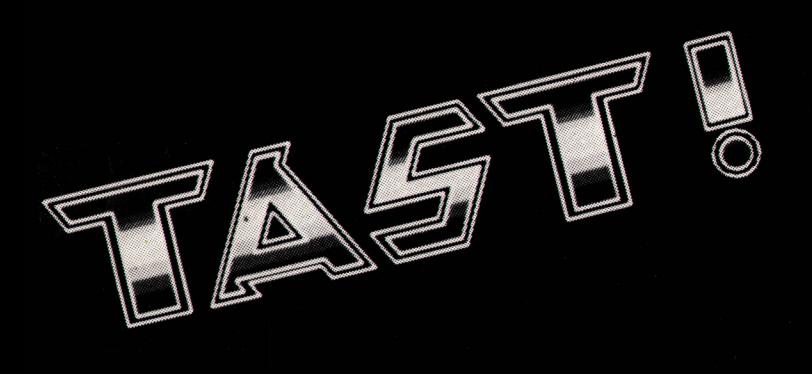

### Kære læser.

Nu er det endnu tid for at finde tastaturet frem og få trykket lidt på de rigtige knapper. TAST, Danmarks største taste-ind blad, er hos dig igen.

Mangler du små (men ofte seriøse) rutiner, du kan lægge ind i dine egne programmer, er vores La Petite Programme sagen. LaPP-sektionen, som vi også<br>kalder den, finder du forrest i bladet, og her har vore eksperter valgt de al-

kalder den, inider du loriest i bladet, og her har vole eksperter valgt de allerbedste småprogrammer ud til dig og din computer.<br>Videre i bladet finder du de tunge listninger. TAST er blevet så kendt for. Kvalitetsprogramm

tet: Er der noget bedre i denne kolde tid end at putte sig op ad en varm monitor?

Rasmus Kirkegård Kristiansen Chefredaktør

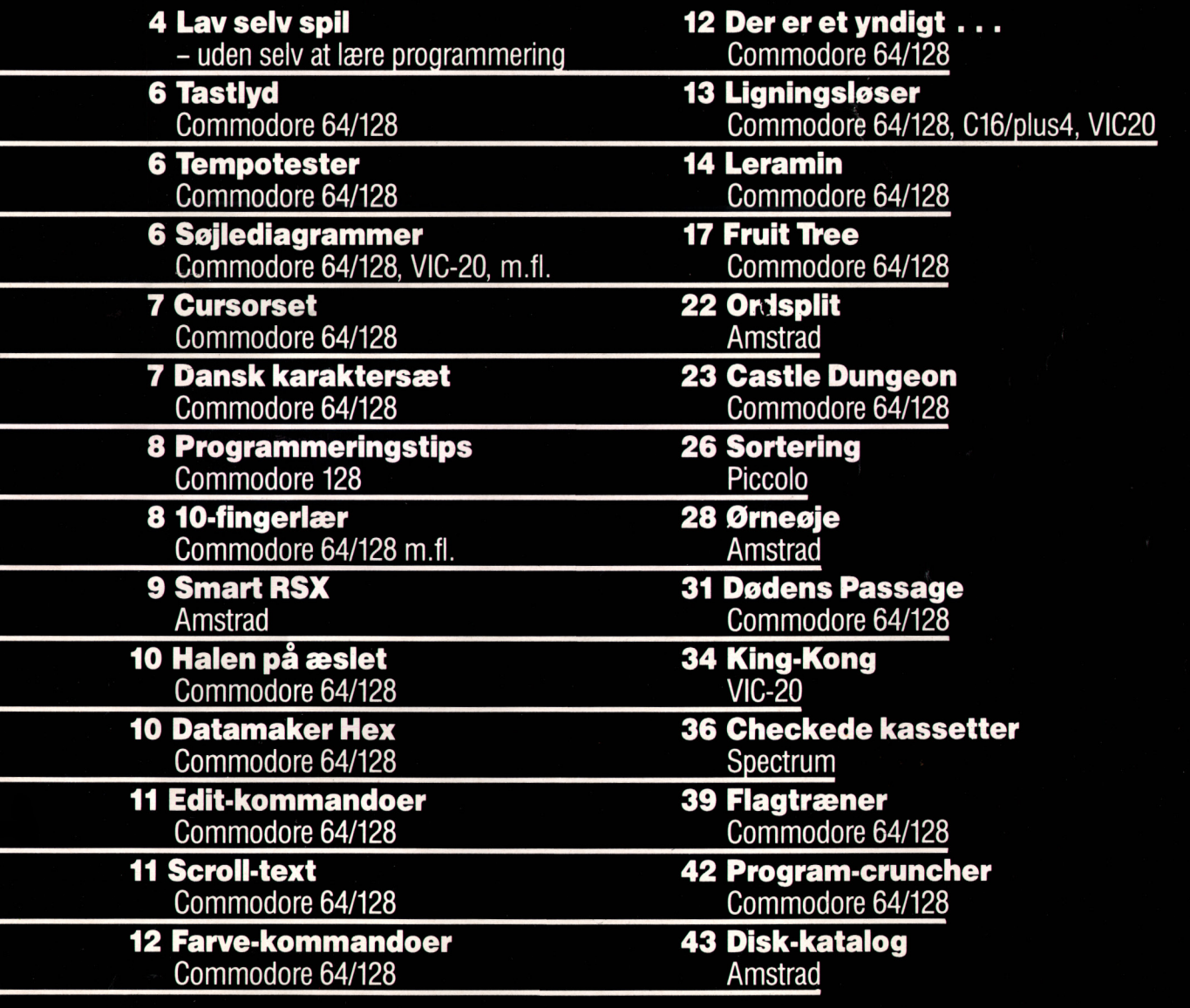

**Ansvarshavende udgiver:**  Klaus Nordfeld

**Ohølredaktør:**  Rasmus Kirkegård Kristiansen

### **Redaktion:**

Henrik Bang Jacob Heiberg Michael Christiansen

**Produktion:**  Haslev Fotosats

### Peter E. Jensen Tobisch Fotografi

Bargholz Offset Repro Partner Repro Olesen Offset Skovs Bogbinderi

### **TAST**

St. Kongensgade 72 1264 København K. Tlf. 01 91 28 33 Postgiro-nr. 9 40 60 77 Telefax 01 91 01 21

### **TAST -**

**Danmarks største taste-Intl blad**  Samtlige aftrykte listninger er afprøvede før offentliggørelse. Forlaget betaler skattefrit op til 1000 kroner for godkendte læserprogrammer. Forlaget har ret til at aftrykke godkendte programmer i blade og må offentliggøre dem på andre lagermedia. TAST accepterer listninger til alle markedets datamater, også IBM, Amiga og lign. Listninger skal **være** skrevet i det i datamaten mest benyttede sprog. Afsender garanterer programmets originalitet.

### **lllstrlbutlon: DCA** Avispostkontoret

Når bladet ikke frem, henvend dig da først på dit lokale postkontor.

fidelity svensk "high fidelity" og TAST udgives af forlaget Audio A/S, der også udgiver "SOFT", svensk "SOFT", "COMputer", svensk "COMputer", "Alt om Data", "ny elektronik", "high Hi-Fi årbogen

# TAST,

Det er spil som det-Det er spil som det-<br>te, du selv kan lave<br>uden det mindste<br>kendskab til pro-<br>grammering. Og du<br>må gerne sælge det<br>videre til andre!

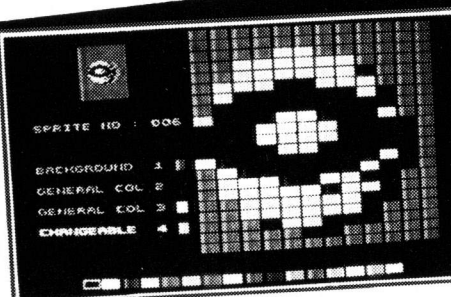

Her i vi i sprite-de-Her i vi i sprite-de-<br>signeren og i færd<br>med at designe et<br>flyvende rum-øje.<br>Øverst oppe til ven-<br>stre ses det færdige<br>resultat i naturlig<br>størrelse. Nederst<br>vælges farverne.

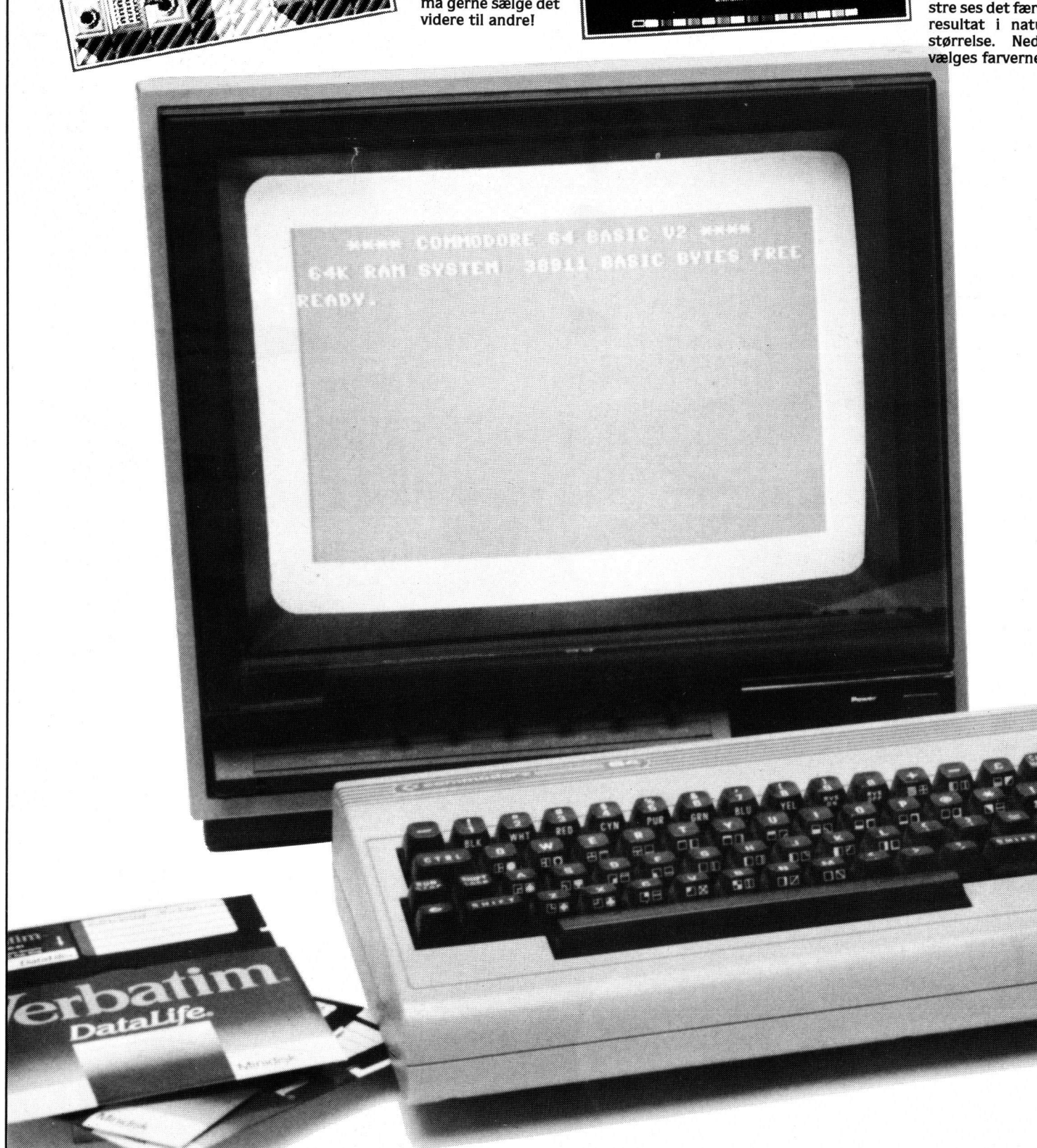

# THST .

Lav dine egne spil uden at kunne programmmere:

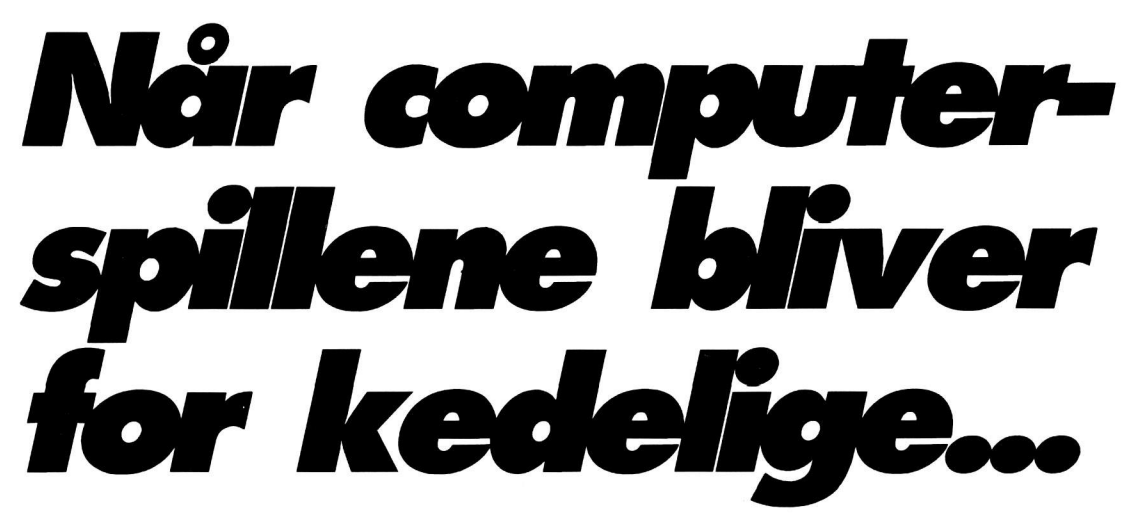

Selv uden kendskab til programmering kan du lave dine egne flotte computer-spil. Et nyt *program,* "Shoot *'en-up Consfrud/bn Ko" gr de mullgf - efier baie fa tuners arbeide kan du*   $f$ rembringe dine egne rumspil. Og de er ikke *h7 au skelne fra de profess/bnelle kØbe-sp/7!* 

### Tekst; Rasmus Kirkegård Foto: Ernst Tobisch m.fl.

Manges drøm er at kunne programmere flydende. Men det er svært at lære, og de fleste giver op på halvvejen. At mestre en computer så godt at man kan frembringe professionelle programmer er nemlig ikke helt ligetil. Og slet ikke hvis de også skal være fri for fejl.

 $int$  **engelsk program** Men nu er hjælper kommet. Et den mest uerfarne computerejer i stand til at opfinde spil. Endda spil. der fungerer og faktisk ikke kan skelnes fra "den ægte vare'. De ligner de spil. du normalt må give næsten 200 kroner for i forretningerne. Og de er mindst lige så sjove at spille, for du har jo selv lavet dem.

Helt uden at kunne så meget som bare een eneste linie BASIC, kan enhver nu skrive spil. Programmet, der gør det muligt, hedder "Shoot 'em up Construction Kit"

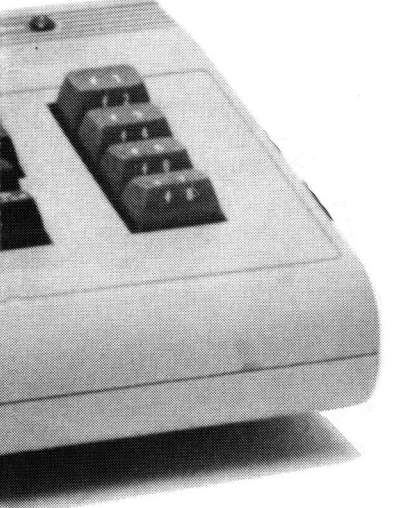

**Computeren står tyndt, klar til at du lavet et superspil. Normalt skal du kunne programmere. men ikke med "Shoot'em up Construction kit" - her at det faktisk nemmere at lave et spil end det er at spille det!** 

og kan erhverves i landets dataforretninger for omkring 275 kroner (100 kroner mere for en disketteversion). I øjeblikket er kun Commodore-ejere de heldige, men senere på året vil Amstrad- og Spectrum-versioner følge.

### **Fire gratis rumspil følger med.**

Når du køber "Shoot 'em up Construction Kit" får du fire gratis spil med på båndet eller disketten. Spillene er alle udviklet på "Construction Kit"'et. så udover at fungere som almindelige spil, du kan få tiden til at gå med. virker de også som demos. Faktisk er de fire spil den bedste måde at få et indtryk af programmets mulighederne.

Spillene er lavet af de samme mennesker som skrev "Parallax" og "Wizball" for Ocean. Det er også dem. der står bag "Shoot 'em Up Construction Kit" og de kalder sig Sensible Software.

Mest af alt ligner spillene "Xevious" og andre grafisk gode rumspil. Der er ikke noget nyskabende over dem. men det plejer der heller ikke at være i genren - her er det gode. gedigne skyd-dem-ned spil, der tæller.

Med "Shoot 'en-up Construction Kit" har du een begrænsning: Du kan kun lave skydespil. Altså ikke noget med Pacman eller adventures. Til gengæld at der rig mulighed for at lade fantasien få frit spil inden for områder som rumkrig, fremmede planeter og vild jagt på fjendtlige styrker.

### Du kan designe både **figurer og baggrunde.**

I "Shoot 'en-up Construction Kit"

er sprite-designeren nem at gå til. Det er en skærm, hvor du selv tegneralle figurerne, een efter een. Du kan frit lægge farver ind og det hele er meget nemt. Da Anne på 10 blev sat hen foran skærmen. var der ikke grænserfor. hvornuttede de mangefarvede rumdyr og fantasi-væsener kunne blive.

Ialt kan der skabes 128 sprites på hver 12 X 21 punkter. Det er mere end mange af de professionelle købespil bruger, så ingen tvivl om at vi er kommet op i den tunge klasse.

Også lydsektionen er imponerende. Den rinder faktisk om en hel lille mini-mixer, og når du har skabt netop dine lyde, kan de gemmes og kaldes frem på vilkårlige tidspunkter i spillet. Lydene kan være alt lige fra melodier til smarte lydeffekter som eksplosioner. skud eller alarmsignaler. Du bestemmer (og er du ikke tilfreds. kan en lyd altid aendres).

Baggrunde kan designes efter samme princip som dine figurer. fiender, rumskibe, skud, eksplosioner og alt det andet. du lavede med spritedesigneren. Her gælder samme princip: Efter få timer har man lært det, for alt er menu-styret med nemme oversigter. Du skal ikke programmere bare een eneste linie.

Købere af "Shoot 'em-up Construction Kit" må frit sælge de programmer, de udvikler. Der er ingen copyright på spil, som er lavet ved hiælp af programmet.

Hos udgiverne i England. Palace Software og Outlaw Productions. kan man da også melde om, at nogle af konkurrenterne har været på indkøb. Af diskretionshensyn vil de ikke røbe hvem, men i krogene hviskes bl.a. om Mastertronic og Firebird, som vil bruge "Shoot 'en-up Construction Kit" til at masseproducere billigspil i fremtiden.

Dine egne spil må du selv sælge som du lyster. Har du fået en god og salgbar ide, står det dig altså frit for at prakke venner og bekendte spillet på.

Har du større ambitioner, kan du indrykke annoncer i bladene og derigennem sælge dine spil. Ja. hvem ved - måske er "Shoot 'emup Construction Kit" starter på dit eget softwarefirma.

Nye tider er i hvert fald kommet. De dage. hvor programmering var en mystisk kunst er forbi.

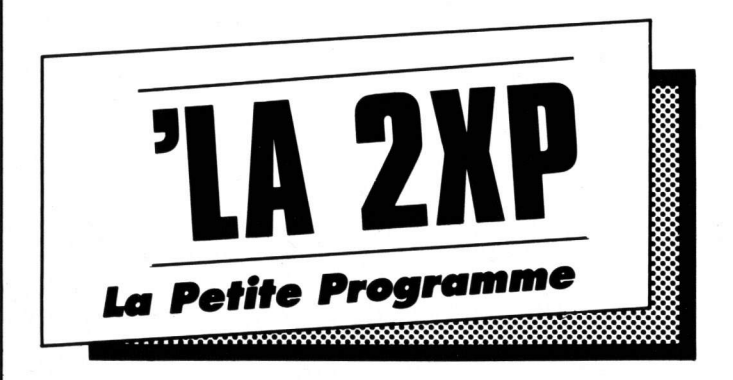

Her er La Petite Programme eller på godt dansk: La.P.P.I. Din nye sektion med småprogrammer og smarte rutiner, du selv kan lægge ind i dine egne programmer.

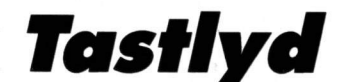

Maskintype: C64 Gevinst: 100 kr.

Har du altid drømt om at have et tastatur magen til Lambda'ens, dys, med lyd hver gang du trykker på en tast?! I så fald kan du indtaste dette program, og du får således lyd på dine taster. J. Madsen

- 10 FOR T=49152 TO 49184
- 15 : READ A: POKE T.A: CHK=CHK+A
- 20 NEXT T
- 25 IF CHK<>4014 THEN PRINT"DATAFEJL!"
- 30 DATA 120, 169, 13, 141, 20, 3,169, 192, 141, 21, 3
- 40 DATA 88, 96, 165, 197, 201, 64, 240, 10, 169, 255, 141
- 24, 212, 169,  $0, 141, 24, 212,$ 50 DATA 76, 49, 234, 255

# empotester

Maskintype: C64 Gevinst: 100 kr.

Programmet måler, hvor hurtig du er til at skrive alfabetet. Er du hurtigere end programmøren, vil du få "highscore", ellers får du en paptud.

Det Ivder lidt underligt, men når du har tastet det ind og prøvet det, så er det faktisk meget simpelt!

- 5 PRINT CHR\$(147)
- 10 LET H=40
- 20 PRINT"PRESS SPACE TO START"
- 30 POKE 198, 0: WAIT 198, 1: POKE 198, 0
- 40 T1\$="000000"
- 45 PRINT CHR\$(147)"GO!"
- 50 FOR N=65 TO 90
- 60 : PRINT CHR\$(N);
- 70 : GET A\$: IF A\$<>CHR\$(N)THEN 70
- 75 : PRINT"(CRSR VENSTRE, RVS ON)"; CHR\$(N);"(RVS OFF)";
- 80 NEXT N
- 85 PRINT
- 90 PRINT"TIME :  $"$ :  $T$  | \$ :  $T$  =  $V$ AL( $T$  | \$)
- 100 PRINT"FASTEST  $: " : H$
- 110 PRINT"DIFFERENCE:":T-H
- 120 IF T>H THEN PRINT"TRY AGAIN AM ATEUR"
- 130 IF T<H THEN H=T:PRINT"OKAY. YOY' RE GOOD"
- 140 GOTO 20

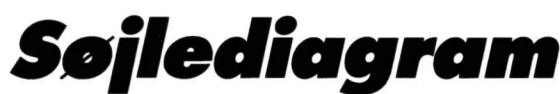

Maskintype: C64 (C128 og VIC20) Gevinst: 100 kr.

Mangler du en metode til at fremstille højopløselige søjler i et BASIC program, for eksempel hvor der samtidig skal stå en masse tekst på skærmen? I så fald vil dette program være svaret på dine drømme.

Programmet laver nemlig en højopløselig søjle hvor på skærmen du ønsker det.

Skal du bruge flere søjler samtidig, kan du blot lægge rutinen i dit eget program som en subrutine, hvor du sætter højde, x og y samt farve, før du kalder den. Det gør nemlig, at du kan tegne lige så mange søjler du vil!

Morten Sørensen

- 5 PRINT CHR\$(147) 10 INPUT"X-KOORDINAT:";X 20 INPUT"Y-KOORDINAT:";Y 30 INPUT"HOJDE  $: "H$ 40 INPUT"FARVE  $: " : F$ 45 PRINT CHR\$(147) 50 DATA 100, 111, 121, 98, 248, 247, 227,
- 160 60 RESTORE
- 70 FOR A=1 TO 8
- 75 : READ H(A)
- 80 NEXT A
- 90 AD=983+Y\*40+X:FV=55255+Y\*40+X
- 100 IF H=0 THEN POKE AD, 32: END
- 110 IF AD<1024 THEN END
- 120 IF H>8 THEN POKE AD. H(8)
	- :POKE FV, F: H=H-8: AD=AD-40: FV=FV-40 :GOTO 100
- 130 POKE AD, H(H): POKE FV, F: END

# ASI

# *Cursorse I*

### **Maskintype; C-64**  Gevinst: **100** kr.

Denne lille listning gør det muligt at sætte cursoren et vilkårligt sted på skærmen. Du får altså en slags PRINT AT til din rådighed. Programmet indtastes. RUN'es og derefter vil;  $-C$  X, V

Sætte cursoren på position x i linie y. Skal du f.eks. skrive "hejsa!" midt på skærmen, skriver du blot; \*C **16.13: PRINT "hejsa"** 

*Ole Christensen* 

- 10 DATA 32,115,o,240,4,201,95,240,3, 76,231,167,32,115,0,201,67
- 20 DATA 240,3,76,8,175,32,52,192,202, 134,214,169,13,32,210,255,32,52, 192,134,211
- 30 DATA 76,174,167,169,0,141,8,3,169, 192,141,9,3,96
- 40 DATA 32, 115, 0, 56, 233, 48, 170, 32, 115,0,201,58,240,21,201,44,240,17, S6,233,48
- So DATA 160,10,134,211,24,101,211, 136,208,250,170,32,115,0,96 60 FUR A=49152 TD 49239
- 70 : READ Q: POKE A,Q
- BO NEXT A
- 90 SYS 49193:REM\* START CURSORSET

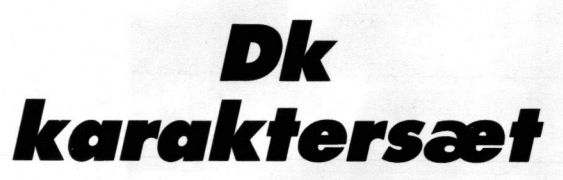

### **Maskintype; C64 Gevinst! 100 kr.**

Er du en af de uheldige stakler, der ikke har dansk karaktersæt i din computer (64'er). Da er hjælpen nær, for dette program giver dig nemlig danske karakterer. Der er tale om ægte dansk karaktersæt, dvs. både inverse karakterer, store og små. Og du kan også skifte ved Commodore + Shift.

Det smarteste ved programmet er, at det ikke stiæler noget fra din sparsomme BASlChukommelse. Næh. programmet bruger hukommelsen fra adresse 50176 og frem. Fra adresse 50176 ligger skærmen!

Det betydet. at hukommelsen fra adresse 1024 til 2023 kan bruges til maskinkodeprogrammer i stedet.

BEMÆRK. TRYKKER DU RUNSTOP/RESTORE, skal du i blinde Skrive:

### **POKE 648.4**

For at kunne se hvad derforegår. Det skyldes netop. at skærmen i det danske karaktersæt. ligger højt oppe i hukommelsen. For at undgå. at de danske karakterer forsvinder (ved tryk på runstop/restore). kan du f.eks. skrive:

### POKE **808.251**

Det sætter simpelt hen Runstop/restore ud af funktion.

*J. Christensen* 

11000 DATA 120,169,12,141,24,3,169, 192,141,25,3,96,169,4,141,136,2, 32,71,254,160 11001 DATA ,177,2,145,4,200,165,7, 201,,208,5,196,6,208,1,96,192,0, 208,236,230,3 11002 DATA 2so,5,198,7,76,2D,192,o 11003 FUR F=49152 TD 492Q3:READ A :PDKE F,A:NEXT F:DATA 160,0,173, 134,2,145,2,20,165,5 11004 DATA 201,o,208,s,196,4,20a,1, 096,192,,206,235,230,3,198,5,76, 52,192 11005 FDR F=492Ö4 TD 49233:READ A :POKE F,A:NEXT F:POKE 1, PEEK(1)OR 1:PDKE 648,196 11006 MC=S32?2:FOKE MC, (PEEK(MC)AND 240)OR 12 :PUKE MC,(PEEK(MC)AND 15)OR 16 11007 POKE 56576,(PEEK(56576)AND 252 )DR O 11006 PDKE 56334,PEEK(56334)AND 254 :POKE 1,PEEK(1)AND 251:POKE 2,0 :FOKE 3,206:POKE 4,0 11009 POKE 5,24Q:POKE 6,255:POKE 7,15 :SYS 49172:POKE 1,PEEK(1)0R 4 11010 PDKE 56334,PEEK(56334)0R 1 11011 FOR F=61656 TO 61679:READ A :POKE F,A:NEXT F 11012 DATA 63,102,102,127,102,102, 1D3,0 11013 DATA 62,99,103,107,115,99,62,o 11014 DATA 28,o,62,99,99,127,99,0 11016 FDR I=1 TO 6:READ D :FOR N=O TU 7:READ T 11017 PUKE D\*6+256\*240+N,T :POKE(D+128)\*8+256\*240+N,255-T :NEXT n,1 11016 FUR l=1 TU 3:READ D :FOR N=O TO 7:READ T 11019 PDKE(D+64)\*6+256\*24D+N,T :PUKE(D+192)\*8+256\*240+N,255-T :NEXT N,l 11025 PRINT"  $E A \emptyset + |\S" : STOP$ 11100 DATA 27,63,108,10a,127,108,108, 111,o 11110 DATA 28,29,54,103,107,115,54, 92,0 11120 DATA 29,12,o,28,54,99,127,99,o 11130 DATA 283,o,o,5s,13,63,10a,63,o 11140 DATA 284,o,o,62,103,107,115,62, o 1115O DATA 285,12,o,60,6,62,102,62,o 112OO DATA 28s,63,108,108,127,108, 108,111,0 11210 DATA 284,29,54,103,107,115,54, 92,0 11220 DATA 285,12,0,28,s4,99,127,99,o

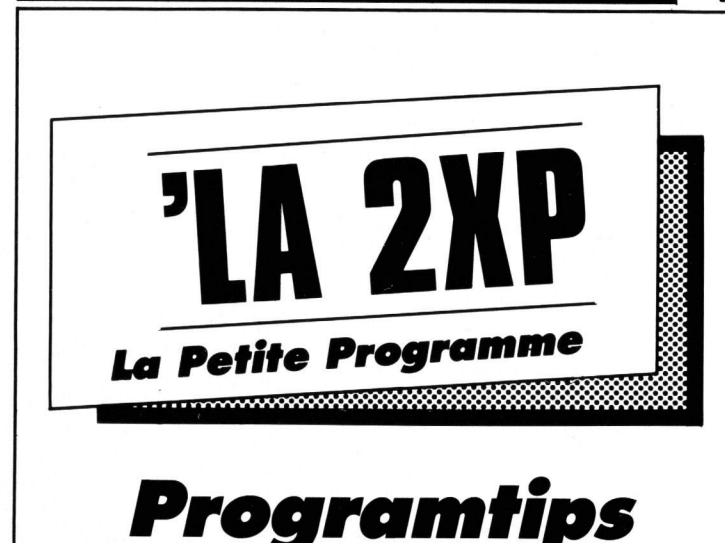

Maskintype: C128 Gevinst: 100 kr.

Der er ikke så meget at sige om programmet: læs alle linierne, og du vil få et programmeringstips til Commodore128. **Brian Andersen** 

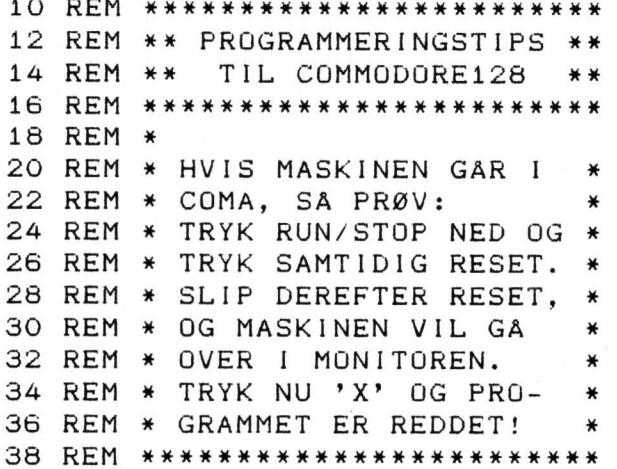

*10 fingerlær* 

Maskintype: Commodore Gevinst: 100 kr.

Tja, kan du ikke skrive på maskine med tifingersystemet, så er der her et program der kan lære dig det. Programmet viser simpelt hen hvilke fingre der skal lægges hvor. HUSK dog, at udgangsstillingen for tifingersystemet er: ASDF JKLÆ, derefter er det meget let at bruge programmet. Du skal nemlig taste en del tegn ind. Programmet laver fra 1 til 6 tilfældige linier, som du skal indtaste. Derefter beregner det en gennemsnitshastighed og fejlprocenten.

- 1 GOSUB 13: PRINT" (HOME, CRSR NED4, SPACE2) HVOR MANGE LINIER VIL DU S KRIVE (1-6)(CRSR NED6)"
- 2 GET A\$: IF A\$<"1"OR A\$>"6" THEN 2  $3$  Q=VAL(A\$): FOR A=1 TO Q :FOR B=1 TO  $40:$ C=INT(RND(1)\*47)+44 : IF C>59 AND C<64 OR C=45 THEN C= 32
- $4 A$ \$(A)=A\$(A)+CHR\$(C):NEXT B.A :FOR A=1 TO 5: PRINT"STARTER OM "6  $-A$ " SEK.":FOR B=0 TO 666
- 5 NEXT B.A:GOSUB 13:FOR A=1 TO Q : PRINT A\$(A): NEXT: TI\$="000000"  $: Z = 55416$
- 6 FOR A=1 TO Q:FOR B=0 TO 39

`AST

- 7 PRINT" (HVID, HOME) "TI\$: GET A\$ : IF  $A$ \$=""THEN 7
- 8 POKE Z+B, 1: IF A\$ <> MID\$ (A\$ (A), B+1, 1) THEN POKE Z+B, 6:F=F+1
- 9 NEXT: Z=Z+80: NEXT: H=(40\*Q-10\*F)/(TI /60):G=F/(Q\*40)\*100:GOSUB 13 :POKE 53281,14
- 10 POKE 53280, 6: PRINT "ANSLAG PR. SEK. :":H:IF H>HH THEN HH=H
- 11 PRINT"(CRSR NED)FEJLPROCENT : ";G : IF HH THEN PRINT" (CRSR NED2) HØJE STE ANSLAG/SEK. : ": HH
- 12 INPUT" (CRSR NED2) TAST RETURN "; A : FOR  $A=1$  TO  $6:A*(A)=$ "": NEXT: F=0 :GOTO 1
- 13 PRINT"(CLR, CRSR NED16, CRSR HOJRE2, RVS ON, HVID)←(CRSR HOJRE, SORT)1(CRSR HOJRE)2(CRSR HOJRE)3( CRSR HOJRE) 4 (CRSR HOJRE) 5 (CRSR HO JRE)6(CRSR HOJRE)7(CRSR HOJRE)8(C RSR HOJRE) 9 (CRSR HOJRE) O (CRSR HOJ RE)+(CRSR HOJRE)-(CRSR HOJRE)Ø(CR SR HOJRE, SPACE, CRSR HOJRE, SPACE, CRSR HOJRE2)F1"
- 14 PRINT" (CRSR NED. CRSR HOJRE2. RVS ON, HVID, SPACE2, CRSR HOJRE, SORT)Q(CRSR HOJRE)W(CRSR HOJRE)E( CRSR HOJRE)R(CRSR HOJRE)T(CRSR HO JRE)Y(CRSR HOJRE)U(CRSR HOJRE)I(C RSR HOJRE) O(CRSR HOJRE) P(CRSR HOJ RE)@(CRSR HOJRE)\*(CRSR HOJRE)  $\uparrow$ (CR SR HOJRE, SPACE2, CRSR HOJRE2) F3" :POKE 53281,10:POKE 53280,2
- 15 PRINT"(CRSR NED, CRSR HOJRE2, RVS ON. SPACE. CRSR HOJRE. SORT. SPACE, CRSR HOJRE) A (CRSR HOJRE) S (C RSR HOJRE)D(CRSR HOJRE)F(CRSR HOJ RE)G(CRSR HOJRE)H(CRSR HOJRE)J(CR SR HOJRE)K(CRSR HOJRE)L(CRSR HOJR E): (CRSR HOJRE); (CRSR HOJRE) = (CRS R HOJRE. SPACE) (CRSR HOJRE2.  $HVIDJFS$ "
- 16 PRINT" (CRSR NED, CRSR HOJRE2, RVS ON, SPACE, CRSR HOJRE, SORT. SPACE2.CRSR HOJRE)Z(CRSR HOJRE)X( CRSR HOJRE)C(CRSR HOJRE)V(CRSR HO JRE)B(CRSR HOJRE)N(CRSR HOJRE)M(C RSR HOJRE), (CRSR HOJRE). (CRSR HOJ RE)/(CRSR HOJRE, SPACE2, CRSR HOJRE, HVID, SPACE, CRSR HOJRE, SPACE, CRSR HOJRE2)F7"

# <u>. That is a theory of the second second second second second second second second second second second second second second second second second second second second second second second second second second second second</u>

23 FRlNT"(CRSR HOJRE8)l(CRSR HOJRE)l

(CRSR HOJRE) L(CRSR HOJRE3) L(CRSR HOJRE3) | (CRSR HOJRE) | (CRSR HOJRE)<br>|"

PRINT TAB(8)"(CRSR NED,SURT, 24 RVS UN,SFACE18,HOME,CRSR NED2›"

rameteren er l vil XRSX være aktiv. Og hvis parameteren er O, vil

**SPEEDDISC. (0/1)** Speeddisc sætter hastigheden på diskdrevet op med ca. 25%. Når parameteren er 1 vil turboen fungere, ellers

**DEEK. (adresse)** Denne kommando fungerer som en dobbelt peek. Det betyder, at der kan peekes et 16 bit tal. F.eks. vil:

**DOKE. (adresse). (værdi)** Denne kommando fungerer som en dobbelt poke. Skal manf.eks. læggeværdien 65535 ned i adresse 1000 og 1001, vil: DOKE 1000,65535 simpelt hen gøre det for

DEEK,&AE7B udskrive HIMEM (på en CPC464).

dig. ikke noget med at udregne Hl- og Low-byte.

21 PRINT "(CRSR HOJRE7) | (CRSR HOJRE) (CRSR HOJRE) (CRSR HOJRE3) l(CRSR HOJRE3)l(CRSR HO JRE)l(CRSR

 $22$  PRINT"(CRSR HOJRE7)  $\vdash \vdash \vdash$  (CRSR HO  $JRE2$ )  $\vdash$  (CRSR HOJRE2)  $\vdash$   $\vdash$   $\vdash$  "

HOJRE)l"

:RETURN

XRSX ikke være aktiv (let ikke?).

- 17 PRlNT"LCRSR OP7,CRSR HOJRE4, SPACE) (CRSR HOJRE) (CRSR HOJRE) | (casa HOJRE5)l(CR5R HOJRE3›l<CRSR HOJRE) | (CRSR HOJRE) |"
- 18 PRINT " (CRSR HOJRE4,  $SPACE$ )  $L_1 L_1(CRSR HOJRE2) L_1(CRSR$  $HOJRE2$ )  $\vdash \vdash \vdash$ "
- 19 PRINT "(CRSR HOJRE6) |(CRSR HOJRE) (CRSR HOJRE) (CRSR HOJRE3) l'(CRSR HOJRE3)l(CRSR HO JRE)l(CRSR HOJRE)l"
- 20 PRINT "(CRSR HOJRE6) 444( CRSR HOJRE2)  $L$ (CRSR HOJRE2)  $L L$ <sup>"</sup>

# *Smart RSX*

**Maskintype: Amstrad CPC464 og 6128 Gevinst: 500 kr.** 

Programmet lavet nogle nye og smarte kommandoer til Amstrad'en. Det fungere både på disk og bånd (naturligvis undtagen SPEEDDISC)

De nye kommanduer er:

**XRSX,** *(o/1)* extended R5X. Denne kommando lavet alle RSX kommandoer om, så de har samme syntax som på en CPC6128. F.eks. ERA. "Gammel.bak" og REN, "ny.fil". "Gammel.fil". Hvis pa-

- $\ddot{\phantom{1}}$ Amstrad 464/6128
- $20$   $'$ Smart Rsx
- *I* BO (C) 1987
- **40**  $^{\prime}$ GROGS utilities

**1**  SO

tO CheCk=O!MEMORY &A3FF2 FOR a=&A4oo To &A5D22 READ a\$2b=VAL("&"+a\$)2POKE a,b:chec k=check+b:NEXT

ikke.

70 IF check<>48706 THEN PRINT "Data fej1 !" ELSE CALL &A400

80 DATA 01,2B,A4,21,09,A4,C3,D1,BC,00,00,00,00,2A,2A,2A,20,43,50,43,20,34,3ó,34, 20,42,45,44,52,45,20,45,4E,44,20,43,20,3ó,84,20

90 *DATA* 2A,2A,2A,39,A4,C3,4E,A4,C3,82,A4,C3,CD,A4,C3,E2,A4,53,50,45,45,44,49,53, c:,44,45,45,cD,44,4F,4D,c5,5a,52,53,Ds,oo,FE,01

100 DATA C2,AA,A5,DD,7E,OO,FE,OO,20,10,21,ó1,A4,DF,7F,A4,C9,32,00,FA,OO,AF,OF,OC ,01,03,FE,01,C2,AA,A5,21,7ó,A4,DF,7F,A4,C9,23,0G

110 DATA C8,00,01,01,0A,00,03,0D,Có,O7,FE,01,28,1B,FE,O2,C2,AA,A5,DD,óó,O3,DD,óE ,02,5E,23,5ó,DD,óó,01,DD,óE,OO,73,23,72,C9,FE,01

120 DATA C2,AA,A5,21,BF,A4,CD,BA,A5,DD,óó,O1,DD,óE,OO,23,7E,CD,94,A5,2B,7E,CD,94 ,A5,21,CA,A4,C3,8A,A5,5ó,ó1,óC,75,ó5,20,ó9,73,20

130 DATA 2ó,FF,OA,OD,FF,FE,O2,C2,AA,A5,DD,5ó,O1,DD,5E,OO,DD,óó,O3,DD,óE,O2,73,23 ,72,C9,FE,OO,28,ó3,FE,01,C2,AA,ñ5,DD,7E,OO,FE,01

140 DATA 28,57,FE,OO,C2,AA,A5,21,01,AC,7E,FE,OO,21,2F,A5,CA,8A,A5,21,74,A5,11,04 ,Ac,01,03,oo,ED,Do,21,14,A5,c3,aA,As,45,5a,54,45

150 DATA 4E,44,45,44,20,52,53,58,20,76,31,2E,31,20,ó9,73,20,4F,4ó,4ó,OD,OA,FF,45 ,5a,5445,4E,44,4s,44,20,52,53,5s,20,76,31,2E,31

160 DATA 20,ó9,73,20,4F,4E,OD,OA,FF,21,01,AC,?E,FE,OO,F5,21,2F,AS,CD,8A,A5,F1,C8 ,21,óF,A5,11,33,BF,01,1B,OO,ED,BO,3E,C3,32,04,AC

170 DATA 21,33,BF,22,05,Ac,c9,7D,FE,oD,2a,03,c9,c9,c9,2A,34,AE,23,E7,FE,7c,2e,04 ,FE,B3,20,FO,2A,C2,BO,D1,D1,C9,7E,FE,FF,C8,CD,5A

180 DATA BB,23,18,Fó,5F,1F,1F,1F,1F,CD,9D,A5,7B,Eó,OF,Có,30,FE,3A,38,02,Có,O7,C3 ,5A,BB,21,BO,A5,C3,8A,A5,50,ó1,72,ó1,óD,ó5,74,ó5

190 DATA 72,20,ó5,?2,72,6F,72,0D,OA,FF,2A,2A,2A,20,4B,30,42,20,41,4D 200 DATA 49,47,41,20,2A,2A,2A

# THST

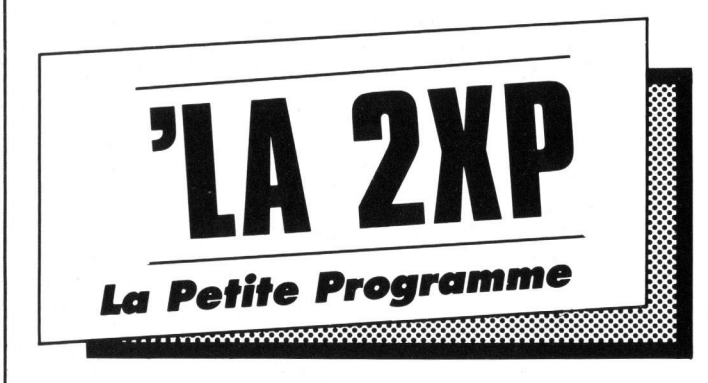

# **Halen på æslet**

Maskintype; C64 **Gevinst'. 100 kr.** 

Her er så et lille spil. Spillet går ud på, at du skal sætte halen på æslet. Æslet står altid midt på skærmen, men du står forskellige steder hver gang.

Du kan se på skærmen hvor du er, men det er snyd. Du skal simpelt hen lytte dig frem til æslet. Det kan sagtens lade sig gøre, for der er en lyd i højttaleren, som bliver højere og højere. lige indtil du rammer æslet.

*Birthe Jensen* 

```
20 L=54272: FOR 1=0 TO 23: POKE L+1,0 C
30 l=RND(-TI):DEF FNT(X)=INT(X*RND(1)
10 FOKE 53281,0:FOKE 53280,0 
   :PRlNT"(CLR)"CHR$(142)CHR$(8) 
   :NEXT: PUKE L+l,5: FUKE L+6,243 
   )) 
40 X1=1Q:Y1=12 
100 PRlNT"(CLR)":PUKE 55296+X1+40*Y1 
   1:POKE 1024+X1+40*Y1,94 
110 X=FNT(10)+30*FNT(2) 
   :Y=FNT(5)+20*FNT(2):PUKE L+4,17 
120 TI$="OOOOOO" 
200 T=PEEK(197):X=X+(T=2O AND X>O›-( 
   T=31 AND X(39):Y=Y+(T=14 AND Y>0-(T=18 AND Y(24)210 FDKE 1024+X+40*Y,90 
220 A=(1+ABS(X-Xl))*(1+ABS(Y-Y1)) 
   :FUKE L+1,150-A/2:IF A>1 THEN 200 
230 PUKE L+4,16:PDKE L+1,25 
240 FOR I=O TD 9: PUKE L+4,33 
   :PUKE L+4,32: FOR J: o TD 99 
   : NEXT J. I
250 FRINT"DU KLAREDE DET PA"INT(TI/6 
   O)" SEKUNDER." 
260 FRlNT"VIL DU SFILLE IGEN?"; 
   :FUKE 198,0:POKE 204,0 
270 GET l'$:lF 1 s'<>"J"AnD l'$<>"N"THEN 
    270 
280 POKE 204,1:PRINT l' 
   : IF 1$="J"THEN 100
500 PRINT"(HOME)";PEEK(197)"(CRSR 
VE 
   NSTRE,SPACE2)":GOT0 500 
                                      9
```
# *Dafamaker hex*

Maskintype; C-64 Gevinst; 300 **kr.** 

Dette program er simpelt hen et MUST for alle, der programmerer maskinkode. og gerne vil indsende til bl.a. TAST. Det skyldes, at programmet lavet dit maskinkodeprogram om til datalinier. Oven i købet nogle ganske tjekkede linier, for hver linie har sin egen checksum - det sikrer, at du indtaster det hele rigtigt! Derudover lavet programmet datalinierne som hexadecimal, dvs. hvert datasæt fylder to tegn, og det er tegn fra A til P, på den måde skal man ikke knække alle fingrene for at nå de taster man skal bruge til data'ene.

*Anders Munch* 

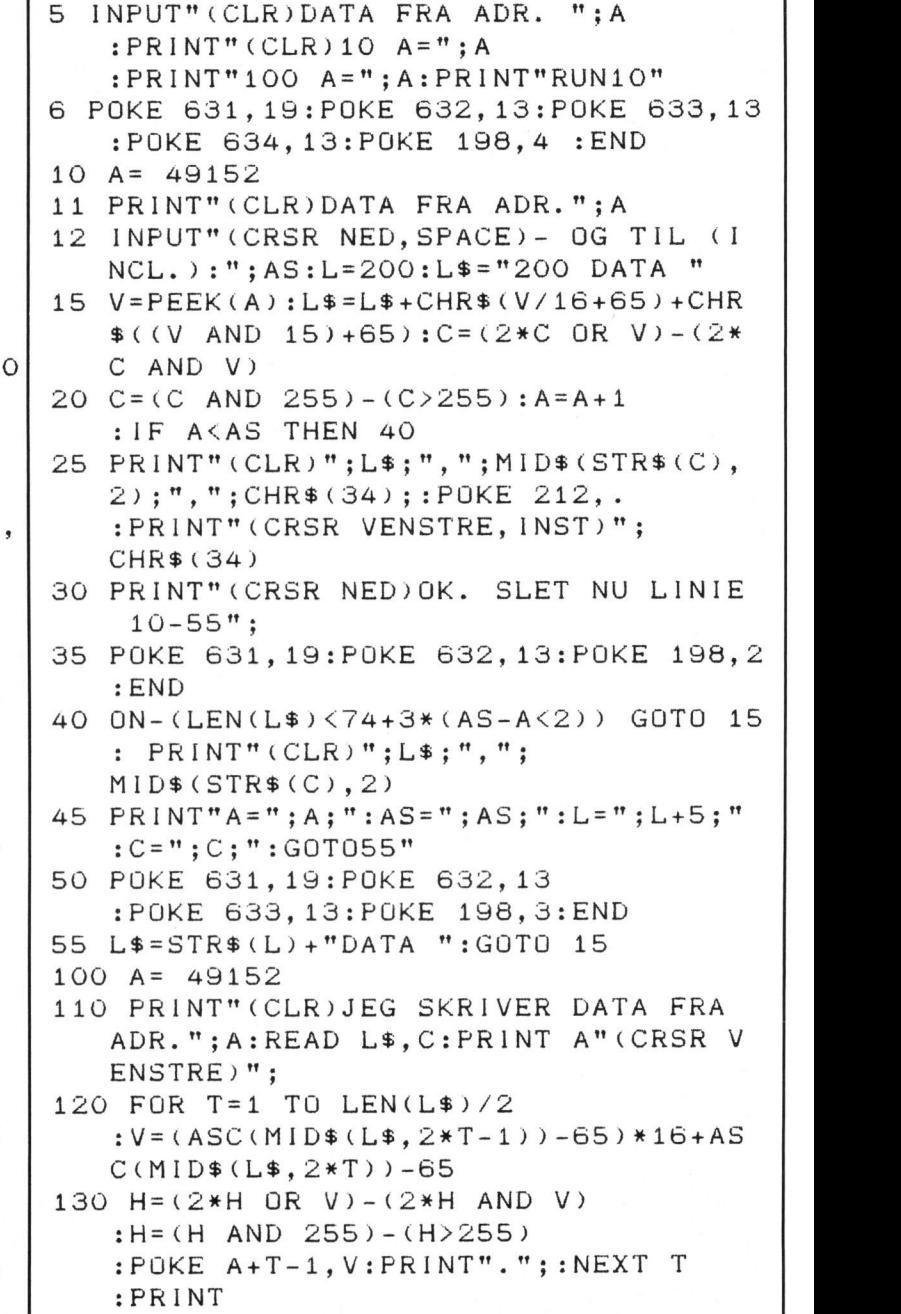

# <u>uthorized the second that the second that  $\overline{\phantom{a}}$  the second that  $\overline{\phantom{a}}$ </u>

### 140 IF C<>H THEN PRINT"DATAFEJL I LI NIE ";FEEK(63)+256\*PEEK(64):END 150 A=A+LEN(L\$)/2:READ L' :PRINT A"(CRSR VENSTRE)"; : IF L\$<>""THEN READ C:GOTO 120

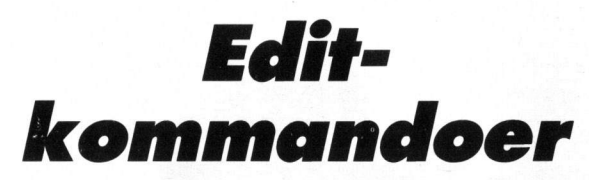

### **Maskintype: C64 Gevinst: 100 kr.**

Ligesom ovenstående program, lavet dette nogle nye BASICkommandoer. Disse kommandoer gør det lidt lettere at programmere.

De nye kommandoer er:

«-i Der tænder cursoren og venter på et tastetryk, og slukker cursoren igen. Det tegn der blev trykket, kan læses med en GET A\$. Hvor AS altså vil være det nedtrykkede tegn.

«-r x, Der sætter repeatmode.

x=0 betyder Cursortaster repeterer.

x=1 betyder INGEN taster repeterer.

x=2 betyder ALLE taster repeterer.

 $\leftarrow$  fx. Fill. Denne kommando skriver x bytes med chr\$(32). der er mellemrum. Det vil sige, at skriver du **←f 40,** vil du skrive 40 mellemrum på skærmen (og det er det samme som at slette 40 tegn).

Ligeledes vil ← **f 240.** slette seks skærmlinier (fra cursor positionen).

*J. Christensen* 

```
1 
REM TRE NYE BASICKUMMANDDER 
3 REM +14 REM \leftarrow F X, FYLD
10 
DATA 32,115,0,201,0,240,249,201 
11 
DATA 95,240,4,76,231,167,234,160 
12 
DATA O,32,115,0,201,73,240,11,201 
13 
DATA 82,240,25,201,70,240,37,76 
14 
DATA 231,167,162,0,134,19B,134,204 
15 
DATA 232,22B,198,20B,252,134,198 
16 DATA 134, 204, 76, 228, 167, 32, 155, 183 207
17 DATA 138, 42, 42, 42, 42, 42, 42, 141, 138 125 DA
18 DATA 2,76,228,167,32,155,183,169 | 130
19 DATA 32,32,210,255,202,224,0,208 | 135
20 DATA 248,76,228,167,120,169,32,141 140 D
21 
DATA 8,3,16Q,203,141,9,3,BB,Q6,120 
22 
DATA 169,228,141,8,3,169,167,141 
23 
DATA 9,3,88,96 
           INKEY \leftarrowR X, REPEAT
24 FOR F=S2000 TO S2110:READ A 
   :PUKE F,A:CH=CH+A:NEXT F 
25 IF CH<>14035 THEN PRINT"FEJL I DA | 160 D
   TA!":STOP 
26 SYS 52085:REM * START NY BASIC | 1
```
# *<u>Scrolltekst</u>*

**Maskintype: C64 Gevinst; 100 kr.** 

rettes til (antallet af tegn)-1. Dvs. for 100 tegn skriver du: 99.  $^{\circ}$ Her er et nyt scrollprogram. Dette program er temmelig avanceret, idet man kan scrolle op til 1 K (1024 tegn) tekst. Denne tekst ligges sidst i programmet (der hvor der nu står; 32.20,1 ,19.20). Som du ser, skal den lægges i datalinier, og med Commodores egne koder. Hvis du Ønsker at ændre tekster. skal du huske at ændre tallene i linierne 15 - 24. I FOR-NEXT løkkerne skal tallet 4 I linie 24 skal du rette A=A+100. HUSK endelig også at dimensionere A til antallet af tegn. Skal du f.eks. have en scrolltekst på 100 tegn, så skriv (f.eks. linie 14) 14 DIM A(1 OO) og du vil nu kunne bruge din scrolllinie.

*J. Hansen* 

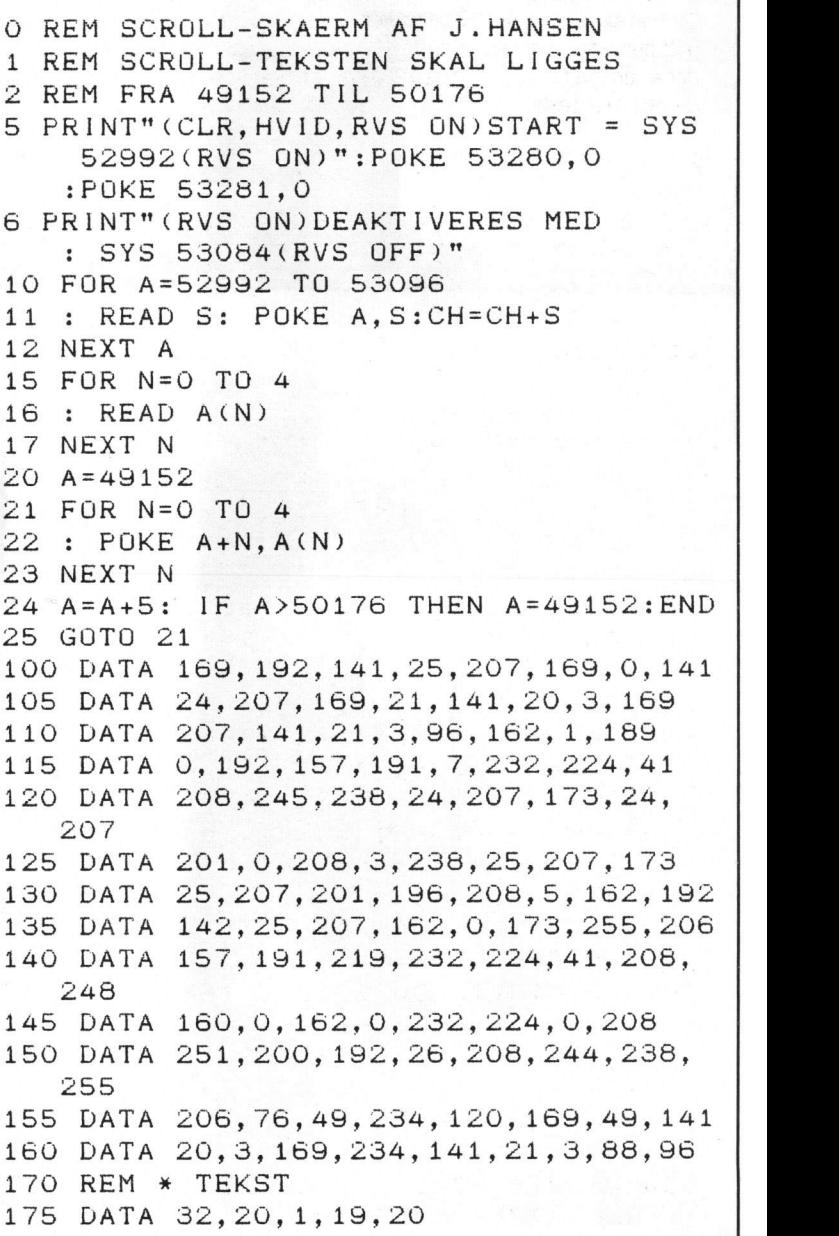

# . THST

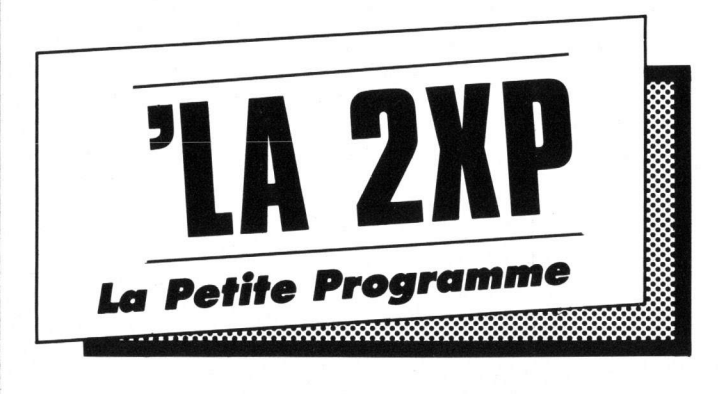

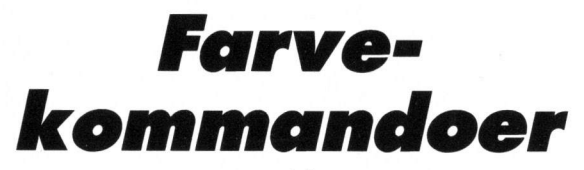

### **Maskintype: C64 Gevinst: 100 kr.**

Dette korte maskinkodeprogram giver dig tre nye farvekommandoer. Det er jo temmelig meget nemmere at skrive: ←b **5.** for at få borderen grøn, end at skrive POKE 53280.5. ikke? De kommandoer programmet stiller tilrådighed er;  $\leftarrow$ b x, Borderfarven sættes til x. HUSK kommaet efter x. ← v x. Videofarven sættes til x. HUSK kommaet efter x.  $-p$  x, Skriftfarven (pen) bliver farve x. HUSK kommaet efter x'et. Da programmet lægger kommandoerne i forlængelse af den normale BASIC. vil det ikke betyde noget. hvis du taster RUNSTOP/ RESTORE.

Programmet har dog een begrænsning. det kan ikke forstå linier med indledende kolonner (:), derfor skal disse linier ændres! *J. Christensen* 

```
2 
REM * STARTES MED: sys52oe2 
1 1 
DATA 32,115,0,201,66,240,11,201 
12 
DATA 80,240,16,201,86,240,21,76 
13 
DATA 231,167,32,155,183,142,32,208 
14 
DATA 7B,228,167,32,155,1B3,142,134 
15 
DATA 2,76,228,167,32,155,183,142 
16 
DATA 33,208,76,228,167,120,169,0 
17 
DATA 141,B,3,169,203,141,9,3,88 
18 
DATA 96,120,1B9,228,141,8,3,169 
1 REM *** TRE BASICKDMMANDDER 
3 REM * STOPPES MED: SYS52075<br>6 REM * \leftarrowB X, = BORDER FARVI
6 REM * \leftarrowB X, = BORDER FARVE X<br>7 REM * \leftarrowV X, = SKÆRM FARVE X
7 REM * \leftarrowV X, = SKÆRM FARVE<br>8 REM * \leftarrowP X, = SKRIFT FARVE
                   = SKRIFT FARVE X
9 DATA 32,115,0,201,0,240,249,201,95 
10 DATA 240,4,76,231,167,234,160,0 
19 DATA 167,141,9,3,88,96 
20 FOR F=52000 TU 52087:READ A 
   :PUKE F,A:CHK=CHK+A:NEXT F 
21 IF CHK<>10527 THEN PRlNT"FEJL" 
   :STOP 
22 SYS 52062: REM * START NYE KUMM.
```
# Der er så *yndîgf.00*

### **Maskintype; C64 Gevinst: 100 kr.**

Her får du simpelt hen et program, som spiller nationalmelodien. Det lyder oven i købet rigtigt.

Står du og skal bruge en smart afslutning (eller begyndelse) på et program, så vil det da være tjekket at bruge nationalmelodien, ikke?

```
Peter Frost 
5 PRINT CHR$(147)
10 
PRINT" 
20 
PRINT" 
30 
FRINT" 
   *******" 
    LAND *"
   *********
                     ****************** 
                   * DER ER ET YNDIGT 
                   ****************** 
4 O 
A=54272: FOR B=1 TO 83 
50 
POKE A+1,C:POKE A+4,33:READ D 
233 
DATA 25,4,22,4,22,8,29,2,29,4,18, 
   :POKE A+24,1S:READ C:POKE A+5,15 
   :FOKE A+6,240:FOKE A,24 
   :FOR E=1 TO D*100:NEXT:PUKE A+4,32 
S5 IF B=83 THEN END 
           THEN GOSUB 200
70 IF B=13 THEN GUSUB 190 
80 IF B=25 THEN GOSUB 200
90 IF B=33 THEN GOSUB 17O 
100 IF B=4O THEN GUSUB 180 
110 IF B=47 THEN GOSUB 180<br>120 IF B=54 THEN GOSUB 190
      B=54 THEN GOSUB 190
130 IF B=82 THEN GOSUB 170 
140 IF B=89 THEN GOSUB 180 
15O IF B=78 THEN GOSUB 180 
180 NEXT B 
17O FOR E=1 TO 150:NEXT E:RETURN 
180 FUR E=1 TO 200:NEXT E:RETURN 
190 FOR E=1 TO 400:NEXT E:RETURN 
zoo FUR E=1 TO 800:NEXT E:RETURN 
210 DATA 15,2,23,8,23,2,19,4,15,4,25, 
   8,1S,2,30,8,80,2,28,4,25,4,25,4, 
   22,4,22,4 
220 DATA 14,6,14,2,15,4,17,4,19,4,21, 
   4,22,4,25,4,22,8,21,8,22,8,22,2, 
   28,8,28,2 
   4,24,8,24,2,24,4,24,4,24,8,23,5, 
   22,2,22,4 
240 DATA 21,4,20,4,19,4,25,4,30,6,30, 
   2,28,2,25,2,25,4,22,8,14,5,15,8, 
   22,4,28,6 
250 DATA 28,2,25,4,22,422,8,29,2,29, 
   4,18,4,24,6,24,2,24,4,24,4,24,8, 
   23,5,22,2 
280 DATA 22,4,21, 
4,20,4,19,4,25,4,30, 
   6,30,2,28,2,25,2,25,6,22,10,14,6,
```
15,12

# TAS 1

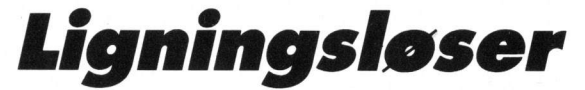

### Maskintype: C64/C128/PLUS4/VIC20 Gevinst: 100 kr.

Står du og skal løse en "uløselig" ligning. Så er programmet bestemt noget for dig. Hvorfor?? Fordi du blot indtaster den svære ligning i programmet, og efter noget tid vil computeren fortælle dig, hvad løsningen er.

Programmet benytter sig af sekantmetoden, og det betyder, at du skal indsætte minium- og maksimumsværdi for x. Jo større interval, des længere tid bruges der.

Skal du bruge programmet til andre maskiner end Commodore128, så skal du sikre dig, at kommandoerne "FAST" og "SLOW" samt "Do" og "Loop" findes i BASIC'en. Ellers skal du fjerne disse kommandoer (det betyder kun, at programmet er langsommere).

Leif Hansen

```
100 INPUT''F(X) = "; FUNK$
110 PRINT" (CLR) 140 DEF FNA(X) = "; FUNK$
120 PRINT"RUN140"
130 POKE208, 3: POKE842, 19: POKE843, 13: POKE844, 13: END
140 DEF FNA(X)= 5*X+2-3*X-55150 DO
160 : INPUT"(GUL, 3 DOWN)NEDRE GRÆNSE:";AI: IF AI=0 THEN AI=1
170 : INPUT
                "ØVRE GRÆNSE : "; BI: IF BI=0 THEN BI=10
180 : FAST: REM * SLAR 40-TEGNS SKÆRM FRA
190 : ROD1 = (A1 * FNA(B1) - B1 * FNA(A1)) / (FNA(B1) - FNA(A1))195 CHAR 1, 10, 3: PRINTRODI
200 : IF FNA(AI)*FNA(RODI)>0 THEN AI=RODI
210 : IF FNA(AI)*FNA(RODI)<=OTHEN BI=RODI
220 : IF ABS(FNA(RODI))>0.00005 THEN 190
230 : RDI = INT(RODI*1E4+.5)/1E4
240 : SLOW
250 : SCNCLR: CHAR 1, 10, 3, "RODEN ER: ": PRINTRDI
260 : CHAR 1, 10, 5, "NYE GRÆNSER (J/N)"
270 : GETKEY W$
280 LOOP UNTIL W$="N"
```
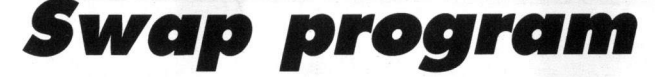

### Maskintype: Amstrad CPC464 Gevinst: 100 kr.

Har du altid haft problemer, når du lige skulle udregne noget, uden at ødelægge det program der netop nu ræser linierne igennem. Eller har du drømt om en computer, hvor du kunne have flere programmer i lageret samtidig?! Kan du svare ja på ovenstående spørgsmål, så vil dette program

lige være noget for dig, for programmet gør det nemlig muligt at have to programmer i computeren - samtidigt! Programmerne har intet med hinanden at gøre, og det betyder. at du kan have kaldt en variabel A i begge programmer - de to variabler vil ikke have noget med hinanden at gøre. Det betyder igen, at du blot skal programmere som normalt. Før du nu begynder at taste dine egne programmer ind, skal du blot vide, at en CLEAR vil slette ALLE variabler! For at skifte mellem programmerne skriver du SWAPPRG, og

straks vil du arbejde med det andet program

```
60 GOSUB 140
70 MODE 1: INPUT "Indtast startadd. paa program 2:", start: IF start<0 THEN start=
65536+start
80 IF start<1000 OR start>40000 THEN 70
90 tabe1=&A63A:DEF FN1(x)=UNT(x) AND &FF:DEF FNh(a)=INT(a/256) AND &FF
100 POKE tabel, FN1(start): POKE tabel+1, FNh(start): POKE tabel+2, FN1(start+303): P
OKE tabel+3, FNh (start+303)
110 FOR a=4 TO 10 STEP 2:POKE tabel+a, FN1(start+306):POKE tabel+a+1, FNh(start+3
06) : NEXT
120 CALL &A600:PRINT:PRINT:PRINT"øSWAPPRG installeret"
130 PRINT: NEW
140 check=0
150 MEMORY & A5FF: FOR a=& A600 TO & A63B: READ a$: b=VAL ("&"+a$): POKE a, b: check=chec
k + b: NEXT160 IF check<>6053 THEN PRINT "Data feil !":END
170 RETURN
180 DATA 3E, C9, 32, 00, A6, 21, 01, A6, 01, 0E, A6, C3, D1, BC, 13, A6, C3, 1B, A6, 53
190 DATA 57, 41, 50, 50, 52, C7, 00, 21, 7B, AE, 11, 36, A6, 06, 10, 1A, 4E, 77, 79, 12
200 DATA 23, 13, 10, F7, 2A, 7B, AE, 22, 8D, B0, 22, 8F, B0, C9, FF, A5, FF, A5, 00, 00
```
Commodore 64

Leram

Er du en svoren tilhænger af labyrinter? I dette spil er du Leramin, labyrintvandreren over dem alle. Du skal udforske en stor labyrint og nå så langt som muligt på den tid, du selv har fastsat.

Programmet har sine egne instruktioner, men det skal lige tilføjes, at diamanterne giver points, teleporteren transporterer dig et andet sted hen og væggene kan du gå igennem efter at have taget "o". Brug dit joystick i port II og: God rejse!

Asger E. Grunnet

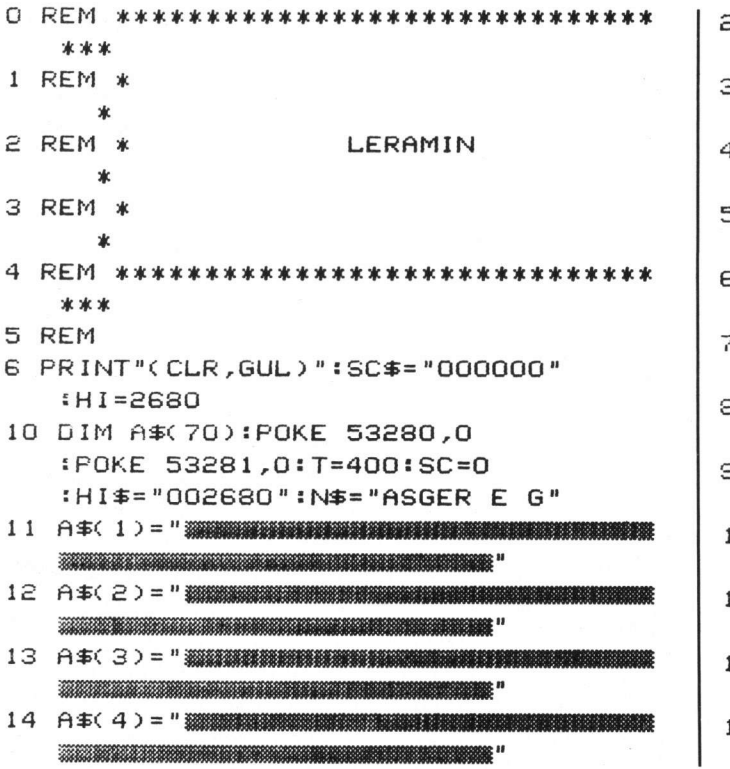

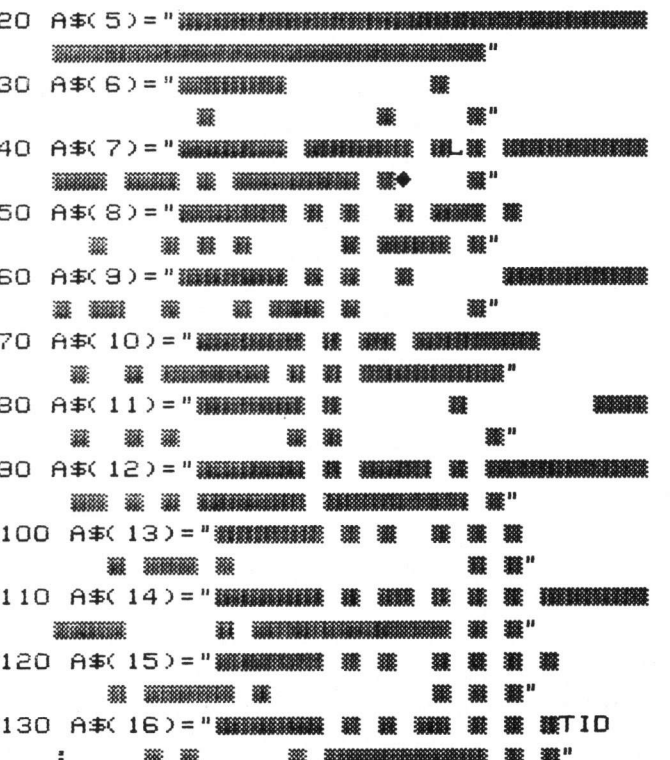

 $\mathbf{1}$ 

 $\,$  1

 $\mathbf{1}$ 

 $\mathbf 1$ 

 $\mathbf{1}$ 

140 A\$(17)="編編編編編編編編編編編編編 爨 鑿" 150 A\$(18)=" 機能機能機能 罐 機能 業 業 業 機能機能機能 NEWSCHER RECEIVER  $\begin{minipage}{.4\linewidth} \begin{tabular}{lcccccc} \multicolumn{1}{l}{\textbf{2.66}} & \multicolumn{1}{l}{\textbf{2.66}} & \multicolumn{1}{l}{\textbf{2.66}} & \multicolumn{1}{l}{\textbf{2.66}} & \multicolumn{1}{l}{\textbf{2.66}} & \multicolumn{1}{l}{\textbf{2.66}} & \multicolumn{1}{l}{\textbf{2.66}} & \multicolumn{1}{l}{\textbf{2.66}} & \multicolumn{1}{l}{\textbf{2.66}} & \multicolumn{1}{l}{\textbf{2.66}} & \multicolumn{1}{l$ **BEERE** ▒ 170 A\$(20)=" 羅羅羅羅羅羅羅羅羅羅羅羅羅  $\begin{minipage}{.4\linewidth} \hspace*{1.2mm} \begin{minipage}{.4\linewidth} \hspace*{1.2mm} \textbf{m} & \textbf{m} & \textbf{m} & \textbf{m} & \textbf{m} & \textbf{m} \\ \textbf{m} & \textbf{m} & \textbf{m} & \textbf{m} & \textbf{m} & \textbf{m} & \textbf{m} & \textbf{m} \end{minipage} \hspace*{1.2mm} \begin{minipage}{.4\linewidth} \hspace*{1.2mm} \textbf{m} & \textbf{m} & \textbf{m} & \textbf{m} & \textbf{m} & \textbf{m$ 180 A\$(21)=" ※※※※※※※※※※※※※※※※※※※※※※※※※※※※※※※※※ ▓ ▓ **羅羅羅羅** 190 A\$(22)="議議議議議議議議 議議 議議 200 A\$(23)=" 鐵鐵鐵鐵鐵鐵鐵 鐵 鐵 鐵 鐵 ▓ ▓ ▓ ▓" 388 388 210 A\$(24)="鐵鐵鐵鐵鐵鐵 罐 鐵罐 業 罐 製鐵鐵鐵鐵鐵鐵鐵鐵 **WINDOW WE WARRANTHOUSE IN M. 20 W.** " 鐖 ● 薬 薬 囊 … 230 A\$(26) = " WANDOW WE WE WANT WANDOW TO THE TABLE TO THE TABLE TO THE TABLE TO THE TABLE TO THE TABLE TO THE TABLE TO THE TABLE TO THE TABLE TO THE TABLE TABLE TO THE TABLE TANK TO THE TABLE TABLE TABLE TABLE TANK TO T  $\begin{minipage}{.4\linewidth} \begin{minipage}{.4\linewidth} \begin{minipage}{.4\linewidth} \begin{minipage}{.4\linewidth} \begin{minipage}{.4\linewidth} \begin{minipage}{.4\linewidth} \end{minipage} \begin{minipage}{.4\linewidth} \begin{minipage}{.4\linewidth} \begin{minipage}{.4\linewidth} \end{minipage} \begin{minipage}{.4\linewidth} \begin{minipage}{.4\linewidth} \end{minipage} \begin{minipage}{.4\linewidth} \begin{minipage}{.4\linewidth} \end{minipage} \begin{minipage}{.4\linewidth} \begin{minipage}{.4\linewidth} \begin{minipage}{.4\linewidth}$ ■ 第 第 第 第 第 "  $250$  A\$(28)=" INTERNATION SECTION SECTIONS AND ALL ASSESSED AND INTERNATIONAL Home and the second second second second second second second second second second second second second second second second second second second second second second second second second second second second second second ■ 第 第 第 第 " 270 A\$(30)="猫猫猫猫猫猫 猫 猫猫 猫细胞细胞细胞细胞 HIMMINISHING HAMMI 13 280 A\$(31)=" 翻譯翻譯 # # # # # # 纂 鎏 388 ■ 藤 290 A\$(32)=" 機能機能機能 (機能) 業務 388 邀 纂 套" **第600** 300 A\$(33)="猫猫猫猫猫猫 猫猫猫猫 猫 猫 猫 **猫猫猫猫猫** 386 386 " 310 A\$(34)="鑼羅羅羅羅 ■ 第2章 第2章 No. 26 30 - 2004 100 100 100 100 11 320 A\$(35)="羅羅羅羅羅羅  $\begin{minipage}{0.9\linewidth} \begin{tabular}{lcccccc} \hline \multicolumn{3}{c}{\textbf{min}} & \multicolumn{3}{c}{\textbf{min}} & \multicolumn{3}{c}{\textbf{min}} & \multicolumn{3}{c}{\textbf{min}} & \multicolumn{3}{c}{\textbf{min}} & \multicolumn{3}{c}{\textbf{min}} & \multicolumn{3}{c}{\textbf{min}} & \multicolumn{3}{c}{\textbf{min}} & \multicolumn{3}{c}{\textbf{min}} & \multicolumn{3}{c}{\textbf{min}} & \multicolumn{3}{c}{\textbf{min}} & \multicolumn{3}{c}{\textbf{min}} & \mult$ ■ 叢 叢" 330 A\$(36)=" ※※※※※※※※※※※※ 雑口 爨 翻譯 第1章  $340$   $A5(37)$  = "NHAMANING WINDOWS TO AN ALL AND A SECOND MALE. 350 A\$(38)=" ... ※第66章 第6 370 LE=14:LA=19:S\$="00":LIV=3 380 PRINT"(HOME, CRSR NED, SPACE) LERAMIN 390 PRINT" | 400 PRINT" \ /DMPU WRITTEN BY ASG ER E GRUNNET 410 PRINT" SOFTWARE FOR COMPU-SOFT 420 PRINT" **WARE** 430 PRINT"(CRSR NED, SPACE12)  $111<sup>n</sup>$ 

440 PRINT"(CRSR NED2, SPACE) <br /> **//**  $=$   $MAL$ L (CAN'T DESINTGRATE) 450 PRINT"  $\bullet$  = TELEPORTER 460 PRINT"  $\bullet$  = DIAMOND 470 PRINT"  $L = NEW$  TIME 490 PRINT" |+- = WALLS (DESINTGRATES WITH 0) 500 PRINT"(CRSR NED.SPACES)PRESS (RVS ON)SPACE(RVS OFF, SPACE3)FOR START !! 501 PRINT"(CRSR NED, SPACE10)F1 = TIM E-ADJUSTING" 502 PRINT"(CRSR NED, SPACE14) TIME ="T 503 PRINT"(CRSR NED)SCORE :"SC\$" HISCORE:"HI\$" "N\$ 504 FOR I=1 TO 750 505 IF PEEK(197)=4 THEN 770 510 IF PEEK(197)=60 THEN 520 515 NEXT: GOTO 910 520 PRINT"(CLR)" **CRVS ON** 530 PRINT"  $\sqrt{ }$  $\blacktriangleright$  (RVS OFF) $\blacktriangleright$ 540 PRINT" | (RVS ON) (RVS OFF)₽ 550 PRINT" \\_/OMPU (RVS ON) (RVS OFF) 560 PRINT" (RVS ON)₽ (RVS OFF) 570 PRINT" SOFTWARE (RVS ON)*▼* **(RVS OFF)** 580 PRINT" (RVS ON) (RVS OFF) FERAMIN": TI\$="000000" 585 X=19:Y=14 530 PRINT"(HOME, CRSR NEDB)" :FOR I=LE TO LE+9:L\$(I-LE)=MID\$(A **\$(I), LA, 10): NEXT I** : "+MID\$(TI\$,3,4)+" ※ ※ **THE REPORT OF STATE**  $\begin{minipage}{.4\linewidth} \begin{minipage}{.4\linewidth} \hline \textbf{0.4\linewidth} \end{minipage} \begin{minipage}{.4\linewidth} \begin{minipage}{.4\linewidth} \hline \textbf{0.4\linewidth} \end{minipage} \begin{minipage}{.4\linewidth} \begin{minipage}{.4\linewidth} \hline \textbf{0.4\linewidth} \end{minipage} \begin{minipage}{.4\linewidth} \hline \textbf{0.4\linewidth} \end{minipage} \begin{minipage}{.4\linewidth} \hline \textbf{0.4\linewidth} \end{minipage} \begin{minipage}{.4\linewidth} \hline \textbf{0.4\linewidth$ 596 K\$=TI\$: I=VAL(K\$) 597 IF I=>T THEN PRINT"(CLR, CRSR NED10, SPACE10) TIDEN ER UDLOB ET !!":PRINT"(CRSR NED)"TAB(14)SC 598 IF I=>T THEN FOR I=1 TO 2000:NEXT :GOTO 1040 600 FOR 1=0 TO 9:PRINT TAB(14)L\$(1) INEXT I 601 IF PEEK(1603)=81 THEN 670 602 IF PEEK(1603)=12 AND IT(3 THEN T I\$="000000": IT=IT+1:SC=SC-50 **:GOSUB 890** 603 IF PEEK(1603)=67 OR PEEK(1603)=6 6 THEN LA=19:LE=14:GOTO 590 605 POKE 1603.91:J=PEEK(56320) 607 IF PEEK(197)=4 THEN PRINT"(CLR)" :GOTO 380 610 IF J=123 AND PEEK(1602)(>102 THE

N LA=LA-1: IF LAK2 THEN LA=2

**TAST - 15** 

620 IF J=119 AND PEEK(1604)()102 THE N LA=LA+1: IF LA>44 THEN LA=44 630 IF J=126 AND PEEK(1563)(>102 THE N LE=LE-1:IF LE(1 THEN LE=1 640 IF J=125 AND PEEK(1643)()102 THE N LE=LE+1: IF LE>33 THEN LE=33 645 IF PEEK(197)=60 THEN I\$=TI\$ :PRINT"(CRSR NED2, SPACES) PAUSE" :SC=SC-1:GOTO 870 650 IF LA=15 AND LE=14 THEN LA=41  $LE = 1$ 651 IF LA=41 AND LE=2 THEN LA=15  $:LE = 15$ 652 IF LA=10 AND LE=31 THEN 850 653 IF LA=39 AND LE=32 THEN 860 660 GOTO 590 670 PRINT"(CLR, CRSR NED3, SPACE6)CONGRATULATIONS !!! 680 PRINT"(CRSR NED2, SPACE4) AT LAST YOU FOUND THE EXIT. 690 PRINT"(CRSR NED, SPACE 10)  $\Gamma$ 700 PRINT "  $1 \times 11$ . 1 710 PRINT "  $\sum_{i=1}^{n}$  $\mathbf{r}$ 720 PRINT "  $\sqrt{1}$  $\mathbf{1}$ 730 PRINT "  $\mathbf{I}$  $\mathbf{I}$ 740 PRINT"(CRSR NED2, SPACE3)PRESS (R VS ON)SPACE(RVS OFF, SPACE)FOR CONTINUE" 741 IF SC(O THEN SC=0 745 K\$=TI\$:PRINT"(CRSR NED2, SPACE4)TIME : ";K\$ 746 PRINT"(CRSR NED, SPACE4) SCORE: "; SC 748 PRINT"(CRSR NED, SPACE3) PRESS (RV S ON)F2(RVS OFF, SPACE) TO RESET CO MPUTER" 749 GET W\$: IF W\$="(F2) "THEN 1100 750 IF PEEK(197)()60 THEN 749 760 GOTO 1040 770 PRINT"(CLR, CRSR NED2, SPACE7)JOYSTICK IN PORT #2 !!" 775 PRINT"(CRSR NED4, SPACE13, RVS ON)SPACE(RVS OFF, SPACE) TO CONTINUE" 780 PRINT"(HOME, CRSR NED4, SPACE2) TIME : "; T"(CRSR VENSTRE, SPACE)" 790 IF PEEK(56320)=123 THEN T=T-10 800 IF PEEK(56320)=119 THEN T=T+10 810 IF PEEK(56320)=126 THEN T=T-1 820 IF PEEK(56320)=125 THEN T=T+1 830 IF PEEK(197)=60 THEN PRINT"(CLR)" :GOTO 380 832 IF T(1 THEN T=1 834 IF T>999 THEN T=999 840 GOTO 780 386 ※第 ※第

\*\* \*\* \*\* 鐖 ※ ※ ※ ※ ※ :60TO 590 :60IO 590 870 IF PEEK(56320)(>127 THEN PRINT"( CRSR OP, SPACE 12) ": TI\$= I\$: GOTO 590 880 GOTO 870 890 A\$(LE+5)=MID\$(A\$(LE+5).1. LA+4)+" "+MID\$(A\$(LE+5), LA+6, LEN( A\$( LE+5) ) - (LA+6) ) 895 IF SC(O THEN SC=0 900 RETURN 910 PRINT"(CLR)"  $920$   $QE =$ " LERAMIN WAS WRITTEN BY ASGER GR" 930 Q\$=Q\$+"UNNET, FOR COMPU SOFTWARE. 940 PRINT" 950 PRINT" **OMPU** 960 PRINT" 970 PRINT" **SOFTWARE** 975 PRINT 980 PRINT" **PRESENTS:** 985 PRINT 330 PRINT"  $\overline{\phantom{a}}$ 995 PRINT" / ERAMIN 996 PRINT" τc RSR NED) 997 PRINT" (CRSR NED2)" 1000 PRINT"(CRSR OP2, SPACE) "MID\$(Q\$, 1,37) "I (CRSR NED) " 1005 PRINT"(CRSR OP2, SPACE2) 1010 Q\$=MID\$(Q\$,2,LEN(Q\$)-1)+MID\$(Q\$, 1,1):FOR I=1 TO 10:NEXT 1020 IF PEEK(197)=60 THEN PRINT"(CLR ) ": GOTO 520 1030 GOTO 1000 1040 IF SC>HI THEN HI=SC:GOTO 1060 1045 SC\$=MID\$(STR\$(SC),2, LEN(STR\$(SC))-1):K\$="000000" 1046 SC\$=MID\$(K\$,1,6-LEN(SC\$))+SC\$ 1050 PRINT"(CLR)":GOTO 370 1060 PRINT"(CLR)": 0PEN 1.0 1065 HI\$=MID\$(STR\$(HI),2, LENK STR\$K SC) ) - 1): K\$= "000000" 1066 HI\$=MID\$(K\$,1,6-LEN(HI\$))+HI\$ 1070 PRINT"(CRSR NED7, SPACE2)NAVN: "; 1080 INPUT#1, N\$: IF LEN(N\$) >10 THEN N \$=MID\$(N\$,1,10) 1090 PRINT"(CLR)":GOTO 370 1100 SYS 64738

Commodore 64

8S 1

"Fruit Tree" er arcade-action på et plan, der ligger tæt op ad det, du er vant til fra spillehallerne. Kvalitet! I spillet er du en lille lastbil med to liv. Du skal samle frugt sammen, som falder ned fra et stort, stort

træ. Allervigtigst er det, at du får kan se på farven af rammen. det er et meget mystisk træ). Hvis din lille lastbil... cola-dåserne og kartoflerne når jorden, mister du et liv, hvilket du

grebet de nedfaldende kartofler Og et lille tip: Trykker du på fire, og de nedfaldende cola-dåser (yep, mens du kører, får du mere fart på

Peter Marino

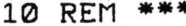

 $1.0005$ 

- 60 POKE 56,60: CLR: FOR T=0 TO 9 : H\$(T)="DISPLAY": H(T)=1800-T\*100  $:$  NEXT  $:$  P\$="  $...$   $...$   $"$
- 70 IF PEEK(49152)=254 THEN 180
- 80 PRINT"(CLR, CRSR NED2, CRSR HØJRE2) PLEASE HANG ON FOR AP ROX. 1.5 MIN"CHR\$(B)
- 90 PRINT"(CRSR NED.CRSR HØJRE3)READI NG DATA ..": AD-834
- 100 AN=4: GOSUB 120: AD=15488: AN=26 : GOSUB 120: AD=49152: AN=17 : GOSUB 120: AD-50432
- 110 AN=1:GOSUB 120:GOTO 180 120 FOR T=0 TO AN: READ X\$.CH :FOR X=1 TO LEN(X\$)STEP 2 : A\$=MID\$(X\$, X, 1): GOSUB 170: E=V\*16 130 AS=MIDS(XS, X+1, 1): GOSUB 170: E=E+V : POKE AD,  $E: AD=AD+1: C=C+E: NEXT X$ 140 IF C=CH THEN C=0:NEXT T:RETURN 150 PRINT"(CRSR NED2, RUS ON)?ERROR I N DATA": PRINT" (CRSR NED, BLAA)LIST"PEEK(63)+PEEK(64)\*256"( CRSR OP3, L.BLAA)": POKE 198, 1 160 POKE 631, 13: END
- 170 U=ASC(A\$)-48+7\*(A\$>"9"): RETURN
- 180 S1-54272: S2-S1+7: FOR T-S1 TO S1+
- 28: POKE T. 0: NEXT
- 190 SYS 49625: MC=50432: BO=53280 : IN=53281 : JS=56320 : F=242 : V=53248
- 200 FOR X=2040 TO 2047: POKE X, 0 : NEXT X: POKE 832, 0: POKE 833, 0 :N\$="":FOR T=0 TO 7
- 210 POKE U+T\*2, 0: NEXT T: POKE U+21, 0 : POKE U, 229: POKE U+1, 229 : POKE V+28, 255: POKE V+37, 9 220 JO-0:A-0:FOR Y-3 TO 15 STEP 2
- : POKE U+Y, A: A=A+35: NEXT Y : POKE 2040, 254
- 230 POKE U+29, 1: DUMMY=PEEK(U+30) : POKE U+39, 0: POKE U+38, 7: GOTO 490 240 POKE 51+1, 0: POKE 51+4, 0: POKE IN, 6 : POKE BO, 0: GOSUB 270: POKE U+21, 255 250 SYS MC: IF PEEK(53280)<>242 THEN 250 260 POKE V+21, 0: GOTO 970

270 PRINT"(CLR, GRØN, RUS ON, SPACE) \*\* (BRUN. SPACE. GRØN, SPACE7, BRUN, SPACE, GRØN, SPACE2)"; 280 PRINT" (BRUN, SPACE, GRØN, SPACE6, BRUN, SPACE, GRØN, SPACE14, BRUN, SPACE, GRØN, SPACE7, BRUN, SPACE, GRØN, SPACES, BRUN, SPACE, GRØN, SPACES, BRUN, SPACE, GRØN)"; 290 PRINT" (BRUN, SPACE, GRØN, SPACE4)} (BRUN, SPACE, CRUS OF GRØN, SPACE5) 586 F)"(RUS ON, SPACE16)";  $\bigcup$ CRS 300 PRINT" R HØJRE2)"; (BRUN), (RUS O 310 PRINT" FF) (RUS ON, GRØN, SPACE3, RUS OFF) CBRUN) CRUS ON) CGRØN. SPACE3, RUS OFF) CBRUN, RUS ON) (ORANGE) & (CRSR HØJRE, GRØN), (ORANGE, RUS OFF), (RUS ON, SPACE, RUS OFF) CGRØN) " 320 PRINT"(RUS ON, SPACE2)} **\$ CRUS** OFF) "Y (BRUN) "(RUS ON, SPACE2, RUS OFF, ORANGE). (GRØN) " (BRUN) " RUS ON. SPACE) "(ORANGE, RUS OFF) (BRUN. RUS ON) CORANG E) (RUS OFF) (BRUN) CORANGE, RUS ON, SPACE; RUS OFF)" 330 PRINT"(RUS ON, GRØN, SPACE) # (RUS OFF) " (RUS ON) = (RUS (BRUN) "(RUS ON, SPACE2,  $OFF$ ) (BRUN) CRUS O RUS OFF, ORANGE). (RUS OFF)"" N. SPACE6, ORANGE)} 340 PRINT"(GRØN) ·  $\bullet$ **CBRUN** ) "(RUS ON, SPACEG, RUS OFF), "(RUS O (ORANGE, SPACE)" N) se 350 PRINT TAB(20)"(BRUN) "(RUS ON, SPACE7) { CORANGE, SPACE)" : PRINT TAB(23)"(BRUN.RUS ON. SPACES) & (DRANGE) & " 360 PRINT TAB(23)"(BRUN) "(RUS ON) \*\* #(ORANGE)#":PRINT TAB(24)"(BRUN, RUS ON, SPACE HO & (ORANGE) # " : PRINT TAB(24)"(BRUN, RUS ON,

SPACE4) [CRANGE) [(RUS OFF) ]" 370 PRINT TAB(24)"(BRUN, RUS ON, SPACE) # (ORANGE, SPACE, RUS OFF) | " : PRINT TAB(24)"(BRUN, RUS ON, 380 PRINT TAB(24)"(BRUN, RUS ON, SPACE)} (ORANGE)} |" 390 PRINT TAB(23)"(BRUN. RUS ON) | \$ (ORANGE) \$ (RUS OFF) " : PRINT TAB(23)"(BRUN. RUS ON) | \$ (ORANGE) }" 400 PRINT TAB(23)"(BRUN, RUS ON) | | | (ORANGE) | (RUS OFF) | " : PRINT TAB(23)"(BRUN, RUS ON) | ▓ (ORANGE, RUS OFF) | " 410 PRINT TAB(23)"(BRUN, RUS ON, SPACE2). (ORANGE) |" : PRINT TAB(20)"(BRUN) CRUS ON, 420 PRINT TAB(16)"(BRUN) (RVS ON. RUS OFF)." 430 PRINT"(BRUN, SPACE4) CRUS ON, SPACE, RUS OFF) CRUS ON. SPACES) 200000 MARINE 菱 (RUS OFF) (ORANGE) (HOME)" 440 IF QW=1 THEN FOR T=0 TO 200 :T=T+(200 AND PEEK(56320)=111) :  $NEXT:QW=Q:RETLIRN$ 450 PRINT TAB(31)"(CRSR NED7, : PRINT TAB(31)" | |": NEXT Y<br>
460 PRINT TAB(31)" | |": NEXT Y<br>
: PRINT TAB(34)" | | |"<br>
|" : PRINT TAB(34)" L\_\_\_\_" 470 PRINT"(HOME)"TAB(32)"(CRSR NED10, CYAN)SCORE(CRSR NED2, CRSR VENSTRES, HUID)@" 480 PRINT TAB(32)"(CRSR NED, CYAN)JOHN & CCRSR NED2, CRSR VENSTREG) PETER": RETURN 490 POKE 2, 0: SYS 834: PRINT" (GRØN, CLR)": POKE 682, 9: POKE 681, 0 : POKE 683, 2: POKE 2, 1: QW-0 500 A\$(0)=" (RUS ON)" (RUS OFF<br>(RUS ON)" (RUS OFF) (RUS ON) (RUS OFF, SPACE) (RUS ON) (RUS OFF ) "(RUS ON), (RUS OFF) "(RUS ON)  $\sim$   $\frac{1}{2}$ (RUS ON) CRUS OFF)  $510$  A\$(1)=" (RUS ON) "(RUS OFF) (RUS ON) (RU S OFF) (RUS ON) (RUS OFF, SPACE) (RUS ON) (RUS OFF, SPACE) (RUS ON) (RUS OFF, SPACE3, RUS ON) CRUS OFF) " 520 A\$(2)=" (RVS ON)"(RVS OFF)" (RUS ON) CRUS OFF) (RUS ON) (R US OFF, SPACE) (RUS ON) (RUS OFF,

SPACE) (RUS ON) (RUS OFF, SPACE3, RUS ON) CRUS OFF) " 530 A\$(3)=" (RUS ON)"(RUS OFF)" RUS ON) CRUS OFF) CRUS ON) CRUS OFF, SPACE, RUS ON), (RUS OFF) (RUS ON) (RUS OFF) (RUS ON, SPACE, RUS OFF) (RUS ON) (RUS OFF) \*\* 540 A\$(4)=" "(RUS ON) \_\_ (RUS OFF) ( RUS ON) \_ (RUS OFF) CRUS ON) = \_ ( RUS OFF) (RUS ON) (RUS OFF) " 550 A\$(5)=" (RUS ON)"(RUS OFF)" (R US ON, SPACE, RUS OFF) (RUS ON) CRU S OFF) CRUS ON) CRUS OFF) (RUS ON, SPACE, RUS OFF) = " 560 A\$(6)=" (RUS ON)" (RUS OFF)" "(RU S ON) (RUS OFF, SPACE2, RUS ON) CRUS OFF) (RUS ON) (RU S OFF, SPACES)" 570 A\$(7)="(RUS ON)"(RUS OFF)" "(RUS ON) CRUS OFF, SPACE, RUS ON) (RUS OFF) (RUS ON) " "(RUS OFF) (RUS ON SPACE RUS OFF) " 580 POKE S1+5, 0: POKE S1+6, 240 : POKE 51+4, 17 590 POKE S2+5, 0: POKE S2+6, 9 : POKE 52+1, 19: POKE 52+4, 128 600 FOR T=2 TO 44: POKE 683, T: NEXT :FOR X=0 TO 3: PRINT  $610$  FOR T=1 TO LEN(A\$(X)) :POKE S1+1, 10+ABS(21-T) 620 PRINT"(CRSR OP)"RIGHT\$(A\$(X), T) :NEXT T:POKE 681, 1:POKE 52+4, 129 : POKE S2+4, 128: POKE 681, 0 630 NEXT X: POKE S1+1, 0: PRINT :FOR T-45 TO 88: POKE 683. T: NEXT 640 FOR  $X=4$  TO 7:A\$ $(X)=$ "  $"+A$(X):PRINT$ 650 FOR T=1 TO LEN(AS(X)) :PRINT"(CRSR OP)"RIGHT\$(A\$(X), I) :POKE S1+1, 30+ABS(29-T) 660 NEXT T: POKE 681, 1: POKE 52+4, 129 : POKE S2+4, 128: POKE 681, 0: NEXT X : POKE S1+1, 0: 670 FOR T-89 TO 190: POKE 683, T 680 NEXT:FOR T=189 TO 4 STEP-1<br>:POKE 683, T:NEXT T:POKE 682, 6 :FOR T=4 TO 88:POKE 683.T:NEXT T 690 FOR T=50 TO 150: POKE 679, T: NEXT T :FOR T-151 TO 50 STEP-1:POKE 679.T : NEXT T 700 POKE S2+4, 129: POKE S2+4, 128 710 PRINT"(CRSR NED, RØD, CRSR HØJRE)-

720 PRINT"(BLAA) CCRSR HØJRE) ... CRSR HØJRE) ... 730 PRINT" CRUS ON, SPACE,

RUS OFF) (RUS ON) (RUS OFF) (RUS

ON, SPACE, CRSR HØJRE2, SPACE, RUS OFF) IL " 740 PRINT" ----- (RUS ON) CRUS OFF) C CRSR HØJRE, RUS ON) CCRSR HØJRE,  $RUS$   $QFF$ )  $\blacksquare$   $\blacksquare$ 750 PRINT TAB(14)"(GUL, CRSR OP3, CRSR HØJRE, RUS ON) (RUS OFF) (RUS ON) (RUS OFF) CRUS ON) (RUS OFF) " (RUS ON) (RUS OFF) " (RUS ON) (RUS OFF) (CRSR HØJRE, RUS ON) "CRUS OF F) CRUS ON) CRUS OFF) (RUS ON) ( RUS OFF) (RUS ON) (RUS OFF) (RU  $S$   $ON$ )  $"$ 760 PRINT TAB(14)"(CRSR HØJRE, RUS ON) "(RUS OFF)" (RUS ON) (CRSR HØJRE) (CRSR HØJRE) (CRSR HØJRE) " (RUS OFF) CCRSR HØJRE, RUS ON) \_\_ (RUS OFF) (RUS ON) "(RUS OFF) (RUS ON) "(RUS OFF)" (RUS ON)  $\blacksquare$ 770 PRINT TAB(14)"(CRSR HØJRE)"(CRSR HØJRE, RUS ON) (RUS OFF) CCRSR H ØJRE, RUS ON) CRUS OFF) \*\*\* (CRSR HØ JRE)\* (CRSR HØJRE)\*\*\*\*\*\*\* \*(CRSR HØ JRE)<sup>\*</sup>" 780 PRINT"(BLAA) \_\_(CRSR HØJRE) \_(CRS R HØJRE) (CRSR HØJRE) ... (CRSR HØJRE) = ==" 790 PRINT" GRUS ON, SPACE, RUS OFF) CRUS ON, SPACE, RUS OFF) (RUS ON) "(RUS OFF)" (RUS ON, SPACE, RUS OFF) II (CRSR HØJRE) & (CRSR HØJRE, RUS ON) | (RUS OFF) "(R US ON) CRUS OFF, CRSR HØJRE) " 800 PRINT" **WARRAS ISS WA** (CRSR HØJRE) " (CRSR HØJRE)" (CRSR HØJRE) \*\* B10 PRINT TAB(10)"(CYAN) CCRSR H0J RED ... (CRSR HØJRED (CRSR HØJRED . .CRSR HØJRE) .... (CRSR HØJRE2) **ME ACCRSR HØJRE).**" 820 PRINT TAB(10)"(CRSR HØJRE) (RVS ON) (RUS OFF) (RUS ON) "(RUS OFF) (RUS ON, SPACE) CCRSR HØJRE) | . . (RUS OFF) CRUS ON) " (RUS OFF) (R US ON) (CRSR HØJRE, RUS OFF) & (RUS ON) (RUS OFF) (RUS ON) CRUS OFF) " 830 PRINT TAB(10)"(RUS ON), (RUS OFF) " (RUS ON), (RUS OFF) "II (RUS ON), ( CRSR HØJRE) (RUS OFF) "(RUS ON) !!! (RUS OFF) TI (RUS ON). I (RUS OFF). ( RUS ON) (RUS OFF) CRUS ON) LICRUS OFF) (RUS ON) (RUS OFF) " 840 PRINT"(DRANGE) : POKE 51+24,5 850 PRINT"(RUS ON, SPACEB)PRESS <FIRE > TO START ... (HOME)"

: TIS="000000" 860 FOR T-88 TO 4 STEP-2 :POKE 679,6+(88-T/2):POKE 683,T : GOSUB 930: POKE S1+1, T/2: NEXT 870 IF JO-1 THEN 960 880 POKE 682, RND(1)\*15+1 :FOR T=2 TO 88 STEP 2 :POKE 679,6+(88-T/2):POKE 683,T 890 GOSUB 930: POKE S1+1, T/2: NEXT T 900 IF JO=1 THEN 960 910 IF TIS> "000007"THEN POKE 2,0 : POKE S1+1, 0: QW=1: GOSUB 1140 : GOTO 490 920 GOTO 860 930 IF PEEK(JS)<>111 THEN RETURN 940 JO=1: POKE S1+24, 15: POKE 681, 1 : POKE S2+4, 129: POKE S2+4, 128 : POKE 681.0 950 RETURN 960 POKE 2,0:60TO 240 970 POKE S1+4, 0: POKE 2, 0: SYS 834 : POKE 682, 2: POKE 681, 0 : SC=PEEK(832)+PEEK(833)\*256 980 POKE S2+6, 240: POKE S1+4, 17 : POKE S2+4, 17 990 PRINT"(CLR, ROD, CRSR NED7)"  $:$  S\$="  $"$ : POKE 2.0 : POKE 679.49: POKE 683.205: POKE 2.1 1000 POKE 1000, PEEK(832) : POKE 1001, PEEK(833) 1010 PRINT S\$"(RUS ON)" . (RUS OFF). . (RUS ON, SPACE), "(CRSR HØJRE. SPACE2, RUS OFF) (RUS ON) CRUS OF FOICRUS ONDI . " 1020 PRINT S\$"(RUS ON, SPACE, RUS OFF) (CRSR HØJRE2, RUS ON) | (CRSR HØJRE, SPACES, RUS OFF) (RUS ON) (RUS OFF) = " 1030 PRINT S\$"(RUS ON, SPACE, RUS OFF) (RUS ON) (RUS OFF) (RUS ON) | (CRSR HØJRE, SPACE, RUS OFF) (RUS ON) (RUS OFF) CRUS ON, SPACE, RUS OFF) (RUS ON) CRUS  $OFF$ )"" 1040 PRINT S\$"(RUS ON), CRUS OFF) ( RUS ON) | (CRSR HØJRE, SPACE. RUS OFF) (CRSR HØJRE2, RUS ON, SPACE, RUS OFF) (RUS ON) : " 1050 PRINT S\$"(CRSR NED, SPACE, RUS ON)" CRUS OFF) (RUS ON) | ( CRSR HØJRE, SPACE) . (RUS OFF) I (RUS  $ON$ )  $P$ 1060 PRINT S\$" (RUS ON, SPACE, RUS OFF) (RUS ON, SPACE, RUS OFF) (RUS ON) | (CRSR HØJRE. SPACE, RUS OFF) CCRSR HØJRE, RUS ON) | " 1070 PRINT S\$" (RUS ON, SPACE,

RUS OFF) (RUS ON SPACE. RUS OFF) (RUS ON) | (CRSR HØJRE, SPACE) (CRSR HØJRE) CRUS OFF) "<br>1080 PRINT S\$" (RUS ON) " (RUS OFF) " "(RUS ON), m(CRSR HØJRE, SPACE) " (RUS OFF) (RUS ON) (RUS OFF) "(RUS ON) " 1090 FOR T=49 TO 149: POKE 679, T :POKE 683, 254-T\*2+47 :POKE S1+1,100-T/2 1100 POKE S2+1, 149-T: POKE S2+1, 149-T : NEXT: POKE S2+1, 0: POKE S2+4, 0 : POKE S1+5.0 1110 POKE S1+6, 11: POKE S1+1, 50 : POKE S1+4, 128: POKE S1+4, 129 1120 POKE S1+4, 128: POKE 682, 7 :FOR T=150 TO 110 STEP-1 : POKE 679, T: POKE 683, 254-T\*2+49 1130 NEXT: FOR T=1 TO 1000: NEXT  $POKE 2.0$ 1140 PRINT"(GUL, CLR)"; : POKE IN, 9 : POKE BO, 8 1150 PRINT"(CRSR HØJRE2)\_ (RUS ON) (RUS OFF)  $\blacksquare$ ": POKE S1+1, Ø: POKE S2+1, Ø 1150 PRINT"(RUS ON, SPACEB)FRUIT-TREE  $"$  ; HALL OF FAME : POKE S1+4, 17: POKE S1+6, 240 1170 PRINT"(RUS OFF, CRSR HØJRE2) CRUS ON)  $CRU$ S OFF) 1180 PRINT"(CRSR NED, CRSR HØJRE3, L.GRØN)GAME BY PETER MARINO, **GRAPHICS BY"** 1190 PRINT TAB(13)"JOHN MIKKELSEN(CR SR NED)" 1200 PRINT TAB(11)"(GRAA3)YOUR SCORE : "PEEK(1000)+PEEK(1001)\*256 1210 PRINT"(CRSR NED)"TAB(10)"(HUID)  $\overline{\phantom{a}}$ 1220 FOR Y-0 TO 9: PRINT TAB(10)"|"TA B(29)"|": NEXT Y 1230 PRINT TAB(10)" " پ 1240 PRINT"(SORT, HOME, CRSR NEDS)" :FOR P-0 TO 9: PRINT TAB(12)H\$(P)L EFTS(PS, 7-LEN(HS(P))), H(P) 1250 NEXT: IF SC<=H(9)THEN 1400 1260 PRINT"(CRSR NED2, CRSR HØJRE4, GRAA3) PLEASE STATE YOUR NAME : CHUID)"; : POKE 204, 0 1270 GET AS: IF AS=""THEN 1270 1280 POKE S1+1, 25: POKE S1+1, 0 1290 IF AS-CHRS(13)THEN POKE 204,1 : PRINT" ": GOTO 1360 1300 IF AS-CHRS(20)AND LEN(NS)-0 THE N 1270 1310 IF AS=CHRS(20)THEN PRINT AS:

:N\$=LEFT\$(N\$,LEN(N\$)-1):GOTO 1270 1320 IF LEN(N\$)>6 THEN 1270 1330 IF A\$=" "THEN PRINT A\$;: N\$=N\$+A\$ : GOTO 1270 1340 IF ASC(A\$)<65 OR ASC(A\$)>90 THE N 1270 1350 PRINT AS:: NS=NS+AS: GOTO 1270 1360 FOR N=0 TO 9 1370 IF SC>H(N)THEN G-N :FOR S=0 TO 9-G:H(10-S)=H(9-S) : H\$(10-S)=H\$(9-S): NEXT: L=1 1380 IF L-1 THEN H(N)-SC: H\$(N)-N\$: L-0 : SC-0: GOTO 1240 1390 NEXT 1400 IF QW-1 THEN FOR T-0 TO 400 : IF PEEK(JS)=111 THEN T=401: RETURN 1410 IF QW=1 THEN NEXT: POKE 53281, 6 : GOTO 270 1420 FOR T-1 TO 500: T-T+(7000 AND PE EK(JS)=111):NEXT:GOSUB 200 : GOTO 490 E0BAE0PIOBETBAOODDCAS73BD1403A903 8D1503A9818D1AD058A2008EA802A2328 EA7, 3331 1440 DATA 02A2068EA902A20EBEAA02A258 8EAB026000A9018D19D0AD7203F01BADA 902. 3079 1450 DATA 20C203A900BD7203ADA7021B6D AB028DA7028D12D04CAD03ADAA0220C20 3A9, 2973 1460 DATA 018D7203ADA702186DAB028D12 D0AD11D0297F8D11D0AD0DDC2901F0034 C31, 3022 1470 DATA EA4CBCFE48A502F008688D20D0 8D21D0606860, 2402 1480 DATA 0000002000002000002800002C 00003D00003D00003F000037400037C00 03D, 760 1490 DATA C0000DD0000DF0000F7400037C 0003DD0000DF4000F7D4003DFD000F570 003, 2313 1500 DATA FF005400005500000540000540 000150000150000114000104000105000 101, 758 1510 DATA 000101000100402A0040AAB2A0 AABAABABBAABABBABBAEBABBAEBABBAAØ AEB. 3483 1520 DATA 2802A0000000000000000005000 00500000140000140000050000954002A 6A0. 948 1530 DATA 0AAAAB0AAAAB2AAAAA2AAABA2A AABA2AAABA2AAAEA2AAAE82AAAE80AABA 802, 3957 1540 DATA AAA000AAB000000000000000000 06A, 814 1550 DATA 00006A80006AA0006EA8006AEA 806AAEA96AAAA95AEAE91AAAA916AAA50

55A, 3514

- 1560 DATA 55015554001540000000000000 000000000000000000000000FF0003FFC00 FFF, 1315
- 1570 DATA FØØFFFFØ3FFFFC3FFFDC3FFF7C ØFFF700FF5F003FFC000FF00000000000 000, 3887
- 1580 DATA 0000000000000000000000FFF00 3BEAC02FFFB02AAAB02AAAB02FAAC02EB AC0, 2698
- 1590 DATA 2EFEC02EFEC02FBAC02AAAC02F EAB02ABFC03AAAB03EAAB02FAAB02BEA8 02A, 4155
- 1600 DATA FEB02ABFC03AABC00FFF000000 000, 1503
- 1610 DATA 140000AA0002AAB00AAAA00AAA A00AAAE00AAAE00AAAE00AABE00AAFA00 2AA, 3304
- 1520 DATA 8000AA000028000000000000000 2AA, 846
- 1630 DATA 0002AA000AAAB00AAAB00AABB0 0AABB00AAFB00AAFB00ABEB002BE0002B A00, 2740
- 1640 DATA 00AB0000AB00000000000000000 000, 336
- 1650 DATA 0040000010000010002554A0A9 55BBA955A8AEAAA8AAAABBAAAEA8ABAAA 82A, 3336
- 1660 DATA AABB2AAAA00ABAA00AAAB002AA 000, 1730
- 1670 DATA 000000000000015000155401556 505955545555545565949555545555645 559, 1966
- 1680 DATA 54165550055540015500000000 00000000000000000003F00000F00000F0 202. 608
- 1690 DATA 330ABAB30ABAB02AAAA02AAAE0 2AAAE02AAAE02AAAE00ABBB00AEBB00AE AB0, 3792
- 1700 DATA 03AA0003AA00FCAB00FCAB000C 20000C20000C0000000000000000000000 000, 1286
- 1710 DATA 0000000000000000000000000000 02FC2002FC2AAACC2555CC2555EC2555F F25, 2054
- 1720 DATA 55FE2555FF0FFFFF0FFFFF2EEF EFØEEFEFØ2202002202000000000000000 000, 2914
- 1730 DATA 0000000000000000000000000000 003F80003F800833AAA83355583B5558F F55, 1575
- 1740 DATA 58BF5558FF5558FFFFF@FFFFF0 FBFBBBFBFBB0080880080880002A00FF. 4329
- 1750 DATA FE03D0BC03D0C0FFD00DA9E720 21C069199D02D0205CC060AD12D045A26 5A2, 3991
- 1760 DATA 2A608DC002AD12D045A265A22A CDC0029009EDC002A000C0FED0F260A90 B20, 3755
- 1770 DATA 21C01869F29DF907E9F1A8B950 C09D28D0600002050200020801020F020 08A, 2786
- DØEØFFFØØ3EEØØDØ60A2FE8EF807AEØØD 0E0. 4500
- 1790 DATA 18F003CE00D060AD00DCC977D0 032063C0C967D0092063C02063C02063C 0C9, 3715
- 1800 DATA 7BD0032073C0C96BD0092073C0 2073C02073C060EAEAEAEAEAEAEAEAEAE AEA, 4885
- 1810 DATA EAEAEA186D40039003EE41038D 4003A020A20C200CE5AE4003AD410320C DBD. 3110
- 1820 DATA EA60EAAD1ED0BDC1022901C901 D00320ECC060A90A20BCC0A213ADC102C 903. 3666
- 1830 DATA D002A203C905D002A205C909D0 02A207C911D002A209C921D002A20BC94  $1DØ, 3237$
- 1840 DATA 02A20DC981D002A20FA9FE9D00 D060A201E8E8BD00D0C9E5F005E00FD0F 360, 4263
- 1850 DATA 8A4AABB9F807C9F7F004C9FBD0 EDAD20D0EAEAC9F0D00AA9078D20D0608 D20, 4775
- 1860 DATA D060A9028D20D060AD1ED08DFF CFC900F06B2901C901F065ADFFCF2902C 902. 3980
- 1870 DATA D008EAEAEAA2024CD3C1ADFFCF 2904C904D005A2044CD3C1ADFFCF2908C 908, 4199
- 1880 DATA D005A2064CD3C1ADFFCF2910C9 10D005A2084CD3C1ADFFCF2920C920D00 5A2, 3949
- 1890 DATA 0A4CD3C1ADFFCF2940C940D005 A20C4CD3C1ADFFCF2980C980D005A20E4 CD3, 4171
- 1900 DATA C160CACA200AC060A90FBD18D4 AS008D05D4ASF08D06D460EA8D04D48E0 0D4, 3920
- 1910 DATA BC01D460EAEAEAEAEAEAEAAD40 03CD02C7F0098D02C7A9148D03C7EAAD0 3C7, 4465
- 1920 DATA C932F011EE03C7A911AE03C7AC 03C720EAC14C29C2A9008D04D460, 3276
- 1930 DATA A2028EFACFA200BEC5022000C0 AEC502EBEBE00ED0F120B3C020DCC0202 6C1, 4076
- 1940 DATA 205DC120FBC1AEFACFCABEFACF E000D0D560, 2967

## HS I

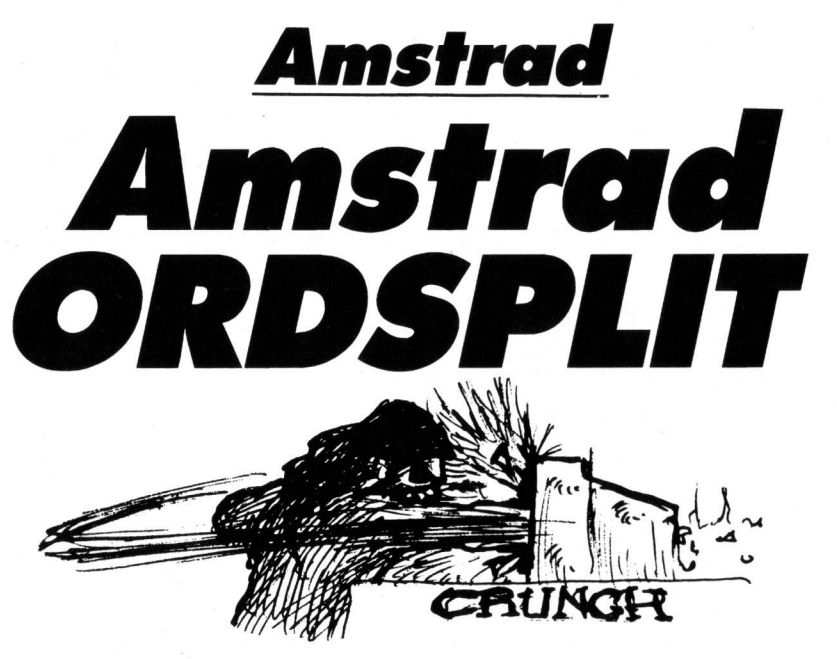

"Fun, fun, fun" synger Beach Boys 10 REM \*\*\* ORDSPLIT V1.0 \*\*\* og sandelig om ikke der er masser af Fun i Amstrad-programmet ag ræn tager ikke hensyn til, om det er LSE ord, der eksisterer i det danske CLS ELSE 70 re FUN!

PA REM

30 REM (C) KENNETH BERNHOLM 13-12-85

Torisplit". Tast et vilkårligt ord 58 MODE 1:BORDER Ø:INK Ø.Ø:INK 1,24:INK 2,6:INK 3,1:BN=1:GG=0:AA=0:DIM A\$(22)<br>indog maskinen villudregne og ud- 60 CLS:PEN 1:LOCATE 1,1:PRINT "Indtast et ord (max, 21 te9n),":LOCATE 3,6:I  $79$ 

70 CLS:LOCATE 1,1:INPUT "1, FRI / 2, STYRET SORTERING "JFG:IF FG=1 OR FG=2 THEN

sprog, men så er det også bare me- 80 PEN 3: LOCATE 1,1: PRINT "Ond : "JORD\$: LOCATE 1,3: PRINT LENCORD\$);" Te9n,": FOR R=1 TO LENCORD#3:A\$(R)=MID\$(ORD\$,R,1):NEXT\_R;FOR\_IOP\_\_\_\_\_\_\_\_\_\_\_\_\_\_\_\_\_\_\_\_\_\_\_\_\_\_\_\_\_<br>=26 TO 26-(R-2) STEP -1 LOCATE IOP,20:PEN 1:PRINT "\_";NEXT IOP

Kenneth Bernholm =26 TO 26-(R-2) STEP -1/LUCHTE TURVED PEN INFRINT CONNECT TO RIFOR ZZ=BN TO RIFO

R YY=BN TO R:FOR XX=BN TO R:FOR WW=BN TO R:FOR VV=BN<br>TO R:FOR UU=BN TO R:FOR TT=BN TO R:FOR SS=BN TO R:FOR RR=BN TO R:FOR QQ=BN TO R 1999 FOR PP=BN TO R:FOR OO=BN TO R:FOR NN=BN TO R:FOR MM=BN TO R:FOR LL=BN TO R:F OR KK=BN TO R:FOR JJ=BN TO R

110 IF FG=1 THEN 120 ELSE PEN 2+LOCATE 6,10+LINE INPUT "Tast ENTER ";G\$

120 HA-8841 HEN 1:LOCATE 1.5 PRINT "Kombination nr. "JAR<br>120 HA-8841:PEN 1:LOCATE 1.5 PRINT "Kombination nr. "JAR<br>130 PEN 2:LOCATE 26.20 PRINT A\$(1):BN=2:LOCATE 26.20 PRINT A\$(JJ):NEXT JJ:GG=1:G<br>0508 200:LOCATE 25.20 PRINT

ASKKKD:NEXT KK:GG=2:GOSUB 200:LOCATE 24,20:PRINT ASC10:LOCATE 24,20:PRINT ASCLL DENEXT LLEGG=3:GOSUB 200

140 LOCATE 23,20 PRINT A\$(1) BN⇒2 LOCATE 23,20 PRINT A∉(MM) NEXT MM GG=4 GOSUB 2<br>00 LOCATE 22,20 PRINT A\$(1) LOCATE 22,20 PRINT A\$(NN\*<br>) NEXT NN+GG=5 GOSUB 200 LOCATE 21,20 PRINT A\$(1) LOCATE 21,20 PRINT A\$(00) NEXT

00: GG=6: GOSUB 200 150 LOCATE 20,20 PRINT A\$(1) BN=2 LOCATE 20,20 PRINT A\$(PP) NEXT PP GG=7 GOSUB 2

AA LOCATE 19,20 PRINT A\$(1) LOCATE 19,20 PRINT A\$(00 >>NEXT QQ+GG=8:GOSUB 200:LOCATE 18,20:PRINT A\$(1):LOCATE 18,20:PRINT A\$(RR):NEXT RR: GG=9: GOSUB 200

160 LOCATE 17.20 PRINT AS(1) BN=2 LOCATE 17.20 PRINT AS(SS) NEXT 88 GG=10 GOSUB<br>200 LOCATE 16.20 PRINT AS(1) LOCATE 16.20 PRINT AS(T

TO NEXT TT/GG=11/GOSUB 200/LOCATE 15,20/PRINT AC(1)/LOCATE 15,20/PRINT ACCUDINE XT UU GG=12 GOSUB 200

AT OURGETZREDUBLEW<br>170 LOCATE 14,20 PRINT A\$(1) BN=2+LOCATE 14,20 PRINT A\$(VV) NEXT VV(GG=13+GOSUB<br>200 LOCATE 13,20 PRINT A\$(1) LOCATE 13,20 PRINT A\$(1) LOCATE 12,20 PRINT A\$(XX) NE

XT XX:GG=15:GOSUB 200

180 LOCATE 11,20:PRINT A\$(1):BN=2;LOCATE 11,20:PRINT A\$(YY):NEXT YY:GG=16:GOSUB<br>200:LOCATE 10,20:PRINT A\$(1):LOCATE 10,20:PRINT A\$(Z<br>2):NEXT 22:GG=17:GOSUB 200:LOCATE 9,20:PRINT A\$(1):LOCATE 9,20:PRINT A\$(AB):NEXT

—AB:GG=18:GOSUB 200<br>190 LOCATE 8,20:PRINT A\$(1):BN=2:LOCATE 8,20:PRINT A\$(AC):NEXT AC:GG=19:GOSUB 20

8:LOCATE 7,20:PRINT A\$(1):LOCATE 7,20:PRINT A\$(AD):N EXT AD:GG=20:GOSUB 200(LOCATE 6,20)PRINT A\$(1):LOCATE 6,20)PRINT A\$(AE):NEXT AE: GG=21:GOSUB 200:GOTO 210

200 IF GG=R-1 THEN 210 ELSE RETURN

210 AA≕AA–1:CLS:PEN 1:LÖCATE 1,1:PRINT "Af ordet > ":PEN 2:LOCATE 12,1:PRINT ORD<br>\$:LOCATE 11+R,1:PEN 1:PRINT " <":LOCATE 1,3:PRINT " blew den":LOCATE 1,5:PEN 2:PRINT AA:LOCATE 1,7:PEN 1:PRINT "kombinationer:":LOCA

TE 1,10:PEN 3:END

### 'AST

# tet. of the sensor of the sensor of the sensor of the sensor of the sensor of the sensor of the sensor of the sensor of the sensor of the sensor of the sensor of the sensor of the sensor of the sensor of the sensor of the

Forvild dig ned til de unævnelige rædsler under den store borg. Skrækkelige monstre lurer i gangene, kun ventende på at sætte kløerne i dit kød.

Find bomberne, der er skjult i slot-<br>tet, og overskrid ikke tidsfristen

på de tre minutter. Spillet er opbygget, så hele slottets grundplan findes på skærmen på en gang. men du ser kun et lille felt rundt om din mand - so watch out!!! *Thomas Køchs Nielsen* 

### PROGRAM: CAS

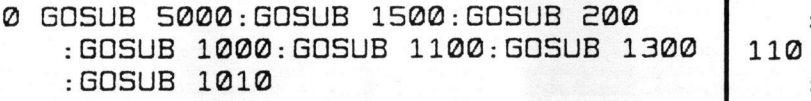

- 1 G SUB 11%Ø
- 5 GOSUB 3000:GOSUB 4000:GOSUB 1500 | 120 TI\$="ØØØØØØ"
- 7 GOSUB 20: GOTO 7
- 10 JO-0:JY-PEEK(56320) :J2=15-(JY AND 15):ON J2 GOTO 11, 1E,1E,13,13,13,13,1H:RETURN
- 11 J0=-%Ø:RETURN
- 12 J0=40: RETURN
- 13 JO--1: RETURN
- 14 JO-1:RETURN
- $20$  GOSUB  $10$
- $25$  GET  $\overline{AS}$ :IF  $\overline{AS}$ ="L"THEN GOSUB 491  $:LE = -1$
- 27 IF TI\$>"000300"THEN A\$="TIDEN L0B UD": GOTO 600
- 30 TE=PEEK(MA+JO)-40:IF TE<0 THEN LE | 190  $= 0:$  GOTO 170
- &Ø N TE G SUB 5Ø,6Ø,BØ,8Ø,11Ø,13Ø, 140,150,160:GOTO 170
- 50 GOSUB 220: JO=0: RETURN
- 60 IF NOT LEV THEN POKE MA, BL :GOSUB 125:A\$="DU FALDT I ET HUL" : GOTO 105
- $70$  K=1: RETURN
- B0 KE=-1: POKE 1303, 43: POKE 55575, 1 : GOSUB 401: RETURN
- $90$  GOSUB 320: IF NOT SW THEN A\$="DU B  $\vert$  2, LEV SPIST AF ET UHYRE":GOTO 600 | 2

HUL" | 201 FOR I=1 TO 7:READ NO(2,I),NL(2, | POKE 56095+40\*BO,1 100 GOSUB 360: RETURN 105 GOSUB 220: FOR TD=1 TO 200: NEXT ;G TO 500 110 BO=BO-1: POKE 1823+40\*BO. 45  $:IF$  BO=0 THEN 500 120 RETURN 125 GOSUB 260:GOSUB 220  $FOR TD=1 TO 200: RETURN$ 130 RETURN 140 IF NOT KE THEN GOSUB 220:J0=0 RETURN 150 RETURN 160 SW=-1:GOSUB 401:POKE 1423, 49 :PDKE 556S5,1:RETURN 170 XH=0: POKE MA.BL: MA=MA+JO  $P O (NE)$  MA,  $F1: IF K=1$  THEN POKE MA, 42  $:K=1$ 180 Q-MA-1024: Y-INI(Q/40) : X=(Q-Y\*40)\*8: IF X>255 THEN XH=IN  $T(X/Z56):X=X-XH*256$ 190 Y=Y\*8+32: POKE HX, XH: POKE LX, X : POKE YS, Y: BL=32 195 IF  $K=1$  THEN  $K=0$ : BL=42 195 RETURN 200 FOR I=1 TO 4:READ NO(1,I),DU(1,I) NEXT I), U(2,I):NEXT 205 RETURN 210 DATA 8,100, 7, 50, 7, 50, 12, 300, 14 211 DATA 2, 24, 100, 2, 24, 100, 2, 24, 100, 2,163,100,2,24,100,2,163,100,3,35 220 REM

**SOF** 

230 POKE H1, 15: POKE H2, 19 240 POKE VO, 15: POKE AT, 20: POKE SU, 5 : POKE WA, NO 250 FOR TD=1 TO 10: NEXT: POKE WA. NO-1 :FOR TD=1 TO 2:NEXT:RETURN **260 REM** 270 POKE AT, 10: POKE SU, 10: POKE VO, 15 280 FOR 1-200 TO 100 STEP-1 290 POKE H1, I: POKE H2, 100: POKE WA, TR 300 FOR TD=1 TO 3:NEXT: POKE WA, TR-1 :FOR TD=1 TO 3:NEXT:NEXT I 310 RETURN **320 REM** 330 POKE AT, 100: POKE SU, 100 : POKE VO, 15 340 POKE H1, 2: POKE H2, 10: POKE WA, NO :FOR TD=1 TO 1000:NEXT : POKE WA, NO-1 350 FOR TD=1 TO 100:NEXT:RETURN **360 REM** 370 POKE AT, 100: POKE SU, 100 : POKE VO, 15 380 FOR I=1 TO 4: POKE H1. NO(1.I) : POKE H2, 100: POKE WA, SA 390 FOR TD=1 TO DU(1, I): NEXT : POKE WA. SA-1: FOR TD=1 TO DU(1.I) : NEXT : NEXT 400 RETURN 401 POKE AT, 14: POKE SU, 201 402 POKE H1, 120: POKE WA, SA :FOR TD=1 TO 100:NEXT:POKE WA, SA-1 403 FOR TD=1 TO 200:NEXT:RETURN 410 REM 420 POKE VO, 15: POKE AT, 17: POKE SU, 140 430 FOR I=1 TO 7: POKE H2, NO(2, I) : POKE H1, NL(2, I): POKE WA, SA 440 FOR TD=1 TO DU(2, I): NEXT : POKE WA, SA-1: FOR TD=1 TO DU(2, I) : NEXT : NEXT : RETURN 450 REM 460 POKE AT, 100: POKE SU, 120 : POKE VO. 15 470 POKE H1, 4: POKE H2, 48: POKE WA, SA : FOR TD=1 TO 500: NEXT: POKE WA, SA-1 480 FOR TD-1 TO 400: NEXT: POKE H1, 2 : POKE H2, 24: POKE WA, SA :FOR TD=1 TO 900:NEXT 485 POKE WA, SA-1: FOR TD=1 TO 500: NEXT : RETURN 490 REM 491 POKE AT, 100: POKE SU, 250 : POKE VO, 15 492 FOR A=10 TO 20: FOR B=20 TO 27 : POKE H1, A+B: POKE L1, 40: POKE WA, TR 493 FOR TD=1 TO 2: NEXT: POKE WA. TR-1 : FOR TD=1 TO 1: NEXT: NEXT: NEXT **494 RETURN** 500 POKE 53269, 0: GOSUB 410: POKE BA, 1 :FOR TD=1 TO 2000:NEXT

510 PRINT"(CLR)": POKE 251.50 : PRINT" (SORT, CRSR NED7, CRSR HØJRE11)TILYKKE !" 520 PRINT"(CRSR NED2)DU BLEV DEN LYK KELIGE EJER AF DUNGEONEN" 530 GOTO 700 600 POKE 53269, 0: POKE BA, 1: GOSUB 450 :FOR TD=1 TO 5000:NEXT 610 PRINT"(CLR, CRSR NEDB, SORT)"SPC(((40-(LEN(A\$)))/2))A\$ 620 PRINT"(CRSR NED3.CRSR HØJRE10)DU FIK IKKE DUNGEONEN" 630 GOTO 710 700 POKE 251, 0: FOR TD=1 TO 1500: NEXT : PRINT" (CLR, CRSR NED2, CRSR HØJRE14) DENNE GANG" 710 FOR TD=1 TO 500:NEXT : PRINT"(CRSR NED5, SPACE6) TRYK J F OR ET SPIL MERE" 720 GET ANS: IF ANS=""THEN 720 730 IF AN\$="J"THEN POKE BA, 0:GOTO 5 740 POKE 251, 0: END 1000 FOR L=679 TO 703: READ A: POKE L, A : NEXT: POKE 806, 167: POKE 807, 2 : POKE 251, 40: RETURN 1010 PRINT CHR\$(14)"(CLR.CRSR NED5. HUID, SPACE2)FIND BOMBERNE SKJULT I SLOTTET." 1020 PRINT"(CRSR NED, CRSR HØJRE2)FAL D IKKE I ET HUL ELLER BLIV SPIST" 1030 PRINT"(CRSR HØJRE2)AF ET UHYRE. TRYK 'L FOR AT" 1040 PRINT"(CRSR NED, SPACE2) SPRINGE. DU HAR 3 MINUTTER" 1050 PRINT"(CRSR NED, SPACE2)TIL AT U DFØRE DIN OPGAVE." 1060 PRINT: PRINT: PRINT" **CTRYK** FIRE FOR AT BEGYNDE)" 1065 GOSUB 10: IF JY<>111 THEN 1065 1067 RETURN 1070 DATA 72, 138, 72, 152, 72, 166, 251, 240, 8, 160, 255, 136, 208, 253, 202 1080 DATA 208, 248, 104, 168, 104, 170, 104, 76, 202, 241 1100 CM=14336: CS=53248 : POKE 56334, PEEK(56334)AND 254 :POKE 1, PEEK(1)AND 251 1110 FOR I=0 TO 1024: POKE CM+I, PEEK(CS+I):NEXT 1120 FOR I=CM+320 TO CM+320+95: READ A : POKE I, ABS(A-255): NEXT 1130 POKE 1, PEEK(1)OR 4 : POKE 56334, PEEK(56334)OR 1: RETURN 1140 POKE 53272, (PEEK(53272)AND 240) OR 14 1150 RETURN 1160 DATA 247, 227, 246, 193, 215, 247, 235, 235, 255, 34, 34, 34, 255, 68, 68, 68

1170 DATA 255, 231, 195, 129, 129, 131, 199, 255, 255, 191, 95, 64, 90, 186, 255, 255 1180 DATA 191, 121, 112, 1, 0, 135, 55, 115, 255, 239, 247, 231, 195, 195, 231, 255 1190 DATA 255, 255, 255, 255, 255, 255, 255, 255, 255, 255, 255, 129, 129, 255, 255, 255 1200 DATA 255, 255, 255, 255, 255, 255, 255, 255, 255, 253, 251, 247, 143, 207, 175,255 1210 DATA 191, 121, 112, 1, 0, 135, 55, 115, 255, 255, 231, 0, 0, 231, 255, 255 1300 PRINT CHR\$(147): POKE BA, 0 : POKE BR.0 1305 READ L.N: IF N =- 1 THEN GOSUB 410 :FOR TD=1 TO 3500:NEXT:RETURN 1310 FOR J=0 TO N: READ S: POKE L+J, S : NEXT: GOTO 1305 1360 DATA 1234, 17, 85, 64, 73, 112, 64, 110, 85, 64, 75, 64, 114, 64, 112, 32, 32, 112, 64, 75 1370 DATA 1274, 16, 93, 32, 32, 107, 64, 115, 74, 64, 73, 32, 93, 32, 93, 32, 32, 107.64 1380 DATA 1314, 17, 74, 64, 75, 75, 32, 125, 85, 64, 75, 32, 75, 32, 74, 64, 75, 109, 64,  $73$ 1420 DATA 1393, 20, 114, 64, 73, 73, 32, 110, 85, 73, 110, 85, 64, 73, 112, 64, 75, 85, 64, 73 1421 DATA 85,73,110 1440 DATA 1433,20,93,32,93,93,32,93, 93, 93, 93, 93, 64, 73, 107, 64, 32, 93, 32, 93,93 1441 DATA 93,93 1450 DATA 1473, 20, 113, 64, 75, 74, 64, 115, 125, 74, 75, 74, 64, 75, 109, 64, 73, 74, 64, 75, 125 1455 DATA 74.75.-1.-1 1500 WA=54276: NO=129: TR=17: VO=54296 : SO=54272: AT=54277 1505 BA=53281: BR=53280: LE=0: SW=0: KE=0  $: BO = 3: LO = 44$ 1510 SA=33: SU=54278: H1=54273: H2=54272  $:$  FI=40 : BL=32 1515 HX=53264: LX=53248: YS=53249 : POKE 53271, 1: POKE 53277, 1 1517 POKE 53269, 1: FOR I=832 TO 896 : POKE I, 255: NEXT: POKE 2040, 13 1518 POKE 53287, 1: POKE 53275, 1 1520 FOR I=SO TO SO+28: POKE I, 0: NEXT : POKE VO, 15: RETURN 3000 POKE VO.0: I=49152 : IF PEEK(1+2)=216 THEN SYS 49160 : GOTO 3025 3010 READ A: IF A=256 THEN SYS 49160 : GOTO 3025 3020 POKE I.A: I=I+1: GOTO 3010

3025 FOR I=1024 TO 1062: POKE I, 41 : POKE 1+960, 41: NEXT 3027 FOR I=55296 TO 56295:POKE I.0 : NEXT : RETURN 3030 DATA 1,0,216,255,255,255,40,0, 169, 41, 133, 251, 169, 40 3050 DATA 133, 253, 169, 4, 133, 252, 133, 254, 169, 147, 32, 210, 255, 162 3070 DATA 0,160,0,169,41,145,253,200, 192, 39, 208, 249, 24, 165 3090 DATA 253, 105, 40, 133, 253, 144, 2, 230, 254, 232, 224, 23, 208, 229 3110 DATA 160, 0, 169, 4, 145, 251, 169, 255, 141, 15, 212, 169, 128, 141 3130 DATA 18, 212, 173, 27, 212, 41, 3, 133, 173, 170, 10, 168, 24, 185 3150 DATA 0, 192, 101, 251, 133, 170, 185, 1, 192, 101, 252, 133, 171, 24 3170 DATA 185, 0, 192, 101, 170, 133, 253, 185, 1, 192, 101, 171, 133, 254 3190 DATA 160, 0, 177, 253, 201, 41, 208, 18, 138, 145, 253, 169, 32, 145 3210 DATA 170, 165, 253, 133, 251, 165, 254, 133, 252, 76, 62, 192, 232, 138 3230 DATA 41, 3, 197, 173, 208, 189, 177, 251, 170, 169, 32, 145, 251, 224 3250 DATA 4, 240, 26, 138, 10, 168, 162, 2, 56, 165, 251, 249, 0, 192 3270 DATA 133,251,165,252,249,1,192, 133, 252, 202, 208, 238, 76, 62 3290 DATA 192,169,1,160,0,153,0,216, 153, 0, 217, 153, 0, 218 3310 DATA 153.0.219.200.208.241.96. 256 4000 REM 4010 T=32:Q=42:FOR I=1 TO 7 : GOSUB 4100: NEXT 4020 Q=44: FOR I=1 TO 6: GOSUB 4100  $:$  NEXT 4030 Q=45: FOR I=1 TO 3: GOSUB 4100  $:$  NEXT 4040 Q-43: FOR I=1 TO 2: GOSUB 4100 : NEXT 4050 Q=47: FOR I=1 TO 5 4055 GOSUB 4100 4060 IF(PEEK(PL-40)<>32)OR(PEEK(PL+4 0)<>32)THEN POKE PL, BL: GOTO 4055 4070 NEXT 4080 Q-49: GOSUB 4100 4090 Q=FI: GOSUB 4100: MA=PL 4095 T=41:Q=32:FOR I=1 TO 50 : GOSUB 4100: NEXT: RETURN 4100 X=(RND(B)\*36+2): Y=INI(RND(B)\*20 +3): PL=Y\*40+X+1024: IF PEEK(PL)<>T THEN 4100 4110 POKE PL, Q: RETURN 5000 PRINT"(CLR, CRSR NED11, CRSR HØJRE14, RUS ON) VENT LIDT !"

5010 RETURN

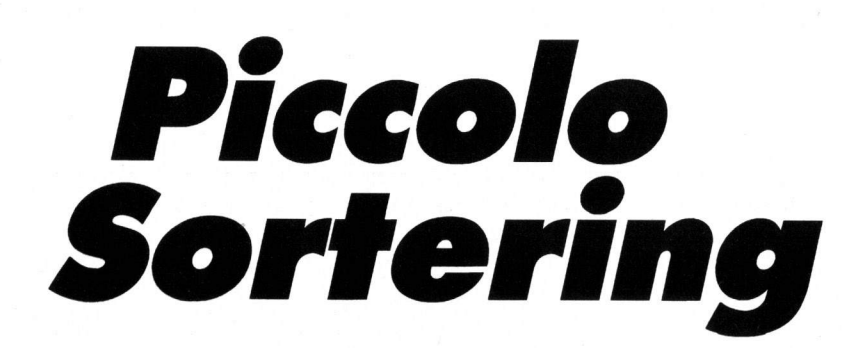

TAST  $\blacksquare$ 

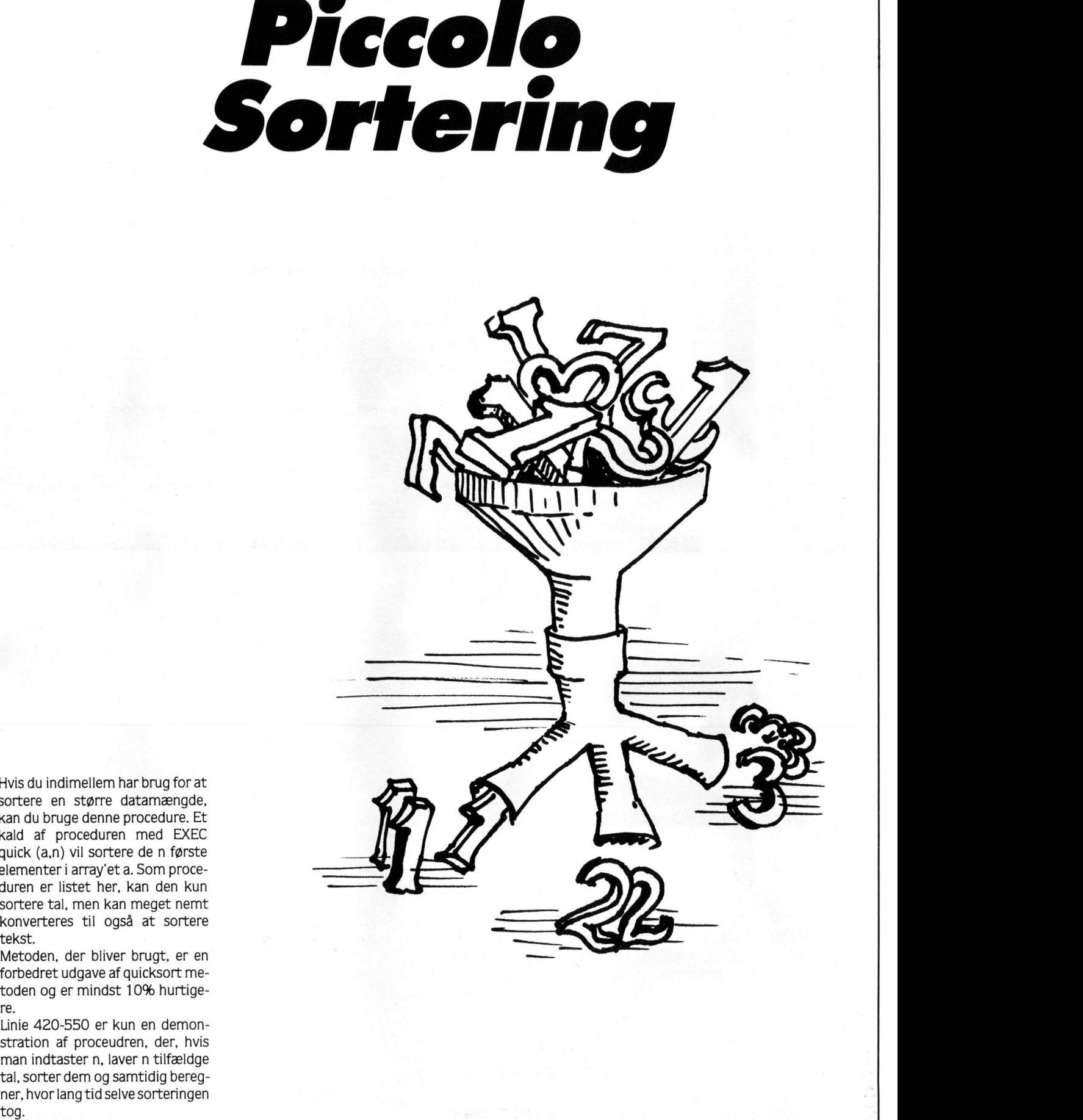

Hvis du indimellem har brug for at sortere en større datamængde. kan du bruge denne procedure. Et kald af proceduren med EXEC quick (a,n) vil sortere de n første elementer i array'et a. Som proceduren er listet her. kan den kun sortere tal, men kan meget nemt konverteres til også at sortere tekst.

Metoden. der bliver brugt. er en forbedret udgave af quicksort metoden og er mindst 10% hurtigere.

Linie 420-550 er kun en demonstration af proceudren, der, hvis man indtaster n. laver n tilfældge tal. sorter dem og samtidig beregner. hvor lang tid selve sorteringen

*Lars Christensen* 

0010 // Cooyright (c) by Lars Christensen, Hillerød 0030 // tal-sorterings-proceduren kaldes med : 0040 // EXEC quick (tal, n) hvor er navnet på det talarray der skal sorteres. 0050 // tal 0060 //  $n$ er antal elementer i tal 0070 // -----------------0080 PROC quick (REF a(), n) CLOSED 0090 DIM stak(INT(LOG(n)/LOG(2))+2.2) 0100  $s:=1$ :  $stak(1,1):=1$ :  $stak(1,2):=n$ REPEAT 0110 0120 venstr:=stak(s, 1); højre:=stak(s, 2); s:=s-1 0130 **REPEAT** 0140  $i$ :=venstr;  $j$ :=hø $j$ re; x:=a(( $i+j$ ) DIV 2) **REPEAT** 0150 0160 WHILE  $a(i)$   $(x)$   $D0$   $i == i + 1$ WHILE  $a(j)$   $\times$  DO  $j = j - 1$ 0170 0180 IF  $i \leftarrow j$  THEN 0190  $skt = a(i); a(i)t = a(j); a(j)t = sk; i!=i+1; j!=j-1$ 0200 ENDIF 0210 UNTIL  $i$ ); 0220 IF j-venstr(højre THEN IF i(højre THEN  $s:=s+1$ ; stak(s, 1):=i; stak(s, 2):=højre 0230 0240 højre: $=j$ 0250 **ELSE** 0260 IF venstr( $j$  THEN s:=s+1; stak(s,1):=venstr; stak(s,2):= $j$  $ventri=i$ 0270 ENDIF 0280 0290 UNTIL højre-venstr $(=12$ 0300 UNTIL s=0 FOR i:= 2 TO n DO 0310  $v := a(i); j := i$ 0320 WHILE  $a(j-1)$  >  $\vee$  DO 0330  $a(j) := a(j-1); j!=j-1$ 0340 0350 IF  $i=1$  THEN GOTO ud 0360 ENDWHILE 0370 ud: 0380  $a(j) := v$ NEXT i 0390 0400 ENDPROC quick  $0410$ 0420 ZONE 8 0430 INPUT "n ? ": n  $0440$  DIM tal $(n)$ 0450 PRINT "De usorterede tal : " 0460 FOR  $i := 1$  TO n DO tal( $i$ ):=RND(1, n) 0470 FOR  $i := 1$  TO n DO PRINT tal(i). 0480 PRINT 0490 PRINT "Sorting..." 0500 tid:=SYS(3) 0510 EXEC quick (tal, n) 0520 tid:=(SYS(3)-tid)/50 0530 FOR i:=1 TO n DO PRINT tal(i), 0540 PRINT CHR\$(7) 0550 PRINT "Det tog ";tid;" sek"

### `AST

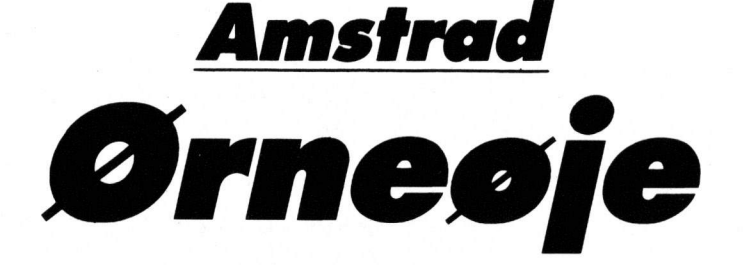

Dette program til Amstrad gári alt sin enkelthed ud på at kunne studere et stykke hukommelse (evt. en binær/ascii fil) i hex ASCII, der er mulighed for LOAD & SAVE & CAT samt at hoppe rundt i hukommelsen. Desuden kan du søge efter et bestemt ord/sætning i ASCII for derefter at udskifte det med et andet. Der er flere små finesser, så som CURRENT ADRESS bliver udskrevet konstant i både hex og decimal. endvidere olyser programmet. om der er blevet load'et et program.

Da programmet kun fylder SK har det plads til rimeligt store filer, og det er ganske underholdende at sætte skægge tekster ind i spil, eller eventuelt oversætte dem til dansk.

*Kenneth Ben holm* 

P.Ł.J

1 ' Semantics Monitor v1.0 By Kermit The Steelfrog <sup>2</sup>' For TAST - Det danske programblad **3 1 4** 1a=100002ca=1a2 lfil\$="NONE"

**I** 

### TAST.

5 MODE 2:BORDER 1:INK 0,1:INK 1,26:WINDOW #0,1,80,1,25:WINDOW #1,9,49,7,17:WINDO W #2,51,71,7,17:WINDOW #3,9,71,22,25:PAPER #0,0:PEN #0,1:PAPER #1,1:PEN #1,0:PAPER #2,1:PEN #2,0:PAPER #3,1:PEN #3,0:CLS #0:CLS #1:C LS #2:CLS #3 6 LOCATE #0,1,1:PRINT #0," "; CHR\$(24); " Semantics Monitor v1.0 - By Kermit The Steelfrog 87 "; CHR\$(24): LOCATE #0, 9, 5: PR INT CHR\$(24); "Hexadecimal code"; CHR\$(24): LOCATE #0,51,5: PRINT CHR\$(24); "Ascii co de"; CHR\$(24) 7 LOCATE 9,20:PRINT CHR\$(24); "Users aid"; CHR\$(24): LOCATE 9,21:PRINT "CTRL+I : In sert Text" 8 LOCATE #3,1,1:PRINT #3,"TAB : Screens ";CHR\$(240);" CAPS LOCK : Screens ";CHR \$(241);" CTRL+L : LOAD program":LOCATE #3,1,2:PRIN T #3,CHR\$(24);"CTRL+W : Search for a particular word CTRL+S : SAVE program";C HR\$(24) 9 LOCATE #3.1.3:PRINT #3."CTRL+R : Restarts Semantics monitor CTRL+C : CAT" :LOCATE #3,1,4:PRINT #3,CHR\$(24); "CTRL+J : Jump to L OAD/START address CTRL+P : Specify jumpadd.";CHR\$(24):GOSUB 63:FOR a=22 TO 25:L OCATE 71, a: PRINT CHR\$(32): NEXT: GOSUB 58 10 LOCATE #0.1.4:PRINT #0.CHR\$(24); "Current"; CHR\$(24):LOCATE #0.1.5:PRINT #0.CHR \$(24);"address";CHR\$(24):GOSUB 39:GOSUB 33 11 GOSUB 63: IF INKEY(62)=128 THEN 12 ELSE 13 12 CLS #0:CAT:PRINT #0.CHR\$(24); "Press any key"; CHR\$(24):CALL &BB03:CALL &BB18:G OTO<sub>5</sub> 13 IF INKEY(35)=0 THEN 64 ELSE 14 14 IF INKEY(50)=128 THEN 15 ELSE 16 15 CALL &BB03:GOTO 4 16 IF INKEY(36)=128 THEN 17 ELSE 21 17 GOSUB 20:LOCATE #0,25,20:PRINT CHR\$(24); "Load...:";CHR\$(24);:INPUT 1fil\$:GOSU B 20:LOCATE #0,25,20:PRINT CHR\$(24); "Into address..: "; CHR\$(24); : INPUT la: GOSUB 20: LOCATE #0, 25, 20 18 PRINT CHR\$(24); "Lenght..:"; CHR\$(24); : INPUT 1t: GOSUB 20: GOSUB 56: OPENOUT"!d": M EMORY la-1:CLOSEOUT:LOCATE #0.25.20:PRINT CHR\$(24);" Loading "; 1fil\$; CHR\$ (24) 19 LOAD "!"+1fi1\$, la: GOSUB 58: ca=1a: GOSUB 57: GOSUB 33: GOTO 11 20 LOCATE #0,25,20: PRINT #0, STRING\$ (50, " ") : CALL &BB03: RETURN 21 IF INKEY(60)=128 THEN 22 ELSE 24 22 GOSUB 20:LOCATE #0,25,20:PRINT #0,CHR\$(24); "Save...: ";CHR\$(24);:INPUT #0,sfil \$: GOSUB 20: LOCATE #0, 25, 20: PRINT #0, CHR\$(24); "Execut ion address..: "; CHR\$(24); : INPUT #0.exa: GOSUB 20 23 LOCATE #0,25,20: PRINT CHR\$(24); "Saving "; sfil\$; CHR\$(24): SAVE "! "+sfil\$, b, la, l t, exa: GOSUB 20: GOTO 11 24 IF INKEY(68)=0 THEN 25 ELSE 26 25 ca=ca-220:60SUB 33:60TO 11 26 IF INKEY(70)=0 THEN 27 ELSE 28 27 ca=ca+220:GOSUB 33:GOTO 11 28 IF INKEY(45)=128 THEN 29 ELSE 30 29 ca=la: GOSUB 33: GOTO 11 30 IF INKEY(27)=128 THEN 31 ELSE 32 31 GOSUB 20:LOCATE #0,25,20:GOSUB 63:PRINT CHR\$(24); "Specify jumpaddress...: "; CH R\$(24);:INPUT sja:ca=sja:GOSUB 33:GOSUB 20:GOTO 11 32 IF INKEY(59)=128 THEN 41 ELSE 59 33 LOCATE 2, 7: PRINT" ":LOCATE 1, 8: PRINT #0, " ":CLS #1:CLS #2:GOSUB 39: GOSUB 56: pa=ca: LOCATE #0, 2, 7: PRINT "&" + HEX\$ (ca): LOCA TE #0,1,8:PRINT #0,ca:FOR hexrow=1 TO 11:FOR hexcol=1 TO 40 STEP 2:LOCATE #1, hex col, hexrow: PRINT #1, HEX\$ (PEEK (pa), 2) 34 pa=pa+1:NEXT hexcol, hexrow: pa=ca 35 FOR ascrow=1 TO 11:FOR asccol=1 TO 20:tegn=PEEK(pa):IF (PEEK(pa)(32) OR (PEEK (pa) >255) THEN tegn=ASC(".")

36 IF tegn=32 THEN 38 ELSE 37 37 LOCATE #2, asccol, ascrow: PRINT #2, CHR\$(tegn) 38 pa=pa+1:NEXT asccol, ascrow: pa=ca: GOSUB 57:RETURN 39 FOR a=7 TO 17:LOCATE 49, a: PRINT CHR\$(32):LOCATE 71, a: PRINT CHR\$(32): NEXT a: RE **TURN** 40 RETURN 41 startadd=la:lenght=lt:execadd=exa 42 GOSUB 20:LOCATE #0,25,20:PRINT CHR\$(24); "Hunt...:"; CHR\$(24); : INPUT search\$: GO SUB 20:LOCATE #0,25,20:GOSUB 63:PRINT CHR\$(24); "Hunt ing...: ";CHR\$(24);search\$:GOSUB 56 43 FOR search=startadd TO startadd+lenght 44 P\$=LEFT\$(search\$,1) 45 po\$=UPPER\$(P\$) 46 a=PEEK(search):b\$=CHR\$(a):c\$=UPPER\$(b\$) 47 IF c\$=po\$ THEN 48 ELSE 53 48 FOR try=search TO search+LEN(search\$)-1 49 q=PEEK(try):w\$=CHR\$(q):e\$=UPPER\$(w\$):y=(try+1)-search:r\$=MID\$(search\$,y,1):t\$  $=UPPER$$  $(r$)$ 50 IF e\$=t\$ THEN 51 ELSE 53 51 NEXT try 52 ca=search: GOSUB 33: GOSUB 20: GOSUB 57: GOTO 11 53 NEXT search 54 GOSUB 20:LOCATE #0,25,20:PRINT CHR\$824); "I can't find..: "; CHR\$(24); search\$ 55 FOR k=1 TO 3500:NEXT k:GOSUB 20:GOSUB 57:GOTO 11 56 LOCATE #0,34,5:PRINT " W A I T ":RETURN 57 LOCATE #0,34,5: PRINT "R E A D Y": RETURN 58 GOSUB 20:LOCATE #0,12,3:PRINT CHR\$(24); " Program in memory...: ";CHR\$(24); " "; 1fil\$:RETURN 59 IF INKEY(35)=128 THEN 60 ELSE 11 60 GOSUB 20:s=0:LOCATE #0,1,1:PRINT CHR\$(24):FOR a=27 TO 70:g=PEEK(ca+s):IF (q(3 3) OR (g>255) THEN g=32 61 LOCATE #0, a, 19 62 PRINT CHR\$(g):s=s+1:NEXT a:LOCATE #0,1,1:PRINT" ":LOCATE #0,25,20:GOSUB 63:IN PUT rep\$:s=0:FOR q=1 TO LEN(rep\$)-1:w=ASC(MID\$(rep\$,q , 1) ) : POKE ca+s, w: s=s+1: NEXT q: LOCATE #0, 27, 19: PRINT SPACE\$(50): GOSUB 20: GOSUB 33 : GOTO 11 63 GOSUB 40: RETURN 64 CALL &BB03:LOCATE 25, 20: PRINT CHR\$(24); "Text : "; CHR\$(24); : INPUT txt\$: FOR kkl= ca TO ca+LEN(txt\$)-1:POKE kk1,ASC(MID\$(txt\$,kk1-ca+1 ,1)):NEXT kk1:GOSUB 20:GOSUB 33:GOTO 11

### **COMMODORE**  $(CYAN)$ CTRL 4 Cyan  $(LILLA)$ CTRL 5 Lilla OPLYSNING TIL UDLISTNINGERNE  $(GRØN)$ Grøn CTRL 6 **RIÅ** CTRL 7 (BLAA) Når du ser Betyder det Du trykker  $(GUL)$ Gul CTRL 8 COMMODORE 1 (ORANGE) Orange  $(CLR)$ SHIFT CLR/HOME Screen clear (BRUN) COMMODORE 2 **Brun** (HOME) Home cursor CLR/HOME  $(L.RØD)$ Lyserød COMMODORE 3 (CRSR NED) Cursor ned CRSR OP/NED  $Gr<sub>A</sub>1$ COMMODORE 4  $(GRAA1)$ (CRST OP) SHIFT CRSR OP/NED Cursor on COMMODORE 2  $(GRAA2)$  $Gr\AA$  2. (CRSR HØJRE) Cursor højre CRSR HØJRE/VENSTRE COMMODORE 6  $(L.GRØN)$ Lysegrøn (CRSR VENSTRE) SHIFT CRSR HØJRE/VENSTRE Cursor venstre  $(L.BLAA)$ Lyseblå COMMODORE 7  $(DEL)$ Delete tilbage INST/DEL  $(GRAA3)$  $Gr\AA$  3 COMMODORE 8  $(INST)$ Insert SHIFT INST/DFI  $(F1)$ Funktionstast 1  $F1$ (RETURN) Return SHIFT RETURN  $(F2)$ Funktionstast 2 F<sub>2</sub> (SPACE) Space **SPACE** F3  $(F3)$ Funktionstast 3 (RCS ON) Reverse on CTRL 9  $(F4)$ Funktionstast 4 F4 (RVS OFF) Reverse off CTRL 0  $(F5)$ **F5** Funktionstast 5 CTRL 1  $(SORT)$ Sort  $(F6)$ Funktionstast 6 F<sub>6</sub>  $(HVID)$ Hvid CTRL<sub>2</sub>  $(F7)$ Funktionstast 7  $F7$  $(RØD)$ Rød CTRL<sub>3</sub>  $(F8)$ Funktionstast 8 F8

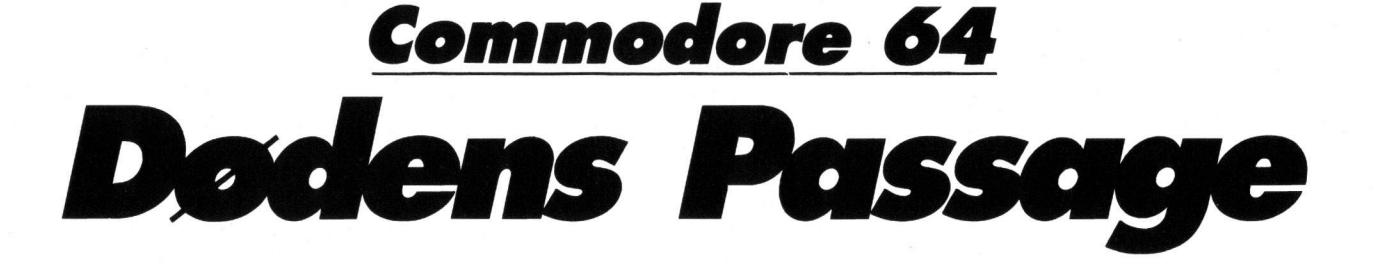

### Action!

Styr dit Laudan Mocucoxe 16 jet turbinefly ind i dødens passage, mens du forsvarer dig mod The Wing jagere fra Star Wars. Vær hurtig. Forsigtig. Prøv at nå enden af korridoren... Og for at bruge en forslidt frase: "May the force be with you"!

Gil Lempert Schwarz

5 PRINT"(CLR)" POKE 214, 17 PRINT :PRINT TAB(13)" :FOR J=1 TO 2000:NEXT 6 PRINT TAB(13)"(SORT)VELKOMMEN TIL:" 7 PRINT TAB(13)"(HVID)DØDENS PASSAGE" 8 PRINT TAB(13)"(SORT)ET SPIL AF GIL" 10 POKE 53281,11:POKE 53282,12 :POKE 53283.13:2=53270 POKE Z/PEEK(Z)OR 16 20 POKE 52,56 POKE 56,56 CLR POKE 56334, PEEK(56334)AND 254 :POKE 1.PEEK(1)AND 251

- 30 IF PEEK(14336) 060 THEN FOR I=0 T 0 511:POKE I+14336, PEEK(I+53248) **NEXT**
- 35 POKE 1, PEEK(1)OR 4: POKE 53280,0  $49 = 53248$
- 40 POKE 56334, PEEK(56334)OR 1 :POKE 53272, (PEEK(53272)AND 240)+ 14:POKE 54296.0
- 50 FOR J=0 TO 7:POKE 14336+27\*8+J.170 :POKE 14336+29\*8+J.85:READ Q :POKE 14848+J,Q

### TAST.

735 DATA 0,0,0,0,0,0,0,0,0,0,0,0,0,0,0 55 POKE 14336+28\*8+J.255  $0, 0, 0, 0, 0, 0, 0$ :POKE 14336+31\*8+J) 740 DATA 0.8.0.0.8.0.0.28.0.0.28.0.1. 255-PEEK(14336+46\*8+J):NEXT 255, 192, 3, 255, 224, 127, 127, 127 57 DATA 255, 243, 243, 192, 243, 243, 255, (1,193,192, 69,62,69,3,99,96,1,193,192, 255 0,0,0,0,0,0,0,0,0,0,0,0,0,0, 60 FOR J=0 TO 15 READ 0 770 DATA 0, 128, 0, 32, 32, 0, 0, 2, 0, 10, : POKE 14856+J. 0: NEXT 128, 2, 40, 2, 0, 152, 130, 128, 96, 128, : DATA 254, 254, 252, 240, 232, 156, 235, 130 247 61 DATA 127, 127, 63, 15, 23, 57, 215, 239 780 DATA 128,150,136,0,1,215,64,215, 85 D=55296-1024:FOR J=1024 TO 1503  $64, 128, 125, 10, 0, 20, 130, 0, 0, 128, 96$ : IF RND(1)). 9 THEN POKE  $J$ , 31 105.0 785 DATA 0,128,128,130,128,128,41,0, :POKE J+D,8:J=J+1 87 POKE J.28:POKE J+D.8:NEXT 64, 6, 0, 64, 10, 2, 128, 128, 8, 2, 0, 8, 0 :Q#="SCORE" 790 FOR J=15232 TO 15296:POKE J.0 88 FOR J=1 TO 5: POKE 1023+J, :NEXT:FOR J=15253 TO 15273:READ 0 ASC(MID#(Q#, J, 1))-64 POKE J.Q:NEXT :POKE 1023+J+D, 0:NEXT:POKE 1029,58 792 DATA 0,112,0,0,136,0,1,36,0,1, 89 FOR J=1029 TO 1035:POKE J+DJ0:NEXT  $116.0, 1.36.0.0, 136.0.0, 112.0$ 800 V=53248 POKE V+21,0 POKE 2040,14 :NS=3:GOSUB 5000:SC=0:GOSUB 5010. 90 FOR J=1 TO 10:READ Q:POKE 0-47.64 : POKE V+39.1: POKE V+28.0 :POKE V+46,0 **INEXT** 805 POKE 2047, 238: POKE V+16, 0 95 DATA 1087,1090,1165,1212,1251, 1290, 1331, 1297, 1371, 1413 :FOR J=1 TO 6:POKE 2040+J.13 110 FOR J=1 TO 16 810 POKE V+39+J.INT(RND(1)\*3)+5:NEXT  $113.6 = 0$ 115 IF JD5 THEN IF J/2=INT(J/2)THEN 815 FOR J=54272 TO 54299 POKE J.0 **INEXT**  $F = F + 40:6 = 40$ 120 READ C 900 IF VO53248 THEN STOP 910 X=160 POKE V.X POKE V+1,200  $130 T = 1 + T$ 140 FOR X=0 TO 18-T M=1344+J\*40+X :POKE V+29,1:POKE V+23,1 :POKE V+21,1:LV=1:W=4:E=8 :N=1344+J#40+39-X 920 POKE 2047,238:IF PEEK(49172) 020 150 Q=M:GOSUB 500:Q=N:GOSUB 500 160 MEXT X 6 THEN GOSUB 2000 170 FOR 1=1364+J\*40 TO 1444+J\*40+F S 925 POKE 49152, 6: POKE 49153, 6 :POKE V+46.0 TFP 48 930 SYS 53000 180 Q=I-T-1:00SUB 500:0=I+T:GOSUB 500 190 NEXT: I=I-40 933 S=54272:POKE S+24,15:POKE S+5,1 :POKE S+6, 128: POKE S+4, 129 200 FOR H=I-T-1 TO I+T 210 Q=H:GOSUB 500:Q=H-G:GOSUB 500  $E$ POKE S+1,12 :NEXT:NEXT:GOTO 700  $980$   $A=0$ 300 DATA 32, 27, 29, 32, 27, 29, 29, 32, 32, 998 IF AD11+LV\*3 THEN 6000 27, 27, 29, 29, 29, 32, 32 995 IF(PEEK(56321)AND 16)=0 THEN 008 500 IF 002024 THEN POKE 0.0 **UB 6200** 1000 FOR J=1 TO 6:IF RND(1)((1-LV/20 :POKE Q+D,8 DOR X(J) OG THEN 1050 1005 POKE 2040+J, 13:X(J)=180:Y(J)=120 **501 RETHRN** 700 IF PEEK(832)=33 THEN 800  $H = H + 1$ 705 FOR J=0 TO 2:FOR I=0 TO 62:READ O 1010 M%(J)=RND(1)\*(5+LV/2)-2-LV/4 :POKE 832+J\*64+I.Q:NEXT:NEXT :POKE V+39+J,INT(RND(1)\*3+0) :R(J)=W 710 DATA 33.0.0.64.128.0.140.64.0, 1020 POKE V+J\*2, X(J): POKE V+1+J\*2, 158,64,0,243,192,0,158,64,0,140, Y(J):POKE V+21,PEEK(V+21)OR(21J)  $64.0$ : GOTO 1080 720 DATA 64,128,0,33,0,0,0,0,0,0,0,0,0  $0, 0, 0, 0, 0, 0, 0, 0, 0$ **TR50 NEXT** 1080 FOR J=1 TO 6:IF X(J)=0 THEN NEXT 730 DATA 0.0.0.0.0.0.0.0.0.0.0.0.0.0.0  $A, A, A, B, B, A, A$ :GOTO 1110

1085 IF Y(J)(160 OR R(J)=E THEN 1095 1090 POKE V+29. PEEK(V+29)OR(21J) :POKE V+23.PEEK(V+23)OR(21J) :R(J)=E:M%(J)=M%(J)\*2 1092 FOR N=8+7 TO S+13: POKE N.0:NEXT<br>1093 POKE S+24,15:POKE S+12,207 :POKE S+13,0:POKE S+8,10 POKE S+11,33 1095 Y(J)=Y(J)+R(J):X(J)=X(J)+MX(J) 1100 POKE V+J\*2, X(J): POKE V+1+J\*2, **Y**(J) 1104 IF V(J)(222 AND PEEK(2040+J)=13 **THEN 1107** 1105 X(J)=0:POKE V+21, PEEK(V+21)AND(255-21J) 1106 POKE V+29, PEEK(V+29)AND(255-21J) :POKE V+23, PEEK(V+23)AND(255-21J) 1107 NEXT 1110 IF(PEEK(V+30)AND 1)<D1 THEN 990 1111 POKE V+21,1:POKE S+11,0 1120 POKE S+1,4:FOR I=1 TO 10 :POKE S+24,15-ABS(6-I) :FOR J=0 TO 7:POKE V+39.J 1130 FOR H=1 TO 10:NEXT:NEXT:NEXT :POKE S+24,15:POKE S+1,12 1140 GOSUB 5020 K=PEEK(V+30) : GOTO 1000 2000 J=0:READ T:IF T<999 THEN STOP 2002 READ Q:IF 02=0 THEN POKE J+T,Q :J=J+1:GOTO 2002 2004 IF Q<>-99 THEN GOTO 2000 2006 RETURN 2020 DATA 49172,206,0,192,173,0,192, 240.3.76.100.192 2030 IBIA 173.1.192.141.0.192.162.1. 254, 32, 208, 189, 32, 208, 41, 255, 233, 253, 48, 9 2040 DATA 222,32,208,222,32,208,222, 32,208 2050 DATA 232, 224, 4, 208, 230, 76, 100,  $192 - 1$ 2080 DATA 49252, 173, 1, 220, 41, 4, 208, 15.173.0.208 2090 DAIA 233,105,48,8,173,0,208,233, 4,141,0,208 3000 DATA 173,1,220,41,8,208,15,173, 0.208 3010 DATA 233,218,16,8,173,0,208,105, 4, 141, 0, 208, 76, 49, 234, -1 3050 DATA 53000,120,169,20,141,20,3, 169.192.141.21.3.88.96.~99 5000 IF NSD6 THEN NS=6:SC=SC+375 **GOSUB 5010** 5001 FOR J=1062 TO 1065-NS\*3 STEP-3 :POKE J.65:POKE J+1.66:POKE J+D.0

:POKE J+1+D.0:NEXT

5002 RETURN 5010 S#=STR#(SC):FOR J=1 TO LEN(S#) :POKE 1029+J.ASC(MID#(S#,J,1)) **INEXT** 5013 0=INT(SC/1000):IF ODP THEN P=0 :NS=NS+1:GOSUB 5000:GOSUB 5050 5016 RETURN 5020 FOR I=1 TO 2:POKE 1064-NS\*3+1,28 :NEXT:NS=NS-1:IF NS>=0 THEN RETURN 5021 PRINT"(CLR.CRSR NED10) CRSR HØJRE14)GAME OVER" 5022 PRINT"(CRSR HØJRE14) CRSR NED)COPYRIGHT@1986" 5023 PRINT"(CRSR HØJRE14) CRSR NEDDBY GIL.L.S" 5031 POKE 56334, PEEK(56334)AND 254 5032 POKE 788, 49: POKE 789, 234 5033 POKE 56334.PEEK(56334)OR 1 POKE 198,0 POKE 53249,0 :POKE 54296.0 5034 INPUT"(CRSR HØJRE14) CRSR NEDDET NYT SPIL (J/N) "DXX\* 5035 IF XX\*="J"THEN RUN 5036 IF XX\*="N"THEN END 5050 FOR N=S+14 TO S+20:POKE N.0:NEXT 5051 POKE S+24,15:POKE S+19,61 :POKE S+15,30:POKE S+18,17:RETURN 6000 POKE V+21,1:FOR J=5 TO 1 STEP-1 :POKE 49153.J:FOR 1=132-J#20 TO 1 42-J#20:POKE S+1,I 6010 FOR H=1 TO 40:NEXT:NEXT:NEXT :SC=SC+LV\*75:GOSUR 5010 :FOR J=1 TO 3000:NEXT:LV=LV+1 6020 FOR J=2 TO 6:POKE 49153.J :FOR I=142-J\*20 TO 132-J\*20 STEP-1 :POKE S+1, I:FOR H=1 TO 40 6030 NEXT NEXT NEXT NEXT N=N+1 E=E+2 6040 GOTO 980 6200 M%=(166-PEEK(V))/7 :POKE V+14, PEEK(V)+12+M% POKE V+15, 195:1=3 6210 POKE V+21, PEEK(V+21)OR 128 :FOR J=195 TO 130+LV\*2 STEP-3 6220 POKE V+15.J:I=I+1 :IF I=5 THEN I=0:POKE V+14. PEEK(V+14)+MX 6230 K=PEEK(V+30):IF(K AND 128)=0 TH FN NEXTIGOTO 6300 6234 FOR N=8+14 TO 8+20:POKE N.0:NEXT 6235 POKE S+24, 15: POKE S+19, 14 :POKE S+15,2:POKE S+18,129 6240 FOR J=1 TO 6:IF(K AND(21J))=0 T HEN NEXT 6250 POKE 2040+J.15:SC=SC+25<br>:GOSUB 5010 6300 POKE V+21, PEEK(V+21)AND 127 **ERETURN** 

# . THST

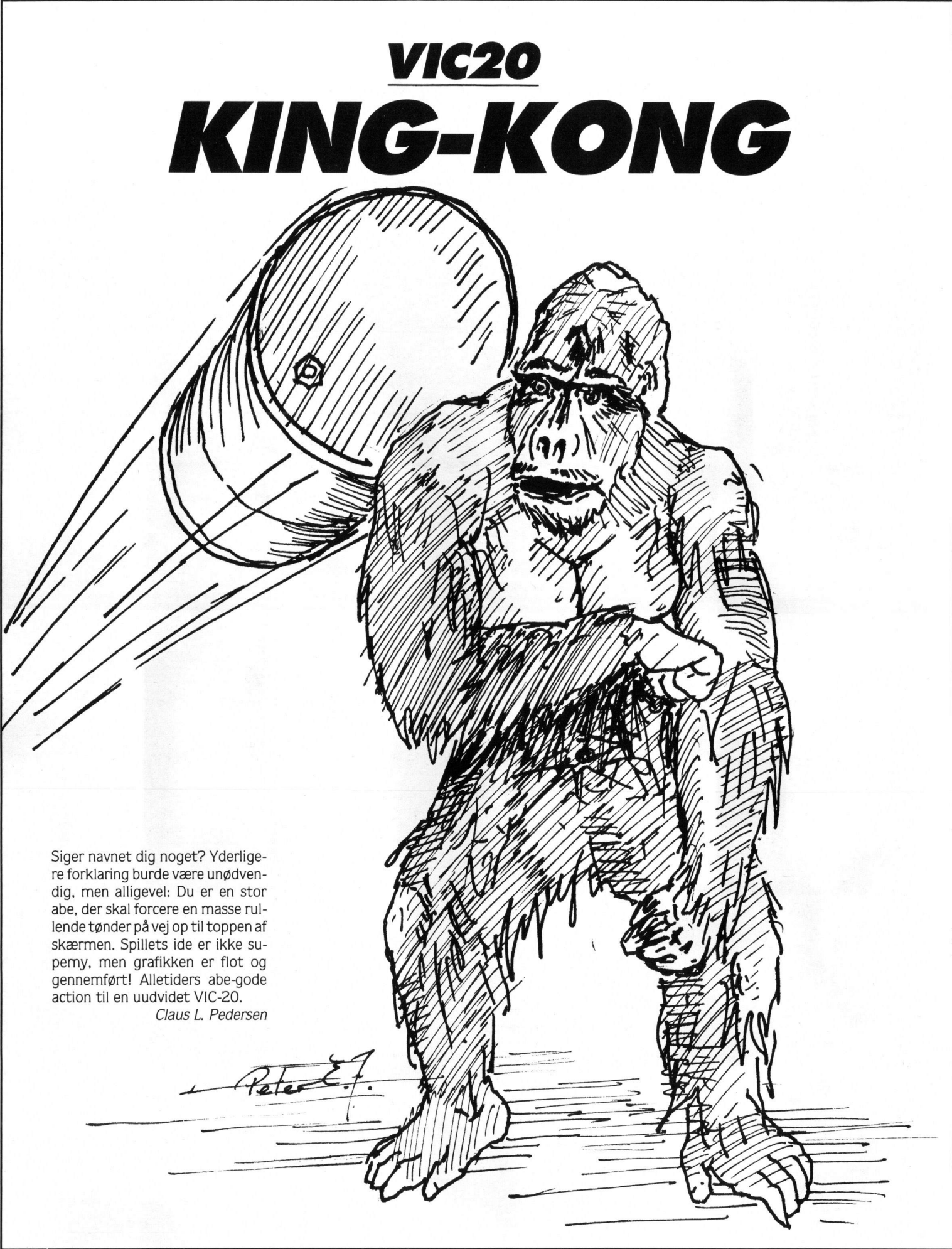

0 REM 5 \*\* CLAUS. PEDERSEN\*\*  $1.60$ T046 2 L=L-W:PRINT"SS"L"# ":IFLCWTHEN42 3 0NJ60T027, 38, 35, 35, 35, 35 4 POKE37154,127:J0=-((PEEK(37152)AND128)=.):POKE37154,255:Z=PEEK(37151):J2=- $HD16 = .$ 5 X = - ((ZANDE) = . ) : IFJ@ORPEEK(197) = 34THEND=W: GOT022 6 IFJ20RPEEK(197)=33THEND=-W:IFPEEK(A+D)G0T020 7 IFXORFEEK(197)=35THENPOKEV-2,150:J=W:L=L-20:GOT027<br>8 F=F+W:IFPEEK(F)=ETHENPOKEF-W,E:POKEF,6+INT(RND(,)\*2):GOT011<br>9 IFPEEK(F)=.THENPOKE7711,15:POKEF-W,E:F=7712:GOT014 10 POKEY-M, 140 POKEF-M, E : GOT039 13 POKEF, 25: POKEV-W, 140: 00T039 14 G=G+N:IFPEEK(G)=ETHENPOKEG-N.E:POKEG,6+INT(RND(,)\*2):GOTO17.<br>15 IFPEEK(G)=.THENPOKE7711,15:POKEG-N.E:G=7712:GOTO2 16 POKEV-M. 140: POKEG-M. E: GOTO39 17 IFPEEK(G+22)=. THEN2 29 IFPEEK(A+D)=ETHENA=A+D:POKEA-D,E:POKEA,3:GOTO8<br>21 POKEA,E:A=A+D:POKEA,25:POKEV-N,160:GOTO39 22 IFPEEK(A+D)=ETHENA=A+D:POKEA-D,E:POKEA,5:GOT024 23 IFPEEK(A+D)=6THENPOKEA,E:A=A+D:POKEA,25:POKEV-W,160:GOT039 24 IFPEEK(A+22)=.THEN8 25 POKEV-2,140:IFPEEK(A+22)=ETHENPOKEA,E:A=A+22:POKEA,5:POKEV-2,.:GOTO8 26 POKEA, E:A=A+22:POKEA, 25:POKEV-2, .:POKEV-W.160:GOT039<br>27 J=J+W:IFPEEK(A-22:POKEA, 25:POKEV-2, .:POKEA+22.E:POKEA, 4+D:GOT03 28 IFPEEK(A-22)=WTHENA=A-22:POKEA+22,E:POKEA,4+D:GOT043 29 POKEA, E: A=A-22: POKEA, 25: POKEY-W, 160: 00T039 30 POKEV-2, 160: J=J+W: IFPEEK(A+D)=ETHENA=A+D: POKEA-D, E: POKEA, 4+D: 00T033 31 IFPEEK(A+D)=WTHENA=A+D:POKEA-D,E:POKEA,4+D:GOT043 32 POKER, E: R=R+D: POKER, 7: POKEV-W, 160: 00T039 33 IFPEEK(A+22)=. THENJ=. POKEV-2,. 34 GOTO8 35 POKEV-2,140:J=J+W:IFPEEK(A+22)=ETHENA=A+22:POKEA-22,E:POKEA,4+D:GOT037 36 POKER, E: R=A+22: POKER, 7: POKEV-W, 160: GOT039 37 IFPEEK(A+22)=ETHEN8 38 POKEY-2, : J=. : GOTOS 39 POKEY-2, POKEA, 25 POKEY-W. PRINT"SSA AMARISMYOU'RE DEAD" 40 IFPEEK(197)=ETHENRUN 41 00T040 42 POKEY-2, PRINT"N SNAMMER HEALOUT OF ENERGY": GOT040 43 POKER, 8: FORX=1TO20: POKEV-2, INT(RND(1)\*10+240): FORY=1TO60: NEXT: NEXT: POKEV-POKER<sub>J</sub>E 44 R=8161:P=P+1:J=.: IFP<3THENONPGOT059,62 45 FRINT "SREED RESERVED FOR THE PRINT" SOTO40 46 PRINT"2":POKE52,28:POKE56,28:POKE51,PEEK(55):CLR:A=256#28+PEEK(51) 47 FORX=256T0264 POKEX+A, HEXT :FORX=,T0127 READD POKEX+A, D :NEXT :V=36878 POK  $555$ 48 POKEV, 15: POKEV+1, 104: A=8161: C=2 49 DATA255, 255, 24, 36, 66, 129, 255, 255, 56, 56, 48, 60, 48, 48, 48, 56 50 DATA28, 28, 12, 68, 12, 12, 12, 28, 28, 28, 12, 68, 12, 28, 22, 58, 56, 56, 48, 68, 48, 48, 48, 51 087856,56,48,60,48,56,104,76,60,126,219,231,231,219,126,60,60,126,239,227  $, 247$ 52 DATA126,60,231,231,195,255,195,195,195,231,3,7,5,7,5,6,31,63,192,224,160, 160 53 DATA96, 248, 252, 127, 255, 238, 238, 237, 207, 239, 231, 254, 255, 119, 119, 183, 243, 24  $1, 7, 15, 15$ 54 | DATA14, 14, 30, 30, 30, 224, 240, 240, 112, 112, 120, 120, 120, 252, 254, 254, 239, 231, 21 7,195 **DE PRINT TATALTER EN A A A REBUSSION DE GOOGOOGOODEGOODEGOODEGOODEGOOOPROGOODE Maggaa"**; **56 PRIMT "AINSEGORING COOMISCO COMISCO SUBSCRIPC COMISCO SOMISCO COMISCO COMISCO COMPO** 57 PRINT"NNOGGGGOMMGGGGTNGTNG":GOSUB65<br>58 G=7901:F=7712:D=-1:POKEA,2:E=32:L=2000:W=1:GOTO2 59 PRINT DOGERATINAN A R R **(OSOSIA OSOSIA SOSIALIS OSONICIS DESERVADO DE INVENIMENTE** få<sup>n</sup>: . " PRINT" WARROOD WAS ARROOG MATERIAL DOOR WARD OO WARD OO WAARDOOD WAT "THING OO 61 PRINT"XIIDBBBXIDBBBBBBBBBBBBBBBBBBBBCTIBTIBB":GOSUB65:R=S160:POKER,2:F=7712:G 5:60T02 62 PRINT" DENNINGHAMMEN L R **. WAS ALL SALE SERECT CONTRESS SERVERS CONSERVERS IN THE IMPLEMENT** ig@@" C3 PRINT" XIGONICON DEGECTION COORINGOOD DECORDO CONTRESSIBO DE CONTRESSORING 64 PRINT"XIDGGGGGGGGGGGGGGGGGGGGTIGTIG":GOSUB65:R=8160:POKER,2:F=7712:G=7945: 65 PRINT"SHAHHHHHMMIJXWWKLXWWTNGCWWWQQQ";:RETURN

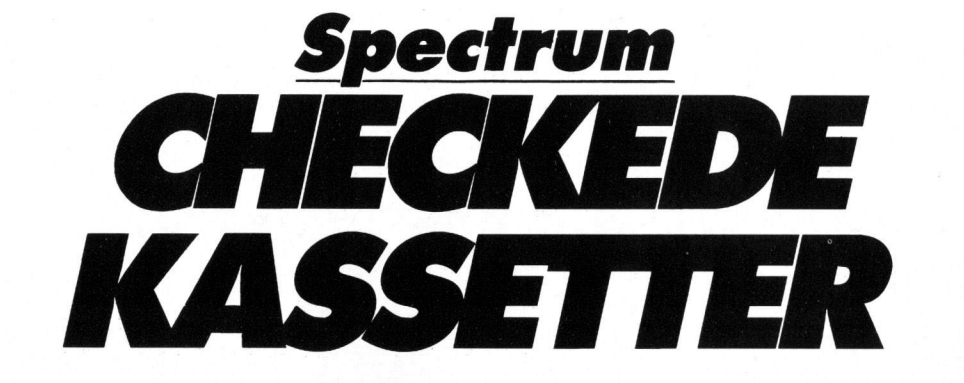

Med det gigantiske programbibliotek af "sikkerhedskopier", du efterhånden har fået opbygget, er det sikkert svært at finde rundt mellem dem. Løsningen på dit problem er at få omslag på dine kassetter. Men i stedet for at tegne dem, eller på anden vis fuske dig frem til dem, kan du med dette program tage en kopi af et vilkårligt skærmbillede på din Spectrum. Programmet er blevet testet på en Seikosha GP-505, men det skulle også virke til andre grafiske Spectrum-printere.

INK 0<br>N IND<br>O TO  $\overline{\mathfrak{o}}$  : KÖDEÑ<br>... GO .<br>r kassettebaan "A"d<br>ionelle look" " "De e<br>C

### TAST ...

idig memt at overskue"''"hyad ma<br>n har af programmer paa "''"baan<br>dene" n har af programmer paa "'"baan<br>dens " "Der er 2 mulighede<br>"So print ""Der er 2 mulighede<br>"At eller TEKST"" enten en SCREE<br>"At eller TEKST""<br>"Tryk en tast for<br>"So CLS : PRINT AT 4,0; "**TAST 1**<br>for en SCREEN#"; AT 6,0; "**TA** R"<br>2010 LOAD ""SCREEN\$<br>2010 LOAD ""SCREEN\$<br>2012 LET 1=0<br>3014 PEM 2015= B RAARAA 0SV B<br>3014 PRINT "-----------------R ลิโอ๊อ Lีคีล์ฟา : LPRINT : GO TO 220<br>อ and CLS : PRINT AT 10,0; Tekste<br>
: "West the Kasettens basside"; AT 12,0<br>
: "West the Kasettens" (AT 12,0<br>
: "West the Time", "KUN STORE BO<br>
COSTAVER TAL 00," KUN STORE BO<br>
2200 FOKE 23658,0<br>
2200 FOKE 23658,0<br>
2200 GOKE 2  $\tilde{1}_{i_{n}}$ l INPUT "Hvor mange programme"<br>"(1∼23)";t<br>? IF t>23 THEN GO TO 2500<br>! LET K=0  $\frac{2501}{100}$ 2502 2504  $\overline{D}$ IM  $\overline{A}$ (t): DIM  $B(t)$ : DIM  $c$ \$( 2505  $\frac{524}{510}$ ī 2510 FOR ∩=1 TO t<br>2514 PRINT AT 19,0;" 2515 PRINT AT 20.0; FORSTE TAL ?<br>2520 INPUT & (n)<br>2520 INPUT & (n)<br>2523 PRINT AT 20.0; ANDET TAL ?<br>2525 INPUT b(n)<br>2525 INPUT BT 21.0; 2528 INPUT "Teksten (max. 24 bog<br>staver = THEN GO TO 2700<br>2529 IF K=1 THEN GO TO 2700<br>2530 NEXT n<br>2540 GO TO 2700<br>2544 REM 2545= B ARAAAA OSV B<br>2544 REM 2545= B ARAAAA OSV B<br>2545 LPRINT (marrier - - - - - - - - - - - - - -2200<br>2560 LPRINT ;" "AND a(n) (100;"<br>"AND a(n) (10;a(n) ;"-";" "AND b<br>(n) (100;" "AND b(n) (10;b(n) ;"" (N) (100)" " AND 6(N) (10) 5(N) )" "<br>2565 IF a(n+(1 AND nkt)) (a(n) TH<br>2565 IF a(n+(1 AND nkt)) (a(n) TH<br>2570 NEXT n<br>2580 FOR n=t+(3 AND s=1) TO 22:<br>LPRINT : NEXT n

2590 GO TO 2200<br>2600 LPRINT : L<br>\_2": LPRINT : L LPRINT TAB 8; "SIDE<br>LET \$=1: GO TO 257

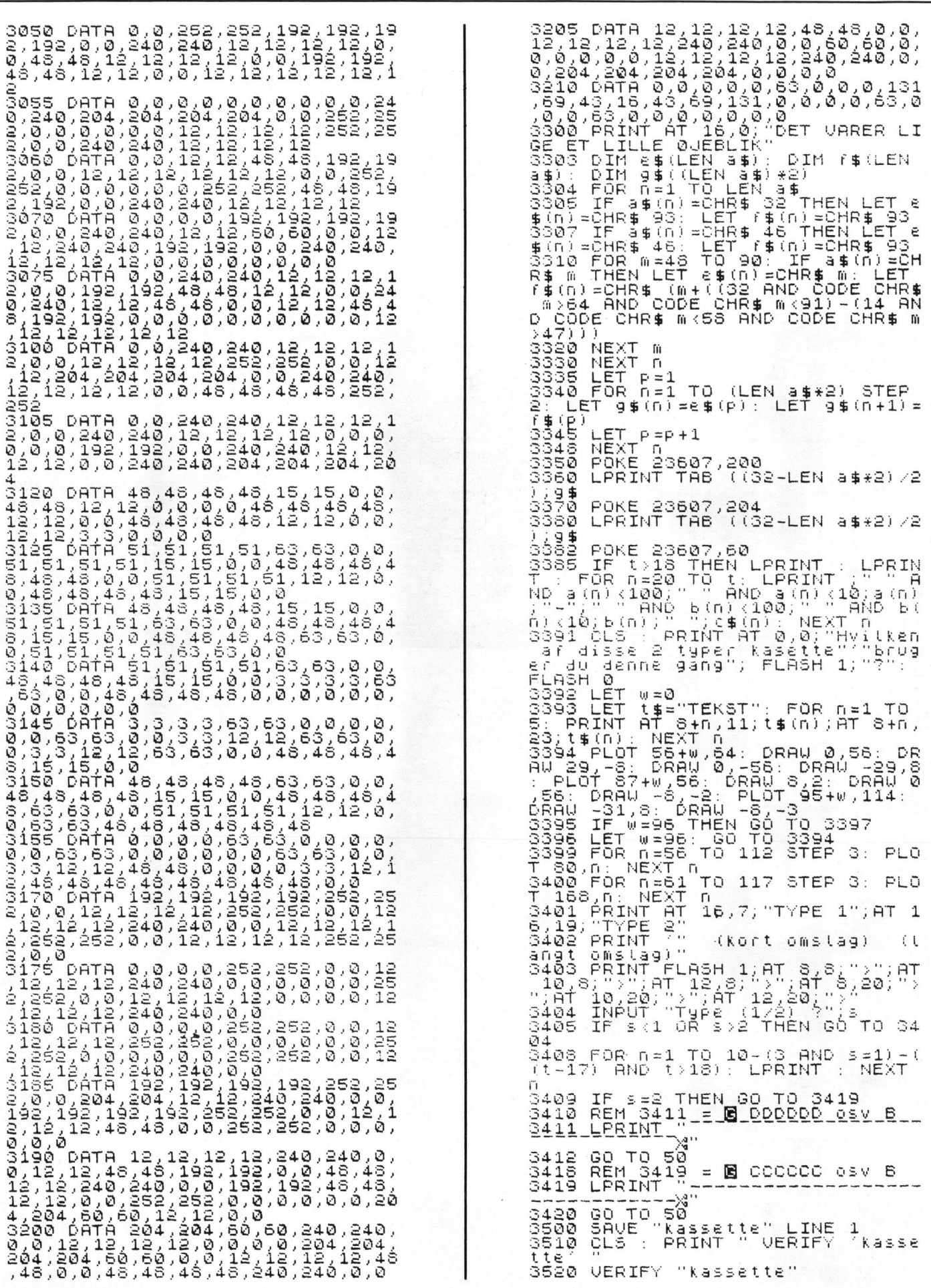

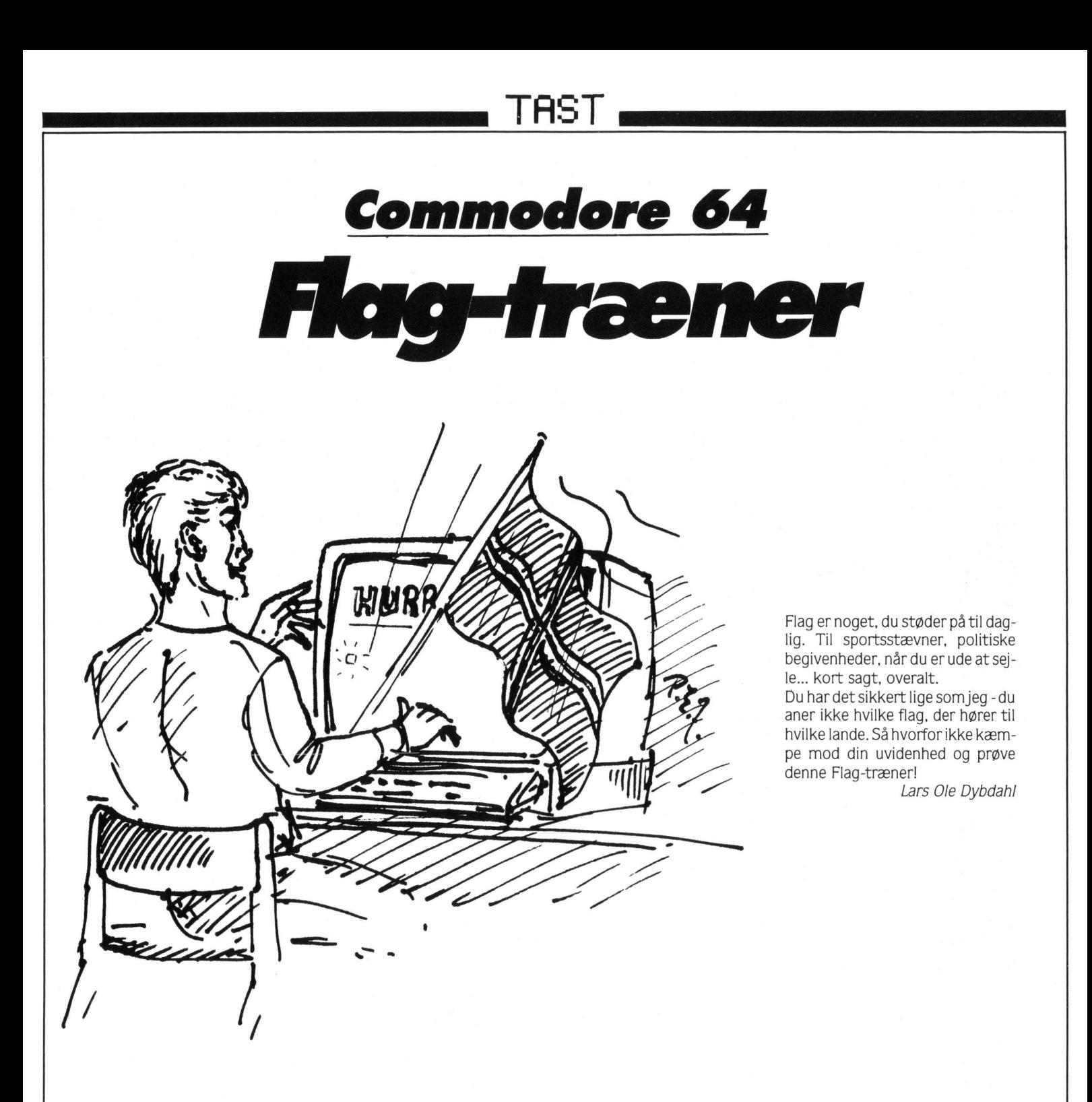

- 10 REM \*\*\* FLAG QUIZ \*\*\*
- 11 PO=0:FL=0
- 12 POKE 53280, 12: POKE 53281, 12
- 14 PRINT"(CLR)"
- 16 PRINT"(BLAA,RVS ON, SPACE15)FLAG QUIZ (RVS OFF)"
- 20 PRINT"(CRSR HOJRES, RVS ON, ROD, SPACES, HVID, SPACE, RØD, SPACES)"
- 22 PRINT"(CRSR HØJRES, RØD. RVS ON. SPACES, HVID, SPACE, R0D, SPACES)"
- 24 PRINT"(CRSR HØJRE8, HVID. RVS ON. SPACES)"
- 26 PRINT" (CRSR HØJRES) RVS ON RØD, SPACE3, HVID, SPACE, R0D, SPACE5)"
- 28 PRINT"(CRSR HØJRE8, RØD, RVS ON, SPACES, HVID, SPACE, RØD, SPACES)"
- **30 PRINT"** (RØD) A (CRSR NED) CRSR VENSTRE3) ((SORT)C(RØD) ((CRSR NED, CRSR VENSTRES) \/ (SORT, RVS ONDU.O.D & B.P.R SOFTWARE(BUA AJRVS OFF)"
- 31 PRINT
- 32 PRINT"(RVS ON, SPACE40, RVS OFF)";
- 33 PRINT"(RVS ON, SPACE, RVS OFF, SPACE38, RVS ON, SPACE, RVS OFF)";

34 PRINT"(RVS ON, SPACE40, RVS OFF)"; 36 FOR 8=1 TO 7 37 PRINT"(RVS ON)SPACE, RVS OFF) SPACES8.RVS ON.SPACE.RVS OFF)"; 38 NEXT 40 PRINT"(RVS ON, SPACE40, RVS OFF)"; 42 REM 米米米米米米米 VARIABLER 米米米米米米米米米米 44 HJ\$="(HOME, CRSR NED16, CRSR HØJRE3)" 45 TX\*="(HOME, CRSR NED13, CRSR HØJRE, SORT)" 46 PO#="(HOME)CRSR NED16) CRSR HAJRE170" 47 FL\$="(HOME, CRSR NED18, CRSR HØJRE17)" 50 REM \*\*\*\*\*\* HOVED PROGRAM \*\*\*\*\*\*\*  $52$  FL=FL+1 53 ON FL GOSUB 500,510,520,530,540, 550, 560, 570, 580, 590, 600, 610, 620, 630, 640, 650, 670 54 PRINT PO\$; "(SORT)POINT : "; PO :PRINT FL\$; "(SORT)FLAG NR: "; FL 55 PRINT HJ\$; : IF FL=18 THEN 660 56 PRINT HJ\$;A1\$:PRINT HJ\$; "(CRSR NED)"; A2\*: PRINT HJ\*; "(CRSR NED2)";A3\$:PRINT HJ\$; "CORSE NEDS)":A4\$:PRINT HJ\$; "CORSR NED4)"; A5\$ 57 SYS 65499: PRINT TX#; :PRINT"TAST LANDETS NAVN"; :INPUT L\$ 58 T=VAL (TI\$) 59  $C = LEN(S$) : B$ = LEFF$ (L$, C)$ **: IF B\$<>S\$THEN 65** 60 IF T<10 THEN PO=P0+50 61 IF TD10 AND TK20 THEN PO=PO+25 62 IF T220 AND T<50 THEN PO=PO+5 63 PRINT TX#; "(SORT)DET VAR RIGTIGT, FLOT !!  $" : 60T0 67$ 65 PRINT TX\$;" 66 PRINT TX#; "FORKERT !! DET VAR "; S#  $\sim$ : "; Pfi 67 PRINT PO#;"(SORT)POINT :PRINT FL\$; "(SORT)FLAG NR: ";FL 69 FOR VENT=1 TO 1500 NEXT VENT 496 PRINT TX\*; "TRYK EN TAST FOR ET N YT FLAG 497 GET A\$: IF A\$=""THEN 497 498 PRINT TX\$;" 499 GOTO 50 500 REM 米米米米米米米米米 FLAG 米米米米米米米米米米米米 501 REM 来来来 IRLAND 来来来 502 A1\$="(L.GR0N,RVS ON,SPACE3,HVID, SPACES, ORANGE, SPACES)" 503 A2\$="(L.GR0N,RVS ON,SPACE3,HVID, SPACES, ORANGE, SPACES)" 504 A3\$="(L.GRON, RVS ON, SPACES, HVID, SPACE3, ORANGE, SPACE3)"

505 A4\$="(L.GRØN,RVS ON,SPACE3,HVID, SPACES, ORANGE, SPACES)" 506 A5\$="(L.GR0N,RVS ON,SPACE3,HVID, SPACE3, ORANGE, SPACE3)" 508 S#="IRLAND" 509 RETURN 510 REM \*\*\* THAILAND \*\*\* 511 A1\$="(RVS ON, R0D, SPACE9)" 512 A2\*="(HVID, RVS ON, SPACE9)" 513 A3\$="(RVS ON, BLAA, SPACE9)" 514 A4\$="(HVID,RVS ON, SPACE9)" 515 A5\$="(RVS ON, R0D, SPACE9)"  $516.$   $$E=$ "THATI AND" 517 RETURN 520 REM \*\*\* BELGIEN \*\*\* 521 R1\$="(RVS ON, SORT, SPACE3, GUL) SPACE3, RØD, SPACE3)" 522 A2\$="(RVS ON, SORT, SPACE3, GUL) SPACES, RØD, SPACES)" 523 A3\$="(RVS ON, SORT, SPACE3, GUL) SPACES, RØD, SPACES)" 524 R4\$="(RVS\_0N)SORT)SPRCE3(6UL) SPACES, RØD, SPACES)" 525 A5\$="(RVS ON, SORT, SPACE3, GUL) SPACES, RØD, SPACES)" 526 S\$="BELGIEN" 527 RETURN 530 REM \*\*\* UNGARN \*\*\* 531 A1\$="(RVS ON, ORANGE, SPACE9)" 532 A2\$="(RVS ON, ORANGE, SPACE9)" 533 A3\$="(RVS ON, HVID, SPACE9)" 534 A4\$="(RVS ON)L.GRØN)SPACE9)" 535 A5\$="(RVS ON,L.GRØN,SPACE9)" 536 S#="UNGARN" 537 RETURN 540 REM \*\*\* TYSKLAND \*\*\* 541 A1\$="(RVS ON, SORT, SPACE9)" 542 82 \*\*\* " (RVS ON, SORT, SPACE9) " 543 83 \*\*\* '(RVS ON, RØD, SPACE9)" 544 A4\$="(RVS ON, GUL, SPACE9)" 545 A5\$="(RVS ON, GUL, SPACE9)" 546 S#="TYSKLAND" 547 RETURN 550 REM \*\*\* 0STRIG \*\*\* 551 A1\$="(RVS ON, RØD, SPACE9)" 552 A2\$="(RVS ON, R0D, SPACE9)" 553 A3\$="(RVS ON, HVID, SPACE9)" 554 84\$="(RVS ON, RØD, SPACE9)" 555 A5\$="(RVS ON, R0D, SPACE9)" 556 S#="0STRIG" 557 RETURN 560 REM \*\*\* SVERIGE \*\*\* 561 A1\$="(RVS ON BLAA, SPACES, GUL) SPACE, BLAA, SPACE5)" 562 A2\$="(RVS ON, BLAA, SPACE3, GUL) SPACE / BLAA / SPACES ) " 563 A3\$="(RVS ON, GUL, SPACE9)" 564 A4\$="(RVS ON, BLAA, SPACE3, GUL, SPACE, BLAA, SPACES)"

565 A5\$="(RVS ON,BLAA,SPACE3,GUL) SPACE, BLAA, SPACE5)" 566 S#="SVERIGE" 567 RETURN 570 REM \*\*\* SCHWEIZ \*\*\* 571 A1\$="(RVS ON, R0D, SPACE9)" 572 A2\$="(RVS ON, R0D, SPACE4, HVID, SPACE, R0D, SPACE4)" 573 A3\$="(RVS ON, RØD, SPACE3, HVID, SPACE3, RØD, SPACE3)" 574 R4\$="(RVS ON, R0D, SPACE4, HVID, SPACE, RØD, SPACE4)" 575 A5\$="(RVS ON, RØD, SPACE9)" 576 S#="SCHWEIZ" 577 RETURN 580 REM \*\*\* LIBYEN \*\*\* 581 A1\$="(RVS ON, GRØN, SPACE9)" 582 A2\$="(RVS ON, GRØN, SPACE9)" 583 A3\$="(RVS ON, GRØN, SPACE9)" 584 A4\$="(RVS ON, GRØN, SPACE9)" 585 A5\$="(RVS ON, GRØN, SPACE9)" 586 S\$="LIBYEN" 587 RETURN 590 REM \*\*\* NICARAGUA \*\*\* 591 A1\$="(RVS ON, BLAA, SPACE9)" 592 A2\$="(RVS ON, BLAA, SPACE9)" 593 A3\$="(RVS ON, HVID, SPACE4)\* 594 A4\$="(RVS ON, BLAA, SPACE9)" 595 A5\$="(RVS ON, BLAA, SPACE9)" 596 S\$="NICARAGUA" 597 RETURN 600 REM \*\*\* COLOMBIA \*\*\* 601 R1\$="(RVS ON, GUL, SPACE9)" 602 A2\$="(RVS ON, GUL, SPACE9)" 603 A3\$="(RVS ON, GUL, SPACE9)" 604 R4\$="(RVS ON, BLAA, SPACE9)" 605 A5\$="(RVS ON, R0D, SPACE9)" 606 S#="COLOMBIA" 607 RETURN 610 REM \*\*\* MEXICO \*\*\* 611 A1\$="(RVS ON, GRØN, SPACE3, HVID, SPACE3, RØD, SPACE3) " 612 A2\$="(RVS ON, GRØN, SPACE3, HVID, SPACES, RØD, SPACE3)" 613 A3\$="(RVS ON, GRØN, SPACE3, HVID, SPACE)\* (RØD, SPACE3)" 614 A4\$="(RVS ON, GRØN, SPACE3, HVID, SPACES, RØD, SPACE3)" 615 A5\$="(RVS ON, GRØN, SPACE3, HVID, SPACE3, RØD, SPACE3)" 616 S\$="MEXICO" 617 RETURN 620 REM \*\*\* PERU \*\*\* 621 A1\$="(RVS ON, RØD, SPACE3, HVID, SPACE3, RØD, SPACE3)" 622 82\$="(RVS ON, R0D, SPACE3, HVID, SPACES, RØD, SPACE3)" 623 A3\$="(RVS ON, RØD, SPACE3, HVID, SPACE)@ (R0D, SPACE3)"

1 624 A4\$="(RVS ON, RØD, SPACE3, HVID, SPACE3, RØD, SPACE3)" 625 A5\$="(RVS ON, R0D, SPACES, HVID, SPACE3, RØD, SPACE3)" 626 S\$="PERU" 627 RETURN 630 REM \*\*\* ARGENTINA \*\*\* 631 A1\$="(RVS ON, L. BLAA, SPACE9)" 632 A2\$="(RVS ON)L.BLAA, SPACE9)" 633 83\$="(RVS ON, HVID, SPACE4)@ 634 A4\$="(RVS ON)L.BLAA, SPACE9)" 635 A5\$="(RVS ON)L.BLAA, SPACE9)" 636 S\$="ARGENTINA" 637 RETURN 640 REM \*\*\* SPANIEN \*\*\* 641 R1\$="(RVS ON, R0D, SPACE9)" 642 82\$=" (RVS UN/RØD/SPRCE9)"<br>643 83\$=" (RVS ON/GUL/SPACE9)"<br>643 83\$=" (RVS ON/GUL/SPACE9)"<br>644 84\$=" (RVS ON/GUL/SPACE9)"<br>645 85\$=" (RVS ON/RØD/SPACE9)"<br>646 8\$=" SPANIEN" **647 RETURN** 650 REM \*\*\* FRANKRIG \*\*\* 651 A1\$="(RVS ON, BLAA, SPACE3, HVID, SPACE3, RØD, SPACE3)" 652 A2\$="(RVS ON, BLAA, SPACE3, HVID, SPACE3, RØD, SPACE3)" 653 A3\$="(RVS ON, BLAA, SPACE3, HVID, SPACE3, RØD, SPACE3)" 654 A4\$="(RVS ON, BLAA, SPACE3, HVID, SPACE3, RØD, SPACE3)" 655 AS\$="(RVS ON, BLAA, SPACE3, HVID, SPACE3, RØD, SPACE3)" 656 S\$="FRANKRIG" 657 RETURN 660 IF PODHI THEN HI=PO 661 PRINT"(CLR)DER ER IKKE FLERE FLA  $6.11"$ 662 PRINT:PRINT"TAK FOR SPILLET !" 663 PRINT:PRINT"POINT  $:$  "PO 664 PRINT"HI-SCORE: "HI 665 PRINT: PRINT: PRINT: PRINT :PRINT" NYT SPIL (J/N)" 666 GET N#: IF N#=""THEN 666 667 IF N\$<>"J"THEN END 668 GOTO 10 670 REM \*\*\* FINLAND \*\*\* 671 R1\$="(RVS ON, HVID, SPACE3, L. BLAA, SPACE, HVID, SPACE5)" 672 A2\$="(RVS ON, HVID, SPACE3, L. BLAA, SPACE, HVID, SPACES)" 673 A3\$="(RVS ON)L.BLAA, SPACE9)" 674 84\$="(RVS ON, HVID, SPACE3, L. BLAA, SPACE, HVID, SPACE5)" 675 A5\$="(RVS ON, HVID, SPACE3, L.BLAA, SPACE, HVID, SPACES)" 676 S\$="FINLAND" **677 RETURN** 

# Commodore 64 **Program**<br>cruncher

Hermed en lille rutine, der er højst upopulær programmerne imellem. Den knuser nemlig alle de andre programmer og river al strukturen ud af dem, ved at fjerne alle REM-sætninger og mellemrum. Til gengæld sparer det Kb RAM i hukommelsen, og det kan vi jo alle tit ha' brug for...

Martin K. Pedersen

- 100 DATA 165, 122, 141, 169, 2, 165, 123, 141, 170, 2, 32, 142, 166, 24, 165, 43, 105, 3, 133, 122
- 110 DATA 165, 44, 105, 0, 133, 123, 169, 0, 133, 253, 141, 171, 2, 76, 24, 193, 201, 143.208.117
- 120 DATA 165, 253, 208, 3, 76, 211, 192, 56, 165, 122, 233, 1, 141, 167, 2, 133, 251, 165, 123
- 130 DATA 233, 0, 141, 168, 2, 133, 252, 24, 32, 9, 169, 32, 251, 168, 165
- 140 DATA 122, 133, 254, 165, 123, 133, 255, 160, 0, 177, 254, 145, 251, 230, 254, 208, 2,230
- 150 DATA 255,230,251,208,2,230,252, 165, 251, 197, 45, 144, 234, 24, 165, 252, 197, 46, 144
- 160 DATA 227, 173, 167, 2, 133, 122, 173, 168, 2, 133, 123, 165, 122, 197, 45, 144, 9,165,123
- 170 DATA 197, 46, 144, 3, 76, 233, 192, 56, 165, 122, 233, 1, 133, 122, 165, 123, 233, 0,133,123
- 180 DATA 169.0.133.253.76.41.192.201. 0, 240, 22, 169, 1, 133, 253, 165, 122, 197, 45, 144

190 DATA 9, 165, 123, 197, 46, 144, 3, 76, 233, 192, 76, 41, 192, 24, 165, 122, 105, 4,133,122

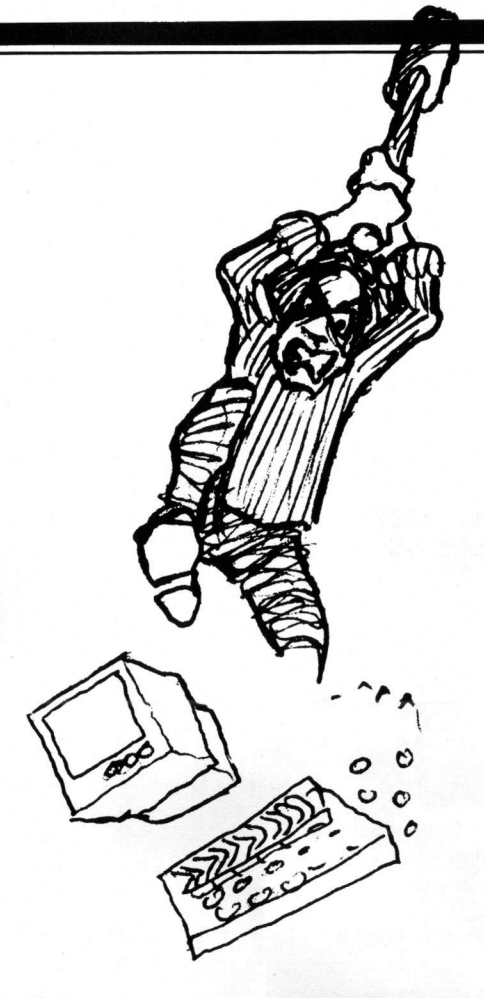

- 200 DATA 165, 123, 105, 0, 133, 123, 169, 0, 133, 253, 76, 173, 192, 56, 165, 122, 141, 167,2
- 210 DATA 233,5,133,251,165,123,141, 168, 2, 233, 0, 133, 252, 76, 74, 192, 32, 51, 165, 169
- 220 DATA 255,133,20,133,21,32,19,166, 169, 2, 24, 101, 95, 133, 45, 133, 47, 133, 49, 169, 0
- 230 DATA 101,96,133,46,133,48,133,50, 32, 51, 165, 173, 169, 2, 133, 122, 173, 170, 2, 133
- 240 DATA 123, 96, 32, 101, 193, 201, 32, 208, 38, 173, 171, 2, 208, 62, 165, 122, 141, 167, 2, 133
- 250 DATA 251, 165, 123, 141, 168, 2, 133, 252, 24, 32, 101, 193, 201, 32, 240, 249, 165, 122, 133
- 260 DATA 254,165,123,133,255,76,91, 192, 72, 201, 34, 208, 11, 173, 171, 2, 73, 1, 141, 171
- 270 DATA 2,76,97,193,201,0,208,8,173, 171, 2, 240, 3, 76, 74, 193, 104, 76, 44, 192,160,0
- 280 DATA 230,122,208,2,230,123,177, 122, 201, 58, 176, 6, 56, 233, 48, 56, 233 208,96
- 290 FOR A=49160 TO 49529: READ B : POKE A, B: NEXT A: PRINT"SYS(49160) FOR AT STARTE REMARK"

# *Amstrad*

Disk-katalog

Her er disk-katalog! En fuldt færdig database til Amstrad CPC 664 og 6128.

Når programmet starter. kommer der en fejlmelding om. at maskinen ikke kan finde nogen fil med navnet DISKDATA. Samtidig står cursoren ud for DATO. Skriv så datoen.

Ud fra menuen kan der nu vælges seks ting: Nye data. data fra katalog. list data. save data, print data og søge data. Vælges nye data. indsættes en disk (f.eks. nummer 12). Der trykkes på n-tasten og programmet spørger om disknummeret og side (a/b). Herpå svares med 12a og ENTER. Maskinen skriver nu i Øverste linie: l2a og et stort mellemrum til datoen. CAT-kommandoen viser diskers indhold på skærmen, hvorefter der spørges om emmet for disksiden. Dette besvares. og disksiden indlæses. Næste gang man bruger 12a og opdaterer den under samme emne. er det kun at trykke ENTER under spørgsmålet om emnet på disken.

Ved at taste D. spørges igen om disknummer og -side. Prøv at taste f.eks. 12ru&a. Den finder alligevel frem til disk 12a. emne. dato. indhold samt resterende plads. Trykkes R vises la. Ib. Za. osv. osv. ved et tryk på Space (mellemrumstangenten). S saver data til disk under diskdata. P udprintrer den ønskede diskside og trykker du på a'et i en bolle (også kaldet snabel-a, ligger på en tast for sig selv til højre i tastaturet) kan du søge en fil. F.eks. skrives "amsword" eller "amsword.bin".

*Ole Tived* 

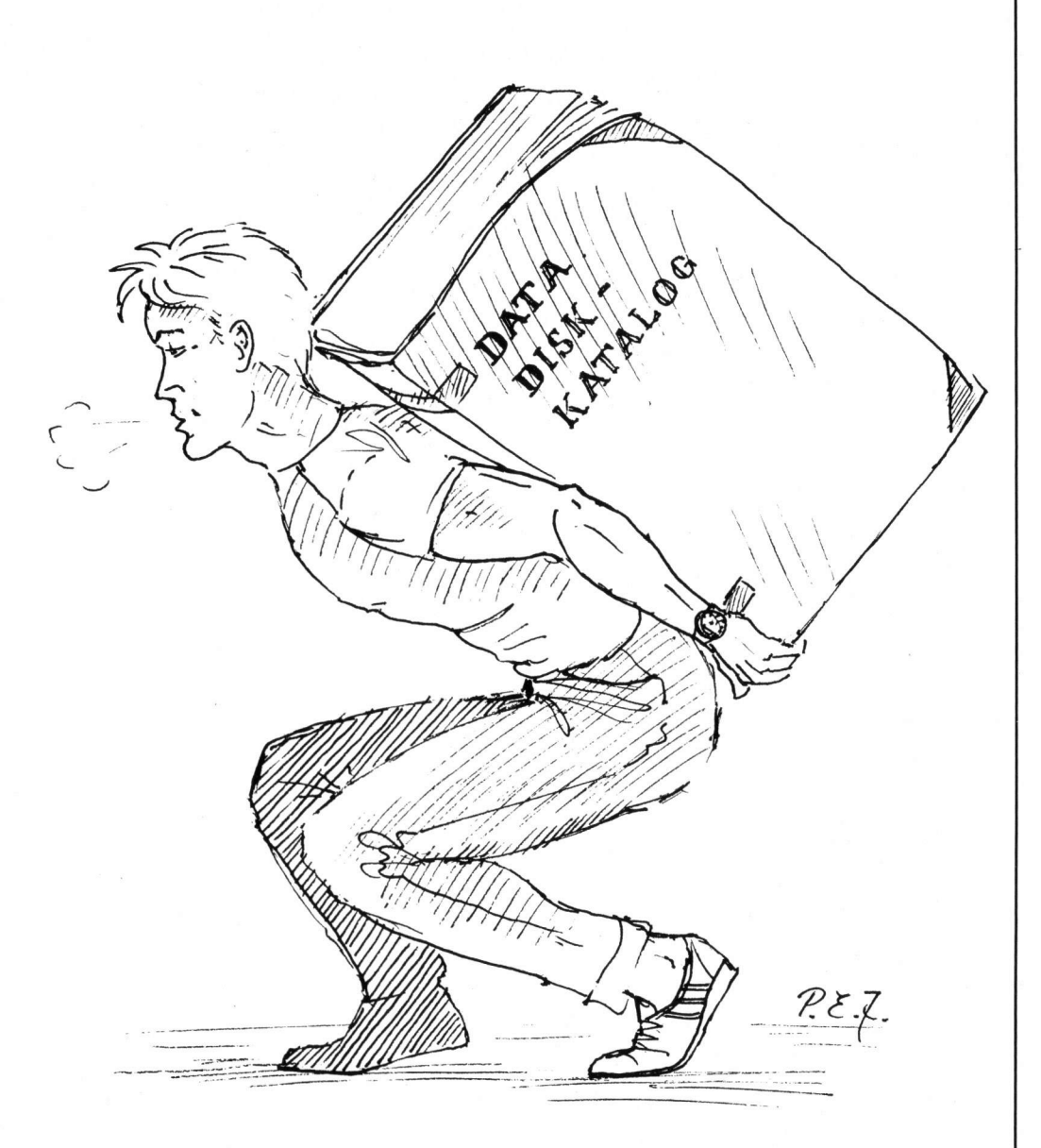

**<sup>10</sup>9 \*\*\* DISC-KATALOG -For\ CPC 664 & <sup>6128</sup>\*\*\* 20 ' Ole Tived 30 ON ERROR GOTO 910 40 MODE 22 at=30:DIM ad\$(at),bd\$(at),nr\$(at,36),ae\$(at),be\$(at),n\$(at) 50 REM \*\*\* MENU \*\*\*** 

### . TAST  $-$

60 m=3:GOSUB 2190 70 LOCATE 10,5: PRINT"NY DISK I KATALOG  $(N)$ " 80 LOCATE 50, 5: PRINT"SAVE DATA  $(S)$ " 90 LOCATE 10, 7: PRINT "DISK FRA KATALOG  $(D)$  " 100 LOCATE 50, 7: PRINT "PRINTER UDSKRIFT  $(P)$ 110 LOCATE 10, 9: PRINT"LIST DISKE  $(L)$  " 120 LOCATE 50, 9: PRINT"SOGE DATA I KATALOG (@) " 130 LOCATE 33, 24: PRINT" ( Max"; at; "diske )" 140 LOCATE 35, 11: PRINT "FREE ": LOCATE 40, 11: PRINT FRE("")-4200 150 IF 1d=0 THEN 830 160 z=0:c\$=LOWER\$(INKEY\$) 170 IF c\$="n" THEN d=3:GOTO 2100 180 IF c\$="d" THEN 2110 190 IF c\$="s" THEN 700 200 IF c\$="p" THEN 2120 210 IF c\$="@" THEN x=2:y=6:GOTO 960 220 IF c\$="1" THEN 1520 230 GOTO 160 **240 REM** \*\*\* Disk fra katalog (D) \*\*\* 250 GOSUB 2190 260 w=6:LOCATE 64,4 270 IF ds\$="a" THEN PRINT "DATO : ";ad\$(n):GOTO 290 280 IF ds\$="b" THEN PRINT "DATO : ";bd\$(n):GOTO 320 290 LOCATE 25, 4: PRINT "Emne : "; ae\$(n) 300 FOR i=1 TO 18:LOCATE 2, w: PRINT nr\$(n, i): w=w+1: NEXT i 310 GOTO 340 320 LOCATE 25, 4: PRINT "Emne : "; be\$(n) 330 FOR i=19 TO 36:LOCATE 2, w: PRINT nr\$(n, i): w=w+1: NEXT i 340 WHILE INKEY(18)(>0:WEND:GOTO 60 **350 REM** \*\*\* Ny disk i katalog (N)  $***$ 360 d=0:CLS 370 LOCATE 1, 1: PRINT "DISK-NUMMER : "; n\$(n)+" "+ds\$ 380 IF ds\$="a" THEN q=1:LOCATE 64, 1: PRINT "DATO : ";ad\$(n) 390 IF ds\$="b" THEN q=2:LOCATE 64,1:PRINT "DATO : ";bd\$(n) 400 CAT 410 LOCATE 27,25: PRINT"Sid stille, AMSTRAD skriver !" 420 IF q=1 THEN 440 430 IF q=2 THEN 570 440 FOR i=1 TO 18:nr\$(n, i)="":NEXT i 450 FOR i=1 TO 18 460 FOR x=1 TO 77: y=i+4 470 LOCATE x, y:a\$=COPYCHR\$(#0) 480 nr\$(n,i)=nr\$(n,i)+a\$ 490 NEXT x 500 IF nr\$(n, i)=STRING\$(77," ") AND q=9 THEN nr\$(n, i-1)=LEFT\$(nr\$(n, i-1), 10):nr\$  $(n, i) = "":GOTO 530$ 510 IF nr\$(n,i)=STRING\$(77," ") THEN nr\$(n,i)="\*":q=9 520 NEXT i 530 ENV 2, 10, -1, 5: SOUND 1, 25, 50, 10, 1 540 LOCATE 25,25: PRINT SPACE\$(40): LOCATE 1,25: PRINT "Samme emne : >"; ae\$(n): LOCAT E 42,25:PRINT"< tast ENTER, ellers skriv i linie 1": LOCATE 58, 1: PRINT"<" 550 LOCATE 23,1:LINE INPUT "Emne :>",ae\$(0):IF ae\$(0)<>"" THEN ae\$(n)=LEFT\$(ae\$(  $0, 28$ 560 GOTO 690 570 FOR i=19 TO 36:nr\$(n,i)="":NEXT i 580 FOR 1=19 TO 36 590 y=i-14:FOR x=1 TO 77

### TAST .

600 LOCATE x, y: a\$=COPYCHR\$(#0) 610  $nrf(n, i) = nrf(n, i) + af$ 620 NEXT x 630 IF nr\$(n, i)=STRING\$(77," ") AND q=9 THEN nr\$(n, i-1)=LEFT\$(nr\$(n, i-1), 10):nr\$  $(n, i) = "":GOTO 660$ 640 IF nr\$(n, i)=STRING\$(77," ") THEN nr\$(n, i)="\*": q=9 650 NEXT i 660 ENV 2, 10, -1, 5: SOUND 1, 25, 50, 10, 1 670 LOCATE 25,25:PRINT SPACE\$(40):LOCATE 1,25:PRINT"Samme emne : >";be\$(n):LOCAT E 42,25: PRINT"< tast ENTER, eller skriv i linie 1":L OCATE 58.1: PRINT"<" 680 LOCATE 23, 1:LINE INPUT "Emne : >", be\$(0): IF be\$(0)<>"" THEN be\$(n)=LEFT\$(be\$(  $0, 28$ 690 WHILE INKEY(18)(>0:WEND:GOTO 60 700 REM \*\*\* Save data (S)  $***$ 710 LOCATE 19,16: INPUT "Har du den rigtige disk i drevet ? (J/N) : ", s\$ 720 IF LOWER\$(s\$) = "j" GOTO 730 ELSE 50 730 LOCATE 35, 18: PRINT "Saving data" 740 OPENOUT "!DISKDATA" 750 FOR  $j=1$  TO at 760 PRINT#9,ad\$(j):PRINT#9,ae\$(j):PRINT#9,bd\$(j):PRINT#9,be\$(j) 770 FOR t=1 TO 36 780 PRINT#9, nr\$(j,t) 790 NEXT t:NEXT i 800 CLOSEOUT 810 ENV 2, 10, -1, 5: SOUND 1, 25, 50, 10, 1 820 LOCATE 3, 16: PRINT SPACE\$ (75): LOCATE 3, 18: PRINT SPACE\$ (75): GOTO 160 830 REM \*\*\* Loading data \*\*\* 840 LOCATE 35, 18: PRINT "Loading data" 850 OPENIN "!DISKDATA" 860 FOR j=1 TO at 870 INPUT#9,ad\$(j):INPUT#9,ae\$(j):INPUT#9,bd\$(j):INPUT#9,be\$(j) 880 FOR t=1 TO 36 890 INPUT#9, nr\$(j,t) 900 NEXT t:NEXT j 910 IF ERR=32 THEN RESUME 920 920 CLOSEIN: 1d=100 930 ENV 2, 10, -1, 5: SOUND 1, 25, 50, 10, 1 940 LOCATE 3, 16: PRINT SPACE\$(75): LOCATE 3, 18: PRINT SPACE\$(75) 950 LOCATE 34, 18:LINE INPUT "DATO : ", dato\$:LOCATE 3, 18: PRINT SPACE\$(75):LOCATE 35, 11: PRINT SPACE \$ (25): GOTO 140 **960 REM** \*\*\* SOGE DATA  $(e)$   $*$ \*\* 970 s=3:GOSUB 2190 980 LOCATE 62,2: PRINT"DISK-NUMMER : " 990 LOCATE 2,2:INPUT "SOGER DATA : ", se\$: se\$=UPPER\$ (se\$) 1000 LOCATE 40,4: PRINT "\* SPACE for flere \*\*\* ENTER for menu \*" 1010 d=LEN(se\$) 1020 FOR q=1 TO at 1030 LOCATE 62.2: PRINT "DISK-NUMMER : "; q 1040 FOR w=1 TO 18  $1050 t = = 0$ 1060 na\$=MID\$(nr\$(q,w),1,17):IF MID\$(na\$,1,d)=se\$ THEN GOSUB 1320 1070 IF na\$="" THEN t=t+1 1080 na\$=MID\$(nr\$(q,w),21,17):IF MID\$(na\$,1,d)=se\$ THEN GOSUB 1320 1090 IF na\$="" THEN t=t+1 1100 na\$=MID\$(nr\$(q,w),41,17):IF MID\$(na\$,1,d)=se\$ THEN GOSUB 1320 1110 IF na\$="" THEN t=t+1 1120 na\$=MID\$(nr\$(q,w),61,17):IF MID\$(na\$,1,d)=se\$ THEN GOSUB 1320

```
1130 IF na$="" THEN t=t+1
1140 v = w + 181150 na$=MID$(nr$(q,v),1,17):IF MID$(na$,1,d)=se$ THEN GOSUB 1280
1160 IF na#="" THEN t=t+11170 na$=MID$(nr$(q,v),21,17):IF MID$(na$,1,d)=se$ THEN GOSUB 1280
1180 IF na$="" THEN t=t+1
1190 na$=MID$(nr$(q,v),41,17):IF MID$(na$,1,d)=se$ THEN GOSUB 1280
1200 IF na$="" THEN t=t+1
1210 na$=MID$(nr$(q,v),61,17):IF MID$(na$,1,d)=se$ THEN GOSUB 1280
1220 IF na$="" THEN t=t+1
1230 IF t=8 THEN w=19
1240 NEXT w:NEXT q
1250 LOCATE 40, 4: PRINT SPACE$(39): PRINT CHR$(7)
1260 LOCATE 40,4: PRINT "* Ikke flere data *** ENTER for menu *"
1270 WHILE INKEY(18)(>0:WEND:GOTO 60
1280 ENV 1, 10, -1, 5: SOUND 1, 25, 50, 10, 1
1290 LOCATE 3.4: PRINT SPACE$(36): LOCATE 3.4: PRINT"Emne : "jbe$(q)
 1300 IF q<10 THEN LOCATE x+1, y : PRINT q:LOCATE x+3, y: PRINT " b "; na$: GOTO 1360
1310 IF q>9 THEN LOCATE x, y : PRINT q:LOCATE x+3, y: PRINT " b "; na$: GOTO 1360
1320 ENV 1, 10, -1, 5: SOUND 1, 25, 50, 10, 1
1330 LOCATE 3,4: PRINT SPACE$(36): LOCATE 3,4: PRINT "Emne : "; ae$(q)
1340 IF q<10 THEN LOCATE x+1,y :PRINT q:LOCATE x+3,y:PRINT " a ";na$
1350 IF q>9 THEN LOCATE x, y : PRINT q: LOCATE x+3, y: PRINT " a "; na$
1360 y=y+1:IF y=25 AND x=2 THEN y=6: x=28
1370 IF y=25 AND x=28 THEN y=6:x=54
1380 IF y=25 AND x=54 THEN GOSUB 1430
1390 WHILE INKEY(18)<>0 OR INKEY(47)<>0
1400 IF INKEY(18) = 0 THEN 60
1410 IF INKEY(47)=0 THEN RETURN
1420 WEND
1430 FOR i=6 TO 23
1440 LOCATE 2, i: PRINT SPACE$ (77)
1450 NEXT i:LOCATE 2, 24: PRINT SPACE$(52)
1460 FOR 1=55 TO 79
1470 LOCATE i, 24: a$=COPYCHR$(#0)
1480 LOCATE i-52, 6: PRINT a$
1490 NEXT i
1500 x=2:y=7:LOCATE 54,24:PRINT SPACE$(24)
1510 RETURN
1520 REM
                                                        *** LIST DATA ***
1530 FOR n=1 TO at:n$(n)=STR$(n):ds$="a":GOSUB 2190
1540 LOCATE 4.2: PRINT"SPACE-tast for flere"
1550 LOCATE 64,4:PRINT "DATO : ";ad$(n):LOCATE 25,4:PRINT "Emne : ";ae$(n)
1560 w=6:FOR i=1 TO 18
1570 LOCATE 2, w: PRINT nr$(n, i): w=w+1: IF nr$(n, i) ="" THEN 1590
1580 NEXT i
1590 WHILE INKEY(18)(>0 OR INKEY(47)(>0
1600 IF INKEY(18)=0 THEN 60
1610 IF INKEY(47)=0 THEN 1630
1620 WEND
1630 ds$="b": GOSUB 2190
1640 LOCATE 4,2: PRINT "SPACE-tast for flere"
1650 LOCATE 64,4:PRINT "DATO: ";bd$(n):LOCATE 25,4:PRINT "Emne : ";be$(n)
1660 w=6:FOR i=19 TO 36
1670 LOCATE 2, w: PRINT nr$(n, i): w=w+1: IF nr$(n, i)="" THEN 1690
1680 NEXT i
1690 WHILE INKEY(18)(>0 OR INKEY(47)(>0
1700 IF INKEY(18) = 0 THEN 60
```
1710 IF INKEY(47)=0 THEN 1730 1720 WEND 1730 NEXT n 1740 WHILE INKEY(18)<>0:WEND:GOTO 60 1750 GOTO 60 1760 REM \*\*\* Printer udskrift (P)  $***$ 1770 IF ds\$="b" THEN 1850 1780 CLS 1790 LOCATE 4, 1: PRINT "DISK-NUMMER: "; n\$(n)+" "+ds\$ 1800 LOCATE 64, 1: PRINT "DATO: "; ad\$ (n) 1810 LOCATE 25, 1: PRINT "Emne: "; ae\$(n): LOCATE 2, 2: PRINT "\*" 1820 w=3: FOR i=1 TO 18:LOCATE 2, w: PRINT nr\$(n, i): w=w+1: NEXT i 1830 GOSUB 2040 1840 GOTO 1920 1850 CLS 1860 LOCATE 4.1: PRINT "DISK-NUMMER: "; n\$(n) +" "+ds\$ 1870 LOCATE 64, 1: PRINT "DATO: "; bd\$(n) 1880 LOCATE 25, 1: PRINT "Emne: "; be\$(n): LOCATE 2, 2: PRINT "\*" 1890 w=3: FOR i=19 TO 36:LOCATE 2, w: PRINT nr\$(n, i): w=w+1: NEXT i 1900 GOSUB 2040 1910 GOTO 1980 1920 PRINT#8.TAB(5)"DISK-NUMMER:";n\$(n)+" "+ds\$;TAB(25)"Emne: ";ae\$(n);TAB(64)"D  $ATO: "iad#(n)$ 1930 PRINT#8, TAB(3) "\*" 1940 FOR i=1 TO 18 1950 PRINT#8, TAB(3)""; nr\$(n, i); 1960 NEXT i: PRINT#8: PRINT#8 1970 PRINT CHR\$(7):GOTO 60 1980 PRINT#8, TAB(5) "DISK-NUMMER: "; n\$(n)+" "+ds\$; TAB(25) "Emne: "; be\$(n); TAB(64) "D ATO: ";bd\$(n) 1990 PRINT#8, TAB(3) "\*" 2000 FOR i=19 TO 36 2010 PRINT#8. TAB(3) ""; nr\$(n, i); 2020 NEXT i: PRINT#8: PRINT#8 2030 PRINT CHR\$(7):GOTO 60 2040 LOCATE 19,25: PRINT "Tast SPACE for print eller ENTER for menu" 2050 WHILE INKEY(47)(>0 OR INKEY(18)(>0 2060 IF INKEY(47)=0 THEN RETURN 2070 IF INKEY(18)=0 THEN 60 2080 WEND 2090 ' Sub-rutiner fra menu \*\*\*  $***$ 2100 LOCATE 8,5: PRINT; CHR\$ (243): GOSUB 2130: GOTO 360 2110 LOCATE 8,7: PRINT; CHR\$ (243): GOSUB 2130: GOTO 240 2120 LOCATE 48, 7: PRINT; CHR\$ (243): GOSUB 2130: GOTO 1760 2130 LOCATE 30, 16:LINE INPUT "DISK-NUMMER & (a/b) : ", m\$: n=VAL(m\$):ds\$=RIGHT\$(LO  $WER=5(m+1, 1):n+(n)=STR+(n)$ 2140 IF n(1 OR n)at THEN 50 2150 IF ds\$<>"a" AND ds\$<>"b" THEN 50 2160 IF d=3 AND ds\$="a" THEN ad\$(n)=dato\$ 2170 IF d=3 AND ds\$="b" THEN bd\$(n)=dato\$ 2180 RETURN 2190 CLS: ORIGIN 0, 0: DRAW 0, 390: DRAW 639, 390: DRAW 639, 0: DRAW 0.0: 'ramme 2200 PLOT 0,364:DRAW 640,364:LOCATE 34,2:PRINT"DISK-KATALOG" 2210 IF m=3 THEN PLOT 0,220:DRAW 639,220:m=0:RETURN 2220 IF s=3 THEN PLOT 0,325:DRAW 640,325:s=0:RETURN 2230 LOCATE 59,2: PRINT"ENTER-tast for menu": PLOT 0, 325: DRAW 640, 325 2240 LOCATE 3,4: PRINT "DISK-NUMMER : "; n\$(n)+" "+ds\$ 2250 RETURN

3. ÅRGANG, NR. 6 - NOVEMBER/DECEMBER 1987 - KR. 32,85

# **DANMARKS ENESTE SOFTWARE-MAGASIN**

**KÆMPE VIND DIN COMPUTE KNTHESIZER** 

WANT TULISSERNE FIRMA

**SÅDAN ER DE:** AUTOMATERNE, DER BLIVER

**TÆT PÅ: KAN DIN COMPUTER<br>GØRE DIG SINDSSYG?** 

> **ALT OM DE NYE COMPUTER-SPIL ATTENDA**

MAGAZINET

Lige på + råt!

**DOM** 

 $\begin{bmatrix} 0 \\ 0 \end{bmatrix}$ 

ag